**UNIVERSIDADE FEDERAL DE SANTA CATARINA CENTRO TECNOLÓGICO DEPARTAMENTO DE AUTOMAÇÃO E SISTEMAS**

**Manoel Guidi Alvares**

**Desenvolvimento de Metodologia de Ensaios de Compatibilidade Eletromagnética para acessórios de Rede de uma** *Softstarter*

> Florianópolis 2017

## **Manoel Guidi Alvares**

## **Desenvolvimento de Metodologia de Ensaios de Compatibilidade Eletromagnética para acessórios de Rede de uma** *Softstarter*

Relatório submetido à Universidade Federal de Santa Catarina como requisito para a aprovação na disciplina **DAS 5511: Projeto de Fim de Curso** do curso de Graduação em Engenharia de Controle e Automação. Orientador(a): Prof. Adroaldo Raizer

Florianópolis 2017

### **Manoel Guidi Alvares**

## **Desenvolvimento de Metodologia de Ensaios de Compatibilidade Eletromagnética para acessórios de Rede de uma Softstarter**

Esta monografia foi julgada no contexto da disciplina DAS5511: Projeto de Fim de Curso e aprovada na sua forma final pelo Curso de Engenharia de Controle e Automação.

Florianópolis, 02 de Agosto de 2017

#### **Banca Examinadora:**

Pedro Henklein Orientador na Empresa WEG Drives & Controls – Automação Ltda.

Prof. Adroaldo Raizer Orientador no Curso Universidade Federal de Santa Catarina

#### Ricardo Spyrides Boabaid Pimentel Gonçalves Avaliador Universidade Federal de Santa Catarina

Daniel Manzoni Seerig **Debatedor** Universidade Federal de Santa Catarina

Jean Panaioti Jordanou Debatedor Universidade Federal de Santa Catarina

*Em memória de meu avô Bruno Guidi, que tão repentinamente encontrou o descanso que tanto buscou.*

#### **AGRADECIMENTOS**

Durante o desenvolvimento deste trabalho tive o prazer de trabalhar com a equipe fantástica do Laboratório de Compatibilidade Eletromagnética, que esteve sempre disposta e pronta a ensinar e me auxiliar durante meus trabalhos. Agradeço ao André pelos ensinamentos, paciência e prontidão, à Pâmela por ter me acompanhado diretamente na maioria de meus ensaios e ter me instruído a realizalos e ao Weskley e Daniel pela troca de conhecimentos e também pelos auxílios nos ensaios. Agradeço aos meus chefes, Pedro e Ronny, pelo voto de confiança que a mim investiram e pela oportunidade de poder realizar um estudo nesta área. Agradeço também ao professor Adroaldo Raizer por ter me orientado durante esse trabalho e pelos ensinamentos sobre compatibilidade eletromagnética.

Em um âmbito pessoal, gostaria de agradecer o apoio de meus pais, Rose e Manoel, por terem sempre estado ao meu lado durante minha jornada na graduação e terem sido meus alicerces principais que nunca se abalaram, mesmo nos momentos mais difíceis. Agradeço à Luana pelo carinho, apoio e paciência durante os últimos anos de minha graduação e aos amigos que me acompanharam nestes sete anos de engenharia. Por fim, mas não menos importante, aos professores dedico minha eterna gratidão pelo conhecimento transmitido e por compartilhar suas experiências.

#### **RESUMO**

Este trabalho detalha o desenvolvimento de uma metodologia de ensaio de acessórios de rede para sistemas de arranque/partida suave – *softstarter*. Desenvolvido no Laboratório de Ensaios e Certificações da WEG *Drives & Controls –* Automação Ltda., objetiva-se avaliar o comportamento dos acessórios de rede no âmbito de compatibilidade eletromagnética (EMC), realizando os ensaios conforme as normas das séries IEC 61000-4-X e CISPR11. Ensaios de compatibilidade eletromagnética visam avaliar o comportamento de um produto elétrico ou eletrônico em seu meio eletromagnético, onde o mesmo não deve gerar interferências nem ser suscetível a elas, operando de maneira satisfatória dentro dos limites determinados pelas normas. Os ensaios foram definidos conforme a norma IEC 60947-4-2, que trata de ensaios para *softstarters.* 

**Palavras-chave**: Compatibilidade Eletromagnética. Interferência Eletromagnética. Softstarter.

#### **ABSTRACT**

This work details the development of a test methodology of network accessories of a Softstarter. The tests were performed at the Test and Certification Laboratory at WEG Drives & Controls – Automação. The objective of the tests was to evaluate the behavior of the accessories regarding the electromagnetic compatibility, according to the IEC 61000-4-X and CISPR11 standards series. EMC tests evaluate the behavior of an electric or electronic equipment on its electromagnetic environment, where it must not emit high levels of electromagnetic interference (EMI) nor be susceptible to the ambient interference. The tests were done according to the IEC 60947-4-2 standard, which defines the necessary tests for Softstarters.

**Key-words**: Electromagnetic Compatibility. Electromagnetic Interference. Softstarter.

## **LISTA DE ILUSTRAÇÕES**

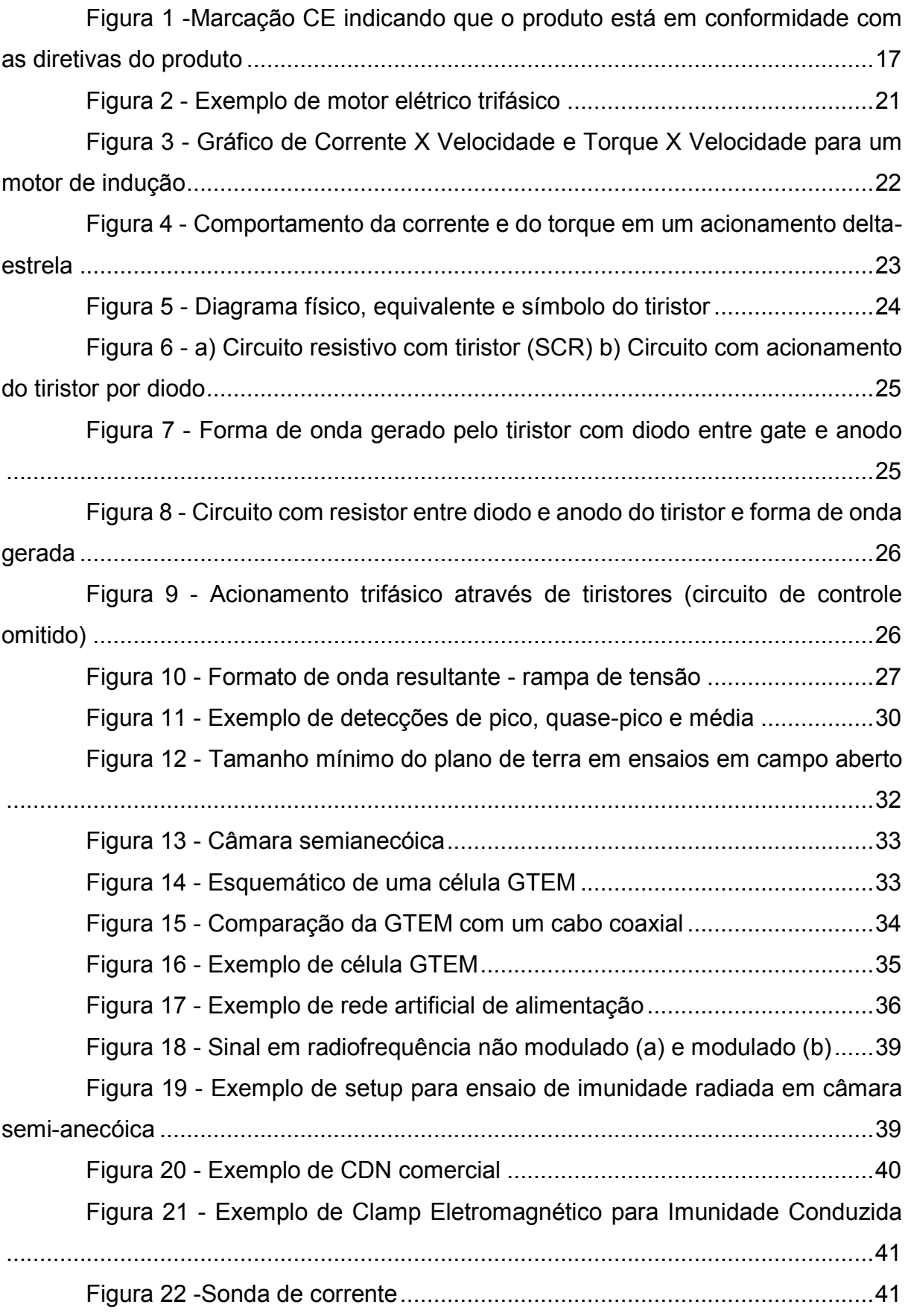

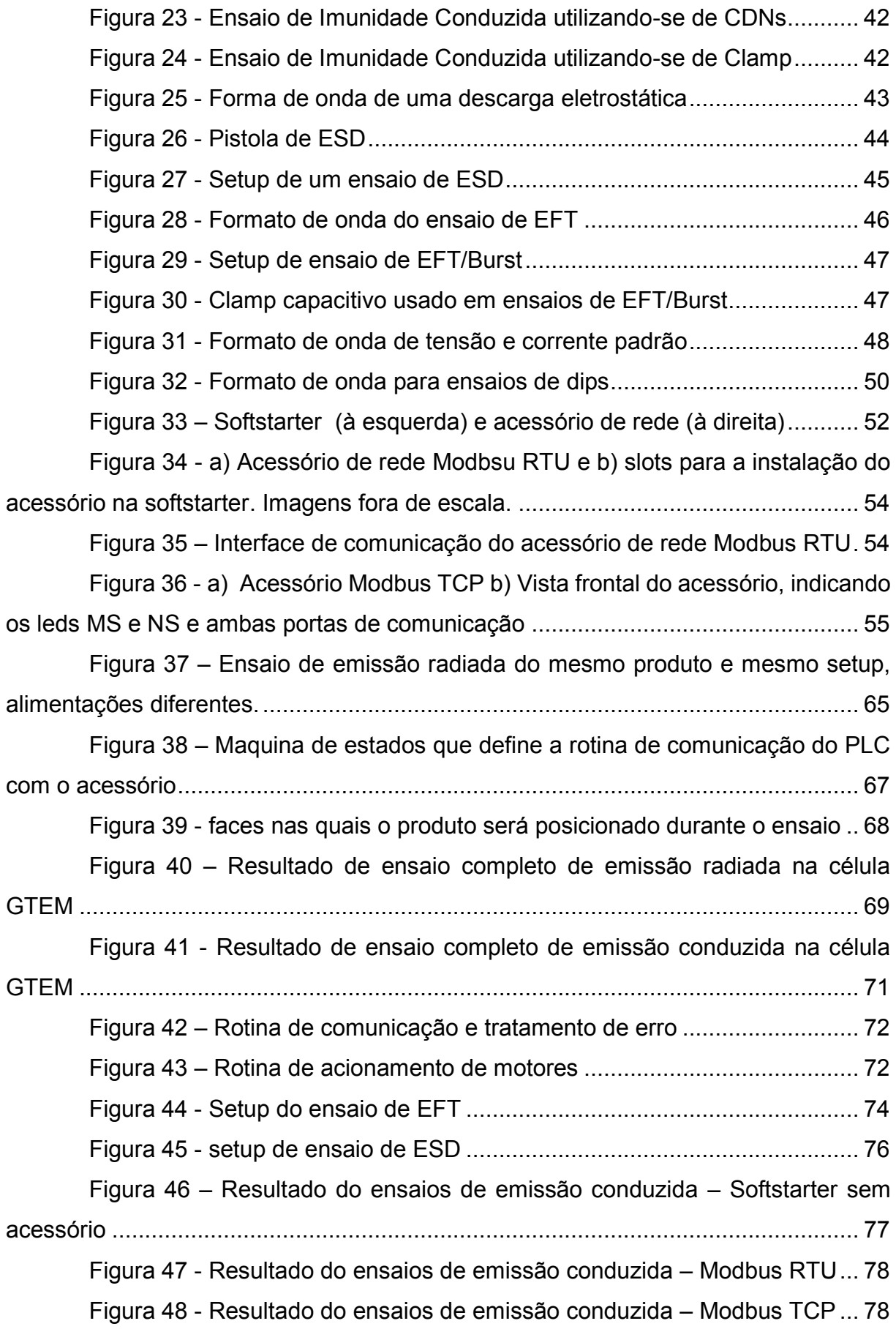

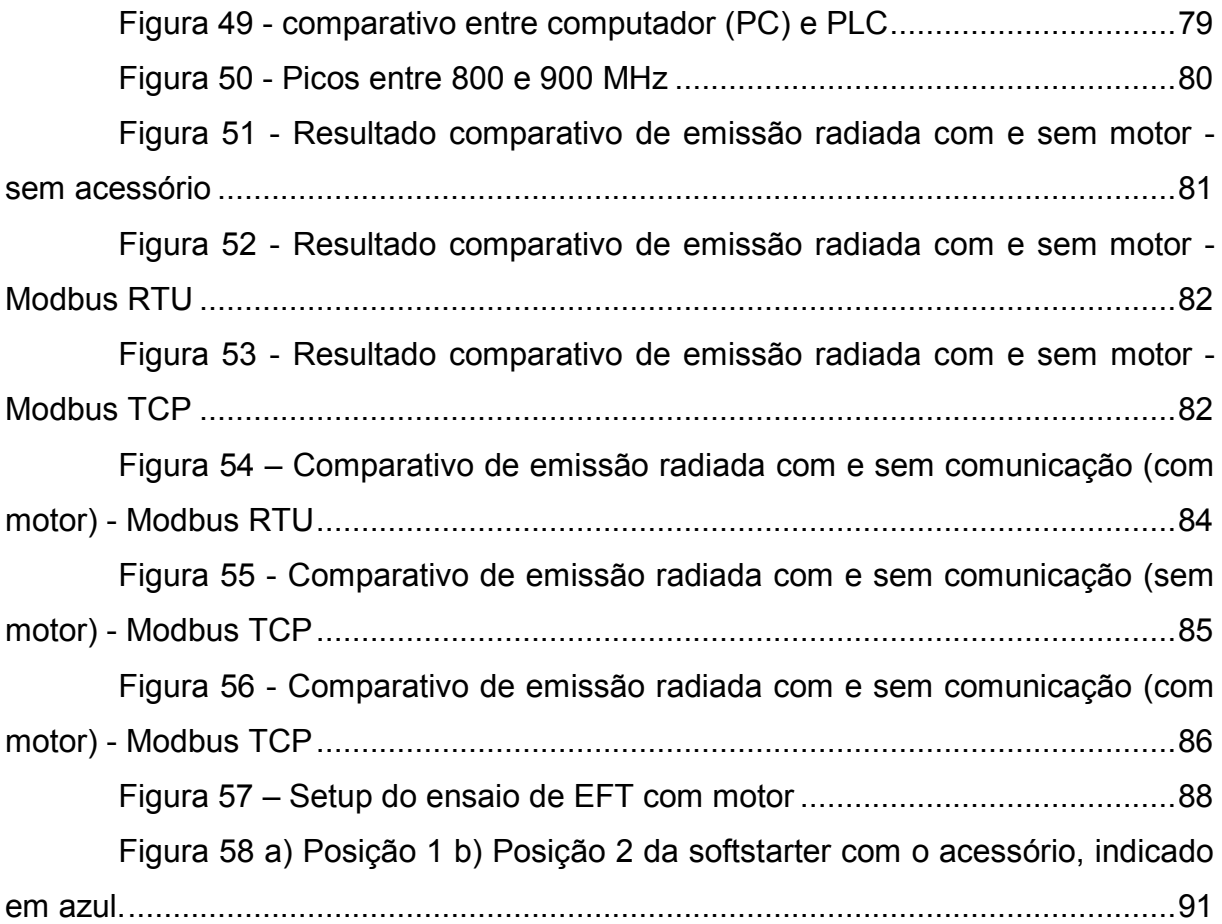

## **LISTA DE TABELAS**

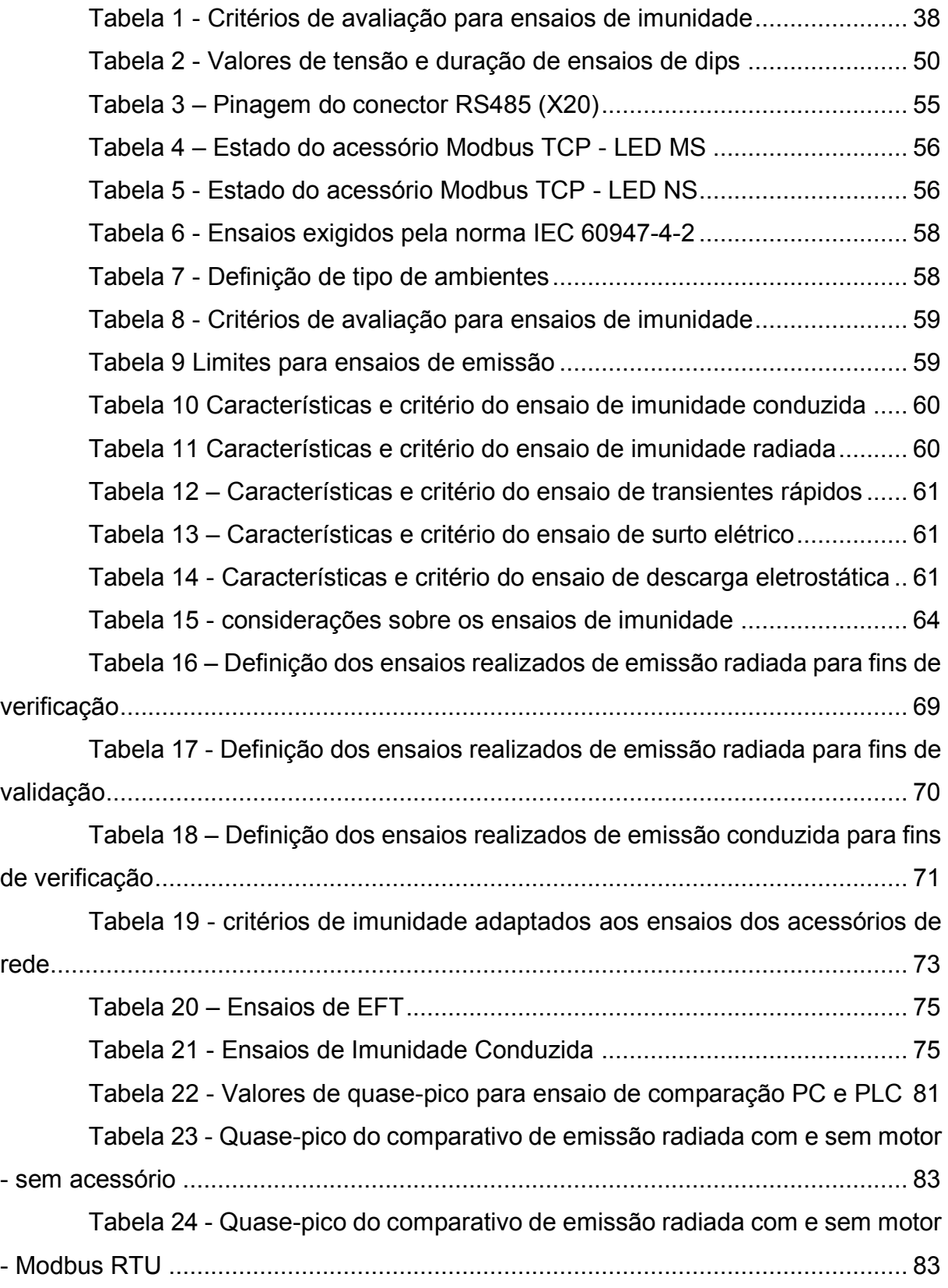

Tabela 25 - [Quase-pico do comparativo de emissão radiada com e sem motor](#page-83-2)  - Modbus TCP [...........................................................................................................83](#page-83-2) Tabela 26 - [Resultado dos ensaios de EFT para avaliar conformidade](#page-86-1) .......86 Tabela 27 - [Resultado dos ensaios de EFT para estudo..............................87](#page-87-0) Tabela 28 - [Resultado dos ensaios de imunidade conduzida para avaliar](#page-89-0)  [conformidade.............................................................................................................89](#page-89-0) Tabela 29 – [Resultado dos ensaios de imunidade conduzida para estudos](#page-89-1) 89 Tabela 30 - [Resultado dos ensaios de imunidade radiada para avaliar](#page-90-0)  [conformidade.............................................................................................................90](#page-90-0)

### **LISTA DE ABREVIATURAS E SIGLAS**

EM – Eletromagnético (*Electromagnetic)*

EMI – Interferência Eletromagnética (*Electromagnetic Interference)*

EMC – Compatibilidade Eletromagnética (*Electromagnetic Compatibility*)

PLC – Controlador Lógico Programável (*Programmable Logical Controller*)

CDN – Rede de acoplamento e Desacoplamento (*Coupling and Decoupling Network)*

LISN – Rede de Estabilização de Impedância de Linha (*Line Impedance Stabilization Network*)

PC – Computador Pessoal (*Personal Computer)*

EFT – Transientes Elétricos Rápidos (*Electrical Fast Transients)*

*Dips –* Afundamento, Variação e Interrupção de Tensão

ESD – Descarga Eletrostática (*Electrostatic Discharge*)

EUT – Equipamento Sobre Teste (*Equipment Under Tests*)

GTEM – Transverso Eletromagnético de Alta Frequência (*Gigahertz Transverse Electromagnetic*).

**SUMÁRIO**

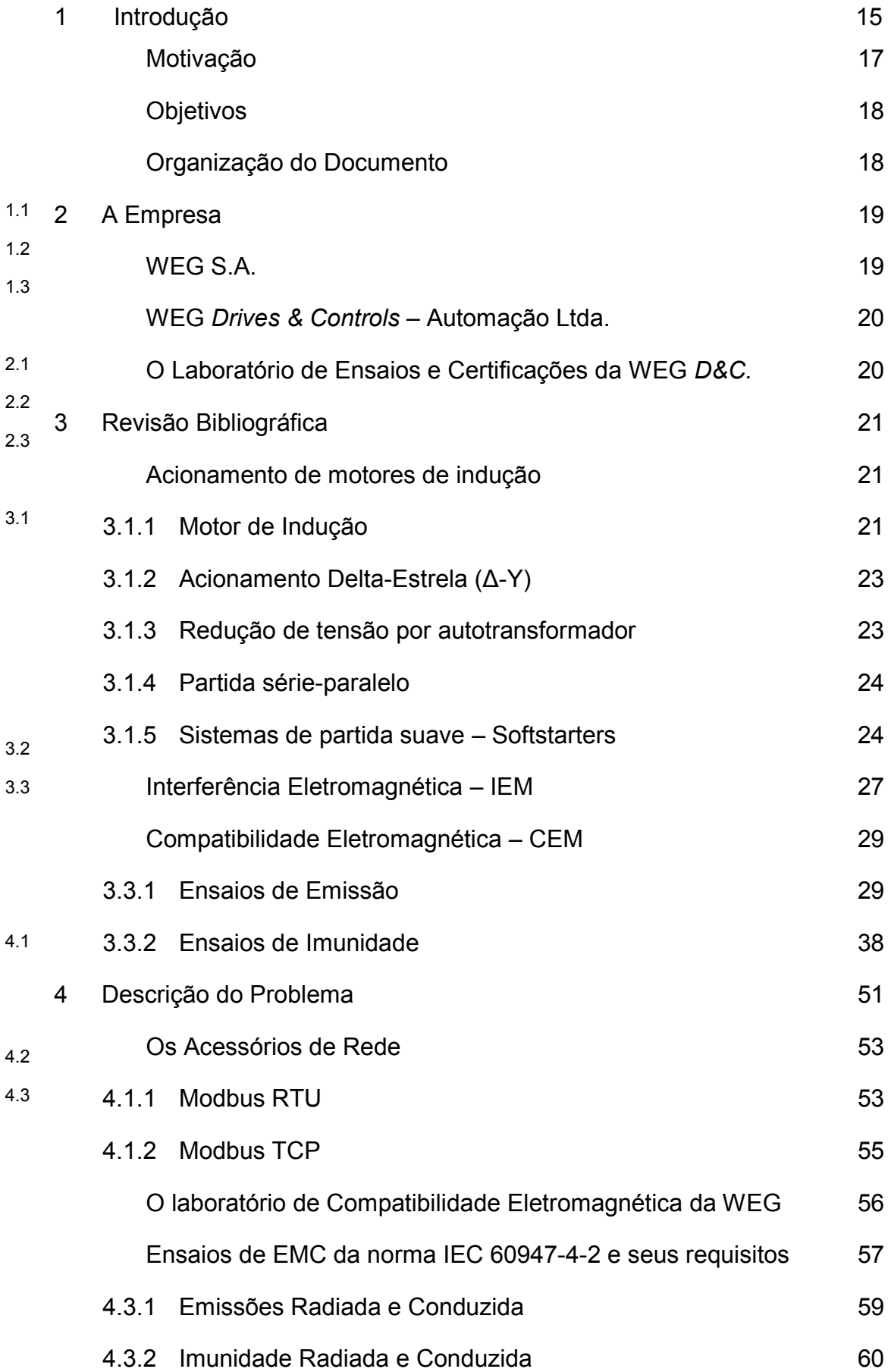

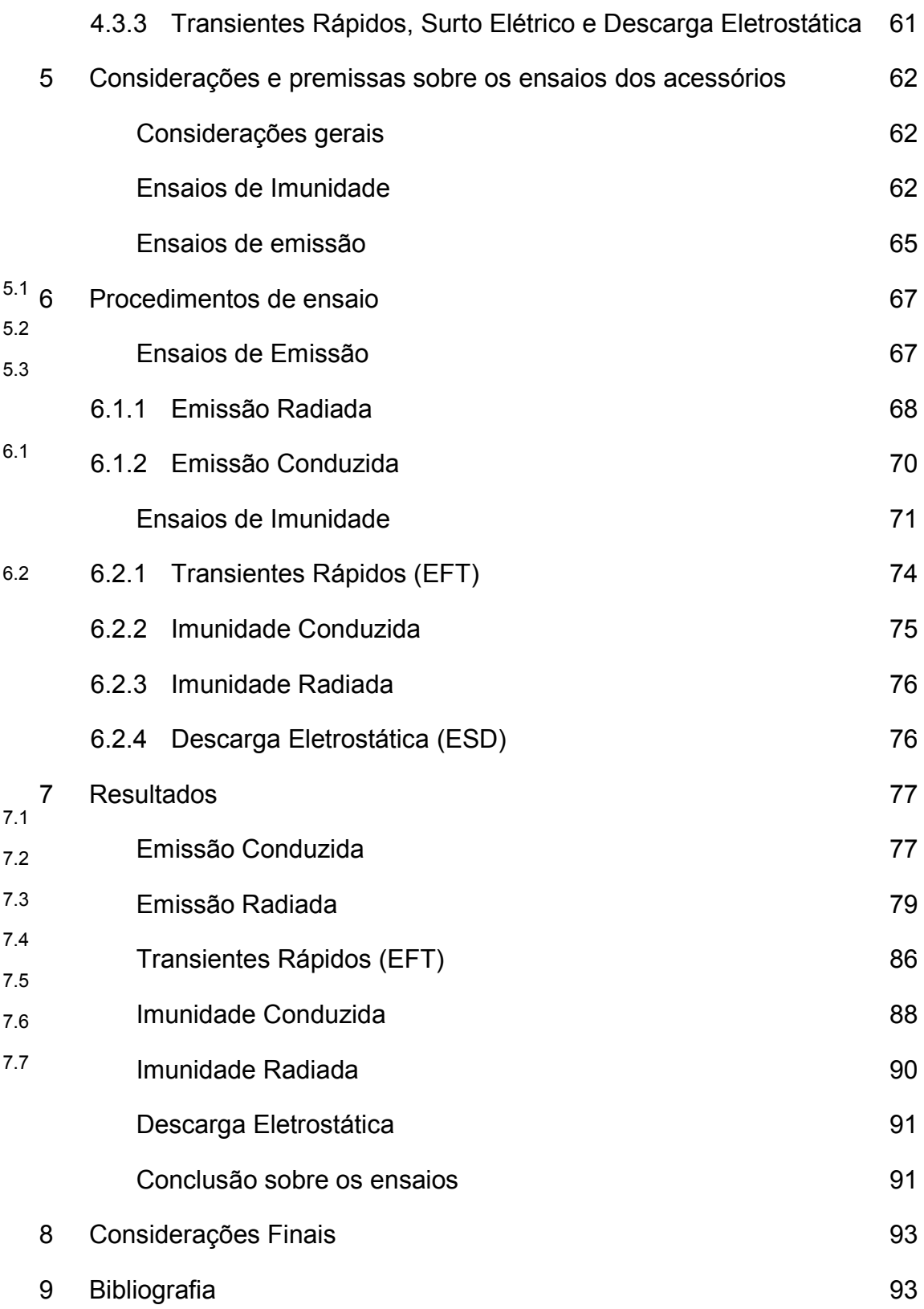

#### <span id="page-15-0"></span>**1 INTRODUÇÃO**

Durante o processo de desenvolvimento de qualquer produto, é necessária a realização de ensaios como forma de validar seu comportamento. Tal aspecto é válido em qualquer tipo de produto – *Software* ou *hardware*, residencial ou industrial, móvel ou imóvel. Cada produto deve se comportar de acordo com o que foi especificado, para que o cliente que o adquirir receba por aquilo que está pagando. Desta forma, um bom desenvolvedor deve sempre ter planejado um cronograma de testes durante cada etapa do desenvolvimento do produto, assim garantindo que as especificações funcionais possam ser atingidas. Porém mesmo garantindo que o produto tenha um funcionamento exato em relação ao que é esperado, deve-se levar em consideração o fator humano em qualquer aplicação. Qualquer equipamento é passivo de ser instalado ou operado incorretamente, o que pode ocasionar em acidentes e até mesmo fatalidades. No site do Ministério do Trabalho e Emprego podem-se encontrar relatórios que indicam diversos fatores humanos que culminaram em acidentes graves ou ainda em morte dos operadores (MTE, 2013), dentre as quais destacam-se o modo operatório inadequado à segurança, falta de aterramento elétrico e falhas nas instalações elétricas. Outro detalhe importante são os aspectos construtivos de um produto. Deve-se garantir que o mesmo não opere de maneira incorreta na presença de falhas, como acionamento indevido de motores ou chaveamentos não previstos de relés, e também que o produto não ofereça risco ao operador, ou que tal risco possa ser identificado e controlado, como explosões e incêndios.

Cada país define um ou mais órgãos reguladores que definem quais aspectos de segurança e qualidade um produto deve seguir. Além de ser uma forma de "obrigar" os desenvolvedores a realizar ensaios e inspeções de segurança seguindo uma metodologia padronizada, permite-se um maior controle sobre a produção e importação de produtos. No Brasil, um órgão regulador é o Inmetro – Instituto Nacional de Metrologia, Qualidade e Tecnologia, cujo o objetivo, parafraseando o site oficial é:

> O (...) Inmetro é uma autarquia federal, vinculada ao Ministério do Desenvolvimento, Indústria e Comércio Exterior. (...) sua missão é prover confiança à sociedade brasileira nas medições e nos produtos, através da metrologia e da avaliação da conformidade, promovendo a harmonização das relações de consumo, a inovação e a competitividade do País (INMETRO, s.d.).

O Inmetro utiliza de suas portarias para definir funcionalidades, marcações, ensaios, entre outros aspectos. Um exemplo é a portaria nº 004 de 04 de janeiro de 2011, que estabelece requisitos de avaliação e conformidade para sistemas e equipamentos para energia fotovoltaica (INMETRO n° 04/2011, 2011). Na Europa tem-se o Comitê Europeu de Normalização (CEN - *Comité Européen de Normalisation*) que em conjunto com o Comitê Europeu de Normalização Eletrotécnica (CENELEC - *Comité Européen de Normalisation Electrotechnique*) elaboram diretivas europeias que devem ser obedecidas em toda a União Europeia. Traduzindo o site oficial,

> Juntos, CEN e CENELEC provém uma plataforma para o desenvolvimento de normas europeias e outras especificações técnicas para uma vasta gama de setores. Trabalhamos próximo à Comissão Europeia para garantir que as normas correspondam a qualquer legislação relevante à União Europeia (CEN - CENELEC, s.d.)

Como forma de cumprir as leis vigentes, normas técnicas são desenvolvidas por órgãos normativos, governamentais ou não, que determinam aspectos que podem ser seguidos por um produto para estar de acordo com as leis vigentes e também os métodos para verificação. Apesar das normas não possuírem em primeira instância um caráter obrigatório, muitas acabam se tornando compulsórias devido ao trabalho conjunto entre órgãos normativo e regulador, ao exemplo que ocorre com as Diretivas Europeias e as normas internacionais elaboradas pela Comissão Eletrotécnica Internacional (IEC – *International Electrotechnical Comission*). Em parte, as normas adotadas pela Comissão Europeia são as mesmas definidas pela IEC, tornando-as compulsórias. Já no Brasil alguns detalhes específicos das Normas Brasileiras (NBR) aprovadas pela Associação Brasileira de Normas Técnicas (ABNT) são utilizados pelas portarias do Inmetro, tornando-se conveniente realizar os ensaios conforme as normas por completo como forma de certificar o produto.

Dentre as diretivas da Comissão Europeia, destaca-se a diretiva de Compatibilidade Eletromagnética (EMC – *Electromagnetic Compatibility*) (2014/30/EU). A diretiva é mandatória a todo equipamento elétrico ou eletrônico passível de causar ou ser perturbado por interferências eletromagnéticas (EMI –

*Electromagnetic Interference*), sendo necessário os desenvolvedores cumprirem com as exigências da diretiva, além das outras vigentes e aplicáveis, para se obter a marcação CE [\(Figura 1\)](#page-17-0) no produto. Fabricantes que desenvolvam produtos que possuem essa marcação devem confeccionar uma autodeclaração de conformidade do produto e tem o dever de realizar os ensaios conforme as normas necessárias, seja através de ensaios internos ou em laboratórios externos acreditados.

<span id="page-17-0"></span>*Figura 1 -Marcação CE indicando que o produto está em conformidade com as diretivas do produto*

# $\epsilon$

*Fonte:* (EC, 2017)

#### <span id="page-17-1"></span>**Motivação**

**1.1**

Alinhado ao que fora previamente explicado, na WEG – Drives & Controls – Automação Ltda. são necessários ensaios de compatibilidade eletromagnética de sua gama variada de produtos – relés, inversores de frequência, medidores de energia, *softstarters* são alguns exemplos de produtos, onde cada tipo possui modelos para aplicações diferentes. Desta forma, implementou-se um laboratório de EMC específico para esses produtos, como forma de realizar ensaios de pré-certificação antes de enviá-los à laboratórios externos.

Apesar do *know-how* abrangente do laboratório, poucos ensaios foram realizados especificamente nos acessórios dos produtos devido à crescente demanda por ensaios. Cada produto geralmente é desenvolvido com a opção de se adicionar acessórios que garantem maiores funcionalidades, como entradas e saídas digitais e analógicas e comunicação por redes industriais, podendo tais acessórios introduzir interferências ou sensibilizar o produto no âmbito de EMC. Desta forma, realizou-se um estudo específico sobre o tema, avaliando maneiras de se realizar os ensaios, como avalia-los e quais equipamentos auxiliares podem ser utilizados, desenvolvendo uma metodologia básica.

Como Projeto de Fim de Curso do curso de graduação em Engenharia de Controle e Automação, torna-se interessante a realização deste estudo para o ponto

de vista da empresa, devido ao ferramental completo que o curso fornece – conhecimentos sobre automação e instrumentação garantem uma facilidade na operação dos equipamentos auxiliares que podem ser utilizados e permitem o desenvolvimento de rotinas de programação adicionais quando necessário. No ponto de vista do estudante, compatibilidade eletromagnética é um tema de extrema importância no meio industrial, porém não é abordado especificamente durante a graduação, desta forma o presente trabalho expande o leque de conhecimentos sobre o meio industrial.

#### <span id="page-18-0"></span>**Objetivos**

**1.2** O objetivo geral deste trabalho consiste em realizar os ensaios de compatibilidade eletromagnética dos acessórios de rede de uma *softstarter* em desenvolvimento, como forma de investigar se as adições dos equipamentos afetam a performance do produto. Busca-se também identificar as falhas que podem ser introduzidas por causa dos equipamentos auxiliares e interferências adicionais.

## <span id="page-18-1"></span>**1.3 Organização do Documento**

O próximo capítulo comenta sobre a WEG e sua origem. Em seguida é realizada uma revisão bibliográfica, explicitando o funcionamento de uma *softstarter* comentando aspectos de sobre interferência e compatibilidade eletromagnética. Para o tema EMC, detalham-se quais e como são realizados os ensaios, conforme as normas internacionais. No capítulo 4 descreve-se sobre a problemática atual – os ensaios de EMC dos acessórios. Descrevem-se quais acessórios serão ensaiados, quais ensaios serão realizados, enquanto que o capítulo 5 explicita quais são as premissas inicias sobre os ensaios. O capítulo 6 trata dos procedimentos de ensaio e o 7 dos resultados e a análise dos mesmos, e por fim o capítulo 8 finaliza o documento com a conclusão obtida e sugestões de trabalhos futuros.

18

#### <span id="page-19-0"></span>**2 A EMPRESA**

Neste capítulo será feito um breve histórico sobre a empresa WEG, dando ênfase à WEG *Drives & Controls* e ao Laboratório de Ensaios e Certificações, onde o trabalho descrito neste documento foi realizado.

#### <span id="page-19-1"></span>**WEG S.A.**

**2.1**

Movidos pelo desejo de empreender no ramo de motores elétricos, escassos na década de 60 na região de Jaraguá do Sul, Werner Ricardo Voigt, Eggon João da Silva e Geraldo Werninghaus criaram, em 16 de setembro de 1961, a Eletromotores Jaraguá, que mais tarde mudaria de nome para as iniciais de seus criadores – WEG. Visionários, em pouco tempo criaram na mesma cidade o CENTROWEG, escola que até hoje insere adolescentes no mundo da tecnologia, ensinando-os sobre mecânica, eletrotécnica e eletrônica, visto que a região não supria sua demanda por mão-deobra qualificada nas mesmas áreas. Na década de 70 iniciaram-se as primeiras vendas para o exterior e construiu-se o Parque Fabril II, em Jaraguá do Sul, considerado hoje o maior parque fabril para produções de motores elétrico do mundo. Na década de 80 surge a WEG Automação, responsável pelos sistemas de acionamento de motores, como inversores e sistemas de partida suave (*softstarters*), disjuntores, seccionadores, e a WEG Química, que mais tarde evoluiria para WEG Tintas. Nas décadas seguintes criou filiais nos Estados Unidos, Alemanha, Inglaterra, França, Espanha e Suécia, alcançou 79% do *Market share* no Brasil em motores elétricos, exportando 29% de sua produção para cerca de 55 países. Por fim, do início dos anos 2000 até os dias atuais, entrou no ramo de energia com a WEG Energia, comprou e construiu fábricas no Brasil e no exterior, adquiriu empresas de diversos setores de automação e distribuição, possuindo atualmente mais de 30 mil colaboradores ao redor do mundo – aproximadamente 15 mil em Jaraguá do Sul (WEG, s.d.).

#### <span id="page-20-0"></span>**WEG** *Drives & Controls* **– Automação Ltda.**

**2.2** WEG *Drives & Controls* abrange muito mais do que motores elétricos. Dentro da linha A WEG não fornece somente o motor elétrico, mas também toda a estrutura para realizar seu acionamento, controle e manobra. Porém a linha de produtos da de *Drives*, além de oferecer soluções em inversores de frequência, servoacionamento e sistemas de partida suave (*softstarter*), há também inversores fotovoltaicos, retificadores, controladores lógicos programáveis, dentre outros. Já a linha de *Controls* abrange contatores, disjuntores para motor, relés de sobrecarga, barramentos blindados, capacitores para correção de fator de potência, entre diversas outras aplicações (WEG, s.d.).

#### <span id="page-20-1"></span>**O Laboratório de Ensaios e Certificações da WEG** *D&C.*

**2.3**

Desde sua criação, a WEG teve sempre o compromisso com a qualidade de seus produtos, procurando garantir o melhor desempenho com a maior segurança para seus consumidores. Em 1970 a WEG produziu seu primeiro motor segundo as normas ABNT e IEC e desde então ampliou seu programa de qualidade para todos os setores que surgiram. Dentre estes setores, o Laboratório de Ensaios e Certificações se destaca pelo seu vertiginoso crescimento desde sua criação, em 2005. Antes realizados pelo próprio setor de desenvolvimento e engenharia, hoje o Laboratório tem por objetivo realizar ensaios de pré-conformidade e muitas vezes de certificação dos diversos produtos da WEG Automação. Atualmente a maioria de seus ensaios são realizados em uma construção exclusiva para tal, porém possui operações no prédio principal da WEG Automação em Jaraguá do Sul, no parque Fabril II, com planos de ampliação devido à crescente demanda (WEG, s.d.).

#### <span id="page-21-1"></span>**3 REVISÃO BIBLIOGRÁFICA**

Como forma de embasar as argumentações que serão apresentadas e fornecer uma contextualização para o leitor, esse capítulo será responsável por explicar os conceitos básicos necessários para o entendimento deste documento. No item 3.1 há um resumo básico sobre motores de indução e seus métodos de acionamento, com ênfase em *softstarters*. No item 3.2 descreve-se o fenômeno de interferência eletromagnética e no 3.3 discute-se compatibilidade eletromagnética e seus ensaios em detalhes – tema central deste Projeto de Fim de Curso.

#### <span id="page-21-2"></span>**Acionamento de motores de indução**

#### **3.1**

#### <span id="page-21-3"></span>3.1.1 Motor de Indução

Um motor de indução opera através de uma corrente alternada fornecida por uma fonte de alimentação. A corrente fornecida ao enrolamento do estator, [Figura 2](#page-21-0)– 8, gera um campo magnético que, por indução eletromagnética, gera uma corrente induzida no rotor, [Figura 2-](#page-21-0)3, e produz torque em seu eixo, [Figura 2-](#page-21-0)7.

<span id="page-21-0"></span>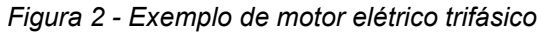

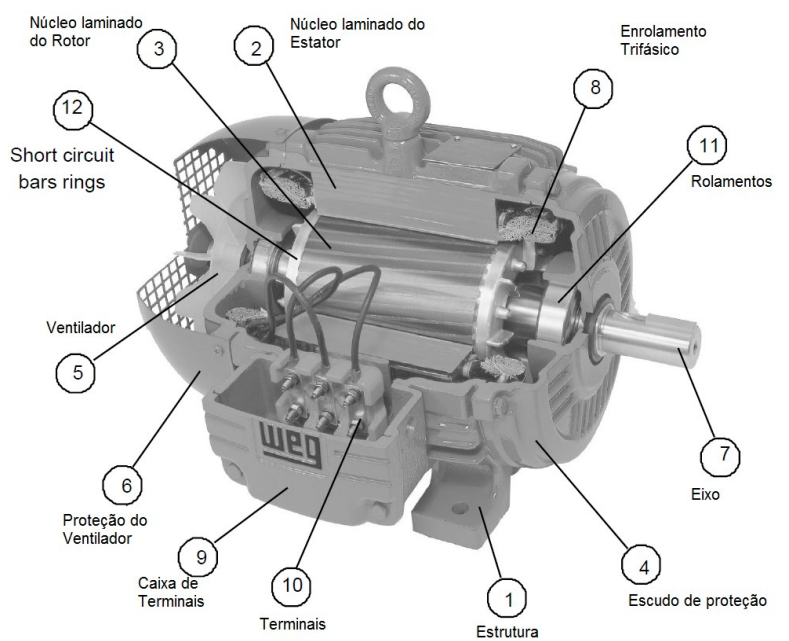

*Fonte:* (Ferraz, 2009)

A velocidade de operação do motor de indução depende da frequência do campo girante, a qual é diretamente dependente da frequência da corrente que circula pelo estator. A corrente induzida por um motor que está em repouso é muito elevada em relação à sua corrente nominal. Isso ocorre, pois enquanto está em repouso, não há nenhuma força contraeletromotriz que se opõe à corrente entregue ao estator, estando ela dependente somente da resistência do estator, que geralmente é bem baixa. A medida que o motor acelera, o campo induzido pelo estator induz uma corrente no rotor, que em contrapartida fornece um campo contrário ao estator, o que aumenta a sua impedância, diminuindo sua corrente. Tal força contrária aumenta até encontrar um equilíbrio, onde o motor atinge ambas corrente e velocidade nominal. O comportamento da corrente e do torque podem ser observados na [Figura 3](#page-22-0)

<span id="page-22-0"></span>*Figura 3 - Gráfico de Corrente X Velocidade e Torque X Velocidade para um motor de indução*

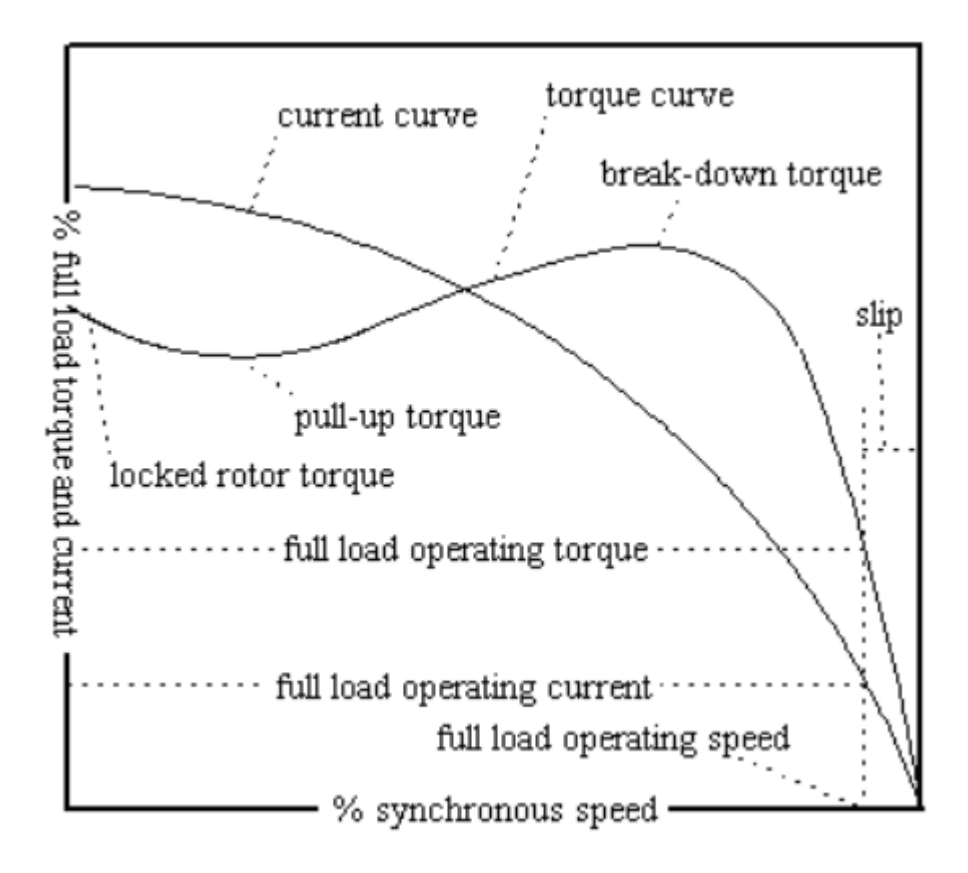

#### *Fonte:* (Ferraz, 2009)

Este pico de corrente pode chegar a 8 vezes o valor nominal da corrente (Ferraz, 2009), o que pode danificar o próprio motor por causa do aquecimento e a rede elétrica, que deve fornecer um pico de corrente em um período curto de tempo.

Desta forma, métodos de acionamento de motores foram desenvolvidos como forma de diminuir esta corrente de pico.

#### <span id="page-23-1"></span>3.1.2 Acionamento Delta-Estrela (Δ-Y)

Este método é utilizado em motores de seis fios, que pode ser acionado em duas tensões nominais diferentes (como 220 – 380 V). Durante o início, o motor é iniciado com a maior tensão, o que permite uma redução de até 1/3 da corrente de pico. Em sequência, através de contatoras, após um tempo dependente do tipo de motor e da carga, indicado por t<sub>1</sub> na [Figura 4,](#page-23-0) comuta-se para a menor tensão.

<span id="page-23-0"></span>*Figura 4 - Comportamento da corrente e do torque em um acionamento delta-estrela*

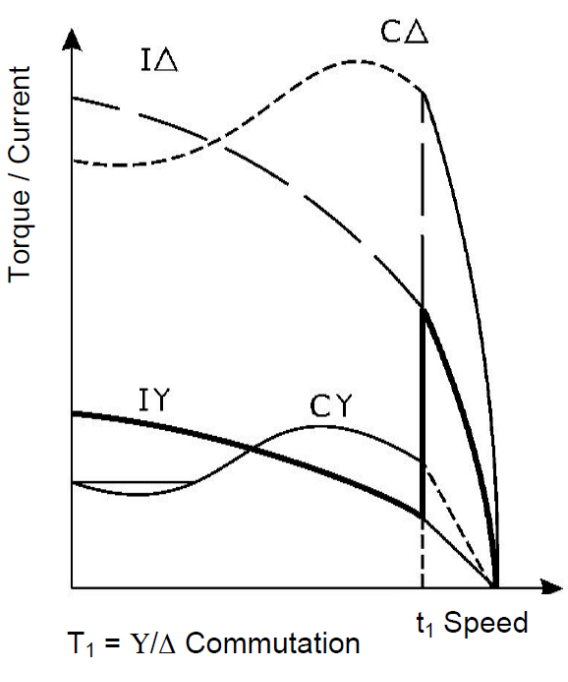

*Fonte:* (Ferraz, 2009)

#### <span id="page-23-2"></span>3.1.3 Redução de tensão por autotransformador

Ao utilizar um autotransformador em série com o motor, fornecendo uma tensão reduzida no início da partida do motor, diminui-se também a corrente de partida do motor. Após o motor acelerar, o enrolamento do estator começa a receber a sua tensão nominal. O autotransformador deve ser controlado externamente para se obter este efeito.

#### <span id="page-24-1"></span>3.1.4 Partida série-paralelo

Tal método de partida só pode ser utilizado por motores que podem ser conectados em dupla tensão – a menor das duas tensões deve ser metade da maior tensão, como 220 e 440 V, por exemplo. Tal tipo de motor deve possuir de 9 a 12 fios de conexão, para permitir uma conexão delta série-paralelo ou estrela série-paralelo. Tal método reduz para 1/4 o pico de corrente, mas não deve ser utilizado em motores com carga.

#### <span id="page-24-2"></span>3.1.5 Sistemas de partida suave – *Softstarters*

*Softstarters* são sistemas de partida inteligente de motores de indução. Através do uso de semicondutores, pode-se controlar a tensão fornecida ao motor e, por consequência, a sua corrente e seu torque. Além disso, por englobarem uma solução completa, adiciona-se ao mesmo módulo mais funcionalidades – como medição de temperatura do motor, acionamento remoto, uso de entradas e saídas digitais, e assim torna-se uma solução compacta e mais eficientes do que os sistemas de partida convencionais.

Como forma de controlar a tensão fornecida, utiliza-se de tiristores (figura 5). Os tiristores atuam como chaves que permitem a passagem de corrente em uma direção, da mesma maneira que diodos operam. A diferença está na maneira de acionamento dos tiristores, que permite que o mesmo somente acione quando há uma diferença de potencial entre seu canal de coletor e o cátodo.

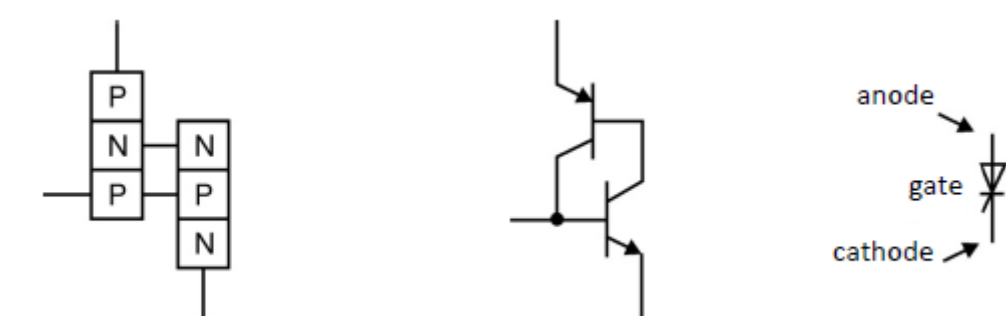

<span id="page-24-0"></span>*Figura 5 - Diagrama físico, equivalente e símbolo do tiristor*

*Fonte:* (Ferraz, 2009)

Como forma de exemplificar o funcionamento, observa-se o circuito da [Figura](#page-25-0)  [6-](#page-25-0)a. Por não haver excitação no *gate* em relação ao catodo, o tiristor não conduzirá em nenhuma situação. Ao modificar o circuito, adicionando um diodo entre o anodo e *gate*, conforme [Figura 6-](#page-25-0)b, o tiristor começará a conduzir somente a porção positiva da fonte de alimentação [\(Figura 7\)](#page-25-1).

<span id="page-25-0"></span>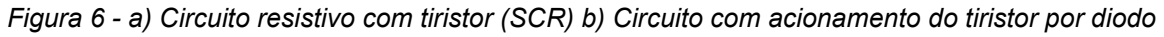

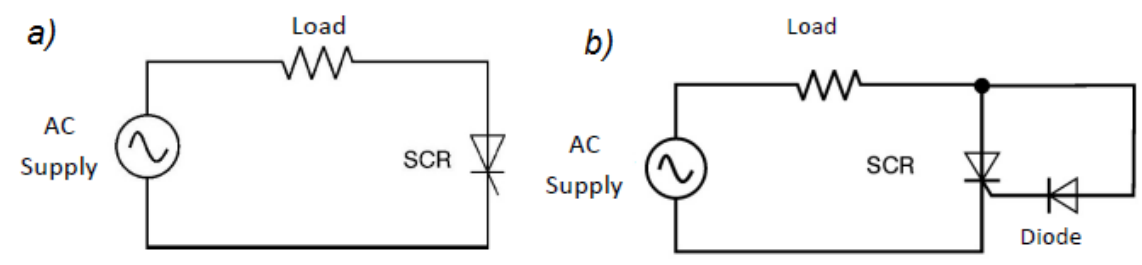

*Fonte:* (Ferraz, 2009)

<span id="page-25-1"></span>*Figura 7 - Forma de onda gerado pelo tiristor com diodo entre base e anodo*

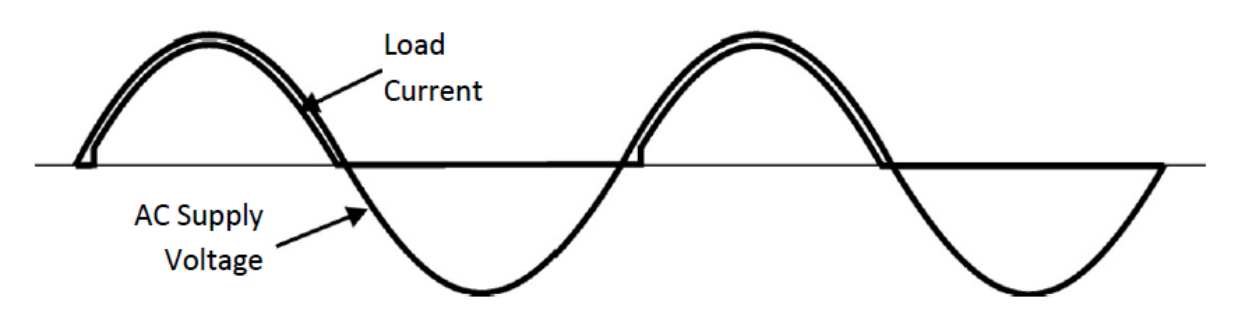

*Fonte:* (Ferraz, 2009)

Introduzindo um resistor entre o diodo e a base, percebe-se que o tiristor só será acionado quando a queda de tensão for grande o suficiente para que uma corrente flua pelo resistor e acione a base [\(Figura 8\)](#page-26-0)*.* Isso gera um atraso no acionamento, desta forma permitindo controlar o tempo de acionamento do tiristor.

<span id="page-26-0"></span>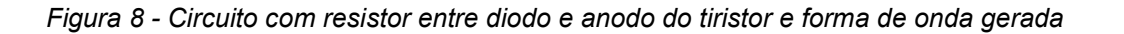

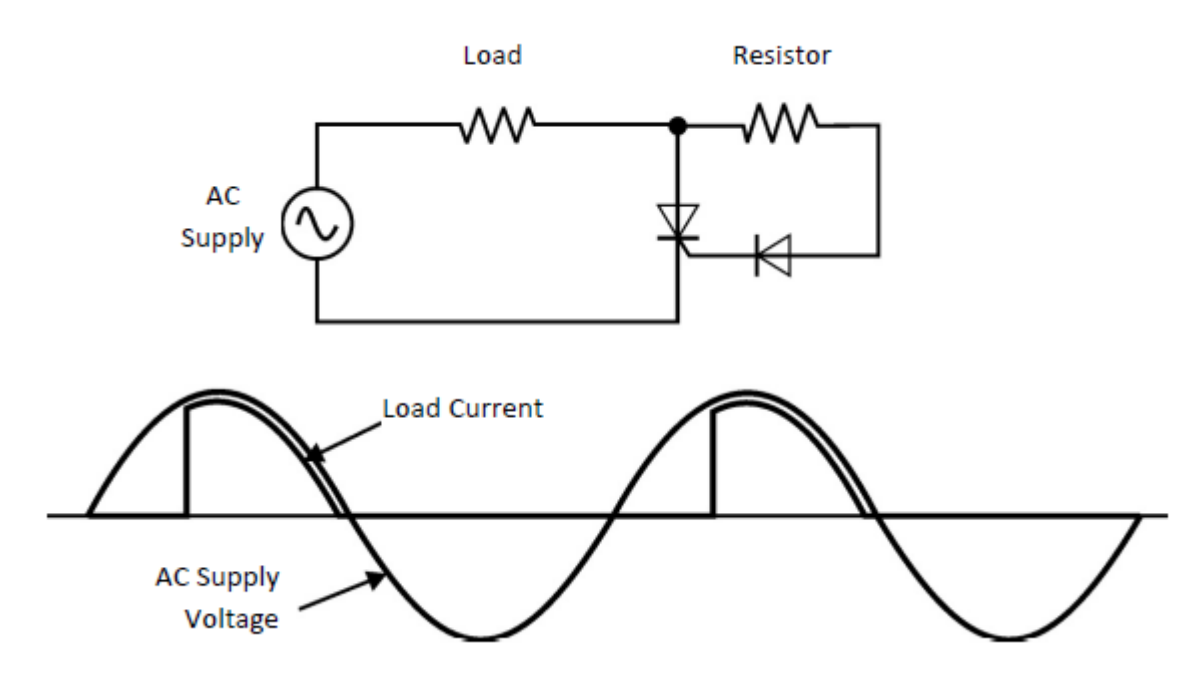

*Fonte:* (Ferraz, 2009)

Ampliando-se o circuito para um sistema trifásico e utilizando um sistema microcontrolado para realizar o controle dos ângulos de chaveamento dos tiristores [\(Figura 9\)](#page-26-1), pode-se fornecer uma rampa de tensão, iniciando com pouca condução e culminando na tensão nominal do motor [\(Figura 10\)](#page-27-0), desta forma obtêm-se um controle melhor da tensão fornecida ao motor e, consequentemente, de sua corrente.

<span id="page-26-1"></span>*Figura 9 - Acionamento trifásico através de tiristores (circuito de controle omitido)*

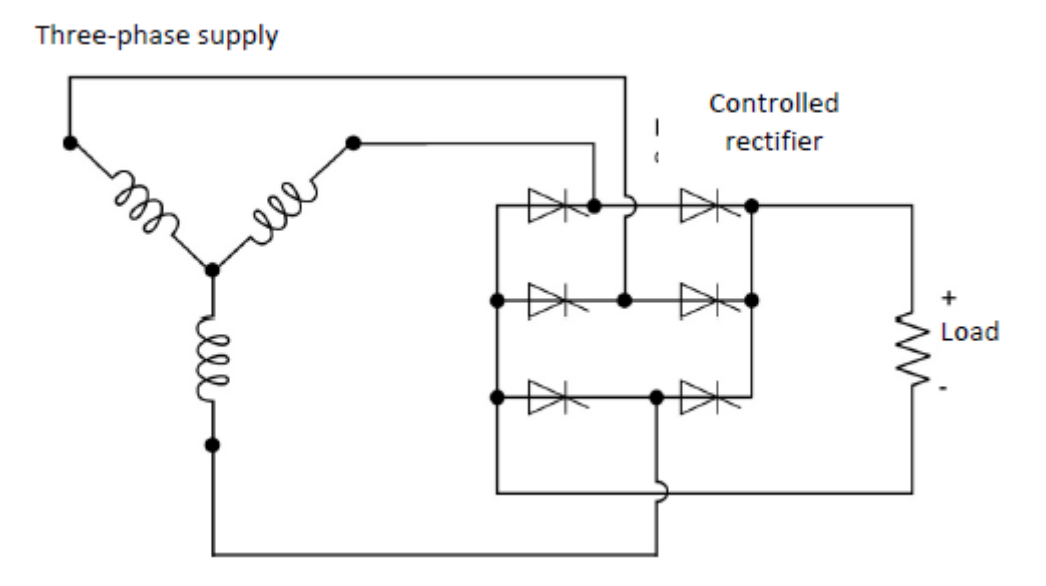

*Fonte:* (Ferraz, 2009)

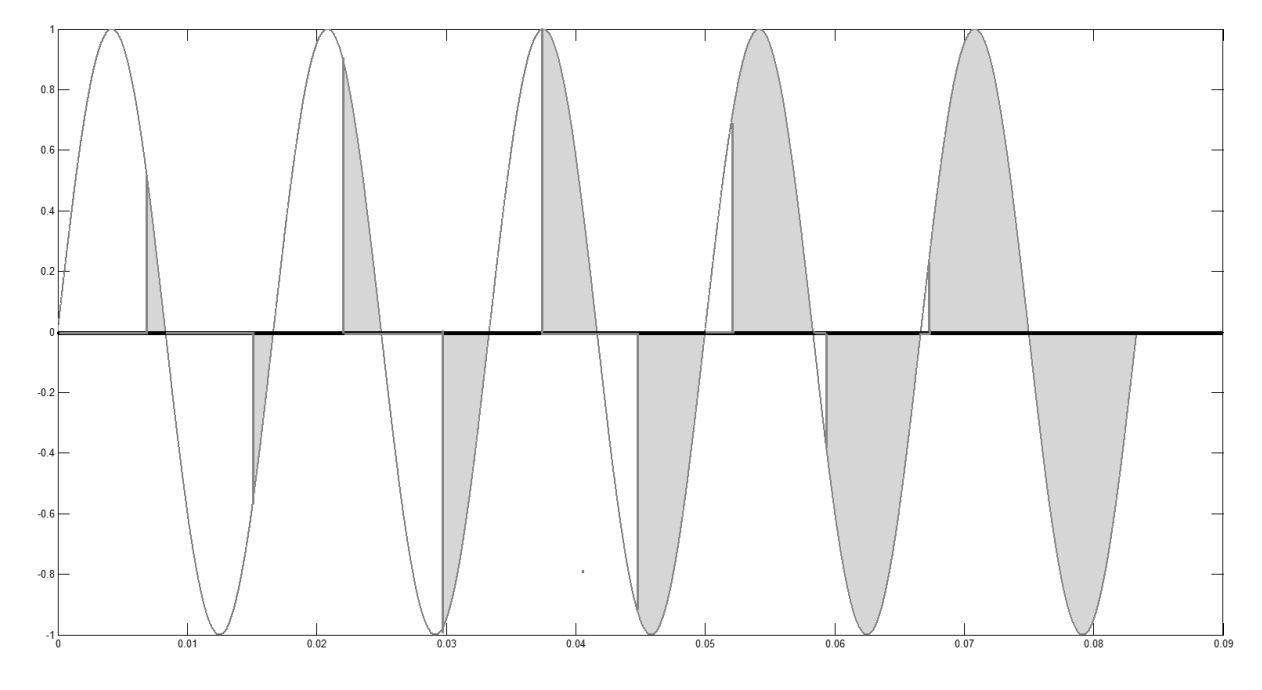

<span id="page-27-0"></span>*Figura 10 - Formato de onda resultante - rampa de tensão*

Este sistema de controle microprocessado permite que a mesma *softstarter*  adapte as correntes baseando-se na carga que está sendo aplicado ao motor, podendo assim realizar um controle mais preciso sobre o seu comportamento, acarretando em menos perdas e uma maior durabilidade do motor utilizado.

**3.2**

#### <span id="page-27-1"></span>**Interferência Eletromagnética – EMI**

Interferência eletromagnética é uma crescente e séria forma de poluição ambiental, afetando de maneira singela nosso dia-a-dia, como "chuviscos" em televisões de tubos de raios catódicos ou ruídos em linhas telefônicas analógicas, ou ainda de maneira desastrosa, causando corrupção de dados em sistemas de controle críticos, mal funcionamento de aeronaves, ignição de componentes inflamáveis, entre outros efeitos desastrosos (Williams, 2016). Segundo o Dicionário Eletrotécnico Internacional, IEM é definido como a "degradação da performance de um equipamento, canal de transmissão ou sistema causado por uma perturbação eletromagnética" (IEC 60050, 1990) .Também definido pelo Dicionário Eletrotécnico Internacional, o termo perturbação eletromagnética e interferência eletromagnética são designados respectivamente como causa e efeito (IEC 60050, 1990).

Há diversas formas de se gerar interferências – emissões em frequências específicas são geradas por linhas de transmissão, com harmônica fundamental de 60 Hz (50 Hz para sistema europeu). Antenas de radares também operam a partir de ondas eletromagnéticas, onde as diferenças de tempo de emissão e recepção do sinal indicam a posição de um alvo. Porém talvez a forma mais crescente de perturbação eletromagnética sejam os computadores pessoais, celulares *smartphone* e aparelhos digitais pessoais. Por operarem através de pulsos binários com transição e em frequências altas, os sinais gerados por tais sistemas possuem um espectro de frequência amplo, o que colabora com uma emissão mais intensa (Paul, 2006).

Os exemplos mencionados consistem em interferências geradas por equipamentos humanos, porém este é um fenômeno também natural. Descargas elétricas atmosféricas são uma forma comum de interferência que ocorre ao longo de todo o planeta, ora ocorrendo entre nuvens, ora entre uma nuvem e o solo. Seus efeitos são sentidos não somente na região onde ocorreu a descarga elétrica, mas também ao seu redor, com consequências destrutivas (BBC, 2016). Ao atingir uma linha de transmissão, induz-se um impulso pelo condutor, o qual propaga-se através da rede elétrica e, caso não haja medidas de precaução contra tais efeitos, pode-se facilmente danificar quaisquer equipamentos elétricos alimentados pela rede. Outra forma de interferência natural é gerada pelo sol, através de ventos solares que são periodicamente emitidos. É observado mais comumente durante as auroras nos polos terrestres, porém também é responsável por interferências em operações de equipamentos, como a absorção de ondas de rádio (Gartlein & Sprague, 1962) .

As interferências mencionadas até o momento ocorrem através do espaço ou do ar, porém este não é único tipo de emissão. Interferências podem ser conduzidas através de cabos, como linhas de transmissão, cabos de sinal, ou qualquer outro meio condutor. Este tipo de emissão é frequente em fontes de alimentação chaveadas, retificadores, microcontroladores, e também oriundo de chaveamento de cargas altamente indutivas, como acionamento de motores. Retificadores costumam distorcer a rede elétrica ao introduzir harmônicos de baixa frequência na rede elétrica, ao passo que fontes chaveadas introduzem ruídos de alta frequência e chaveamento de cargas induz picos de tensão de alta frequência.

Tais interferências, sendo elas subproduto de algum processo ou ocorrendo naturalmente, culminou na necessidade de realizar melhorias em produtos eletrônicos, de tal maneira que não sejam tanto suscetíveis à ondas eletromagnéticas e também não emitam, como subproduto indesejado de seu funcionamento, tais ondas em valores não controlados, podendo prejudicar equipamentos adjacente. A área de pesquisa a qual estuda tal fenômeno é denominada Compatibilidade Eletromagnética.

#### <span id="page-29-0"></span>**Compatibilidade Eletromagnética – EMC**

**3.3**

Segundo a definição formal fornecida pelo Dicionário de Eletrotécnico, compatibilidade eletromagnética é a habilidade de um equipamento ou sistema de funcionar de maneira satisfatória em seu ambiente eletromagnético sem introduzir perturbações eletromagnéticas intoleráveis a qualquer coisa situado em tal ambiente (IEC 60050, 1990). Em outras palavras, ser compatível eletromagneticamente significa que o produto não emite níveis de energia eletromagnética que causem interferência eletromagnética em outros produtos e que o mesmo é compatível com o seu meio de operação (FDA, s.d.). Por se tratar de um assunto de importância crescente ao longo dos anos, devido ao crescente número de dispositivos eletrônicos sendo produzidos, diversas organizações tantos nacionais quanto internacionais trabalham em conjunto em prol de uma harmonização de procedimentos e práticas relacionadas a EMC, com destaque para a Comissão Eletrotécnica Internacional (IEC (CISPR 11, 2015)). Qualquer produto destinado à venda em algum país deve estar normalizado e de acordo com as diretivas nacionais de compatibilidade eletromagnética.

Os ensaios de EMC podem ser divididos em duas categorias – ensaios de emissão e de imunidade. Os ensaios de emissão buscam avaliar a interferência não desejada gerada pelo produto, sendo elas transmitidas tanto por seus terminais de alimentação, retornando para a rede a elétrica, quanto emitidas pelo ar. Ensaios de imunidade consistem em avaliar o comportamento do produto perante perturbações eletromagnéticas, igualmente induzidas em cabos ou através de campos eletromagnéticos sobre o mesmo. A seguir, serão descritos os ensaios determinados pelas normas internacionais.

#### <span id="page-29-1"></span>3.3.1 Ensaios de Emissão

Antes de entrar em detalhes sobre os ensaios de emissão, algumas considerações são comuns a todos os tipos de ensaio de emissão. O tipo de ensaio a ser realizado dependerá da frequência da perturbação gerada, onde ruídos com frequências menores que 8 kHz são considerados ensaios de baixa frequência e estão relacionados à ensaios de harmônicas de corrente e *Flickers* de tensão – pequenas variações na tensão. Ruídos com frequência entre 150 kHz a 30 MHz são transmitidos em sua maioria por cabos e ruídos com frequências acima de 30 MHz são mais facilmente transmitidos pelo ar (CISPR 11, 2015). Como forma de detecção, deve-se utilizar receptores (*receivers)* ou analisadores de espectros que possuam banda suficiente para realizar a medição dos sinais em alta frequência, sendo tais valores definidos pela norma (CISPR 16-1-1, 2015). Existem três formas principais de detecção – pico, quase-pico (*quasi-peak)* e média. O detector de pico responde quase que instantaneamente ao valor de pico do sinal em uma determinada frequência, mantendo seu valor máximo obtido. Emissões definidas pelas normas CISPR não exigem medições dos valores de pico para frequências até 1 GHz, porém tal medição é utilizada frequentemente por desenvolvedores devido à sua rápida medição, como forma de ter uma primeira impressão das emissões geradas.

<span id="page-30-0"></span>O detector de média mede o valor médio do sinal para cada frequência. Em um sinal contínuo, o valor de média e de pico são matematicamente os mesmos, mas sinais modulados ou pulsados terão uma média menor que o pico. Por fim, o detector de quase-pico atua de forma semelhante a um detector de pico, porém seu valor decresce ao longo de tempo, elevando-se novamente ao detectar o próximo pico. A taxa de subida e decaimento do medidor são padronizadas. Este método é usado de maneira enfática em todos os ensaios de emissão (Williams, 2016). A [Figura 11](#page-30-0) exemplifica os valores obtidos por cada tipo de detecção.

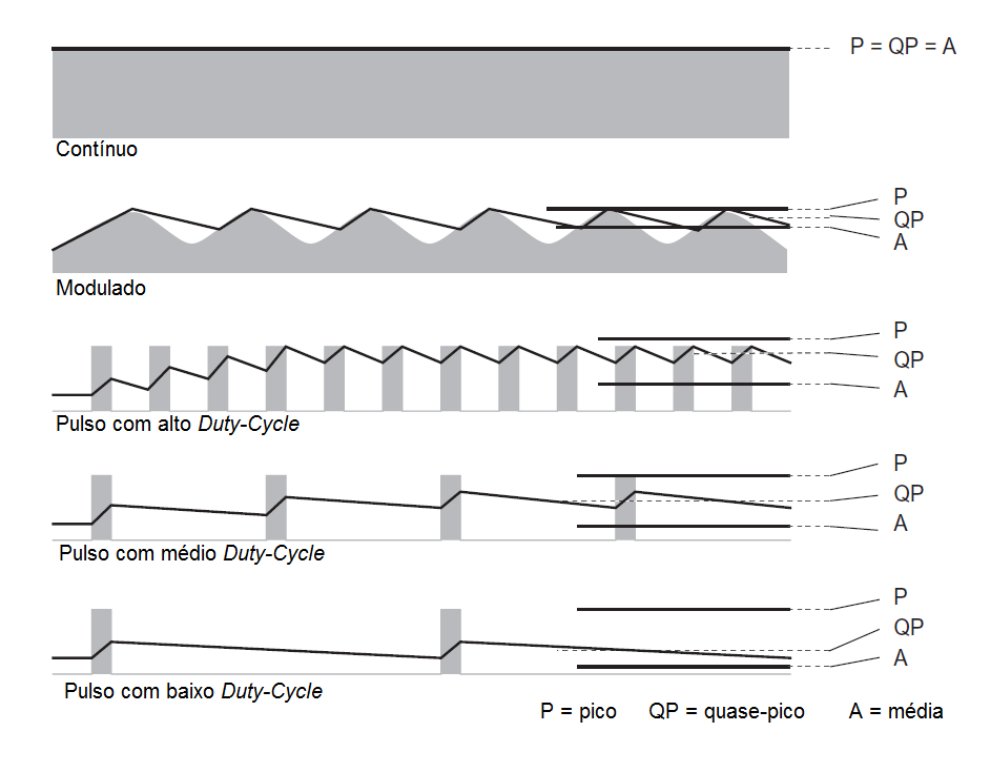

*Fonte: (Williams, 2016)*

#### 3.3.1.1 Emissão Radiada

Este teste envolve medir a intensidade das emissões de campo eletromagnético que são propagadas pelo ar não-intencionalmente. Como mencionado previamente, tais emissões são inerentes à chaveamento de tensões e correntes em qualquer circuito digital, devendo o produto ser projetado de tal maneira que os seus níveis estejam abaixo dos limites estipulados por normas. A norma CISPR 11, define os limites e métodos de medidas que devem ser utilizados e tal ensaio. Os ensaios podem ser realizados em um campo aberto com o equipamento a ser testado (EUT – *Equipment under test*) apoiado sobre uma mesa giratória, utilizando-se de uma antena para medir as emissões. A antena é posicionada tipicamente entre 3, 10 ou 30 metros de distância do EUT e é necessária a utilização de um plano de terra extenso [Figura 12](#page-32-0)

<span id="page-32-0"></span>*Figura 12 - Tamanho mínimo do plano de terra em ensaios em campo aberto*

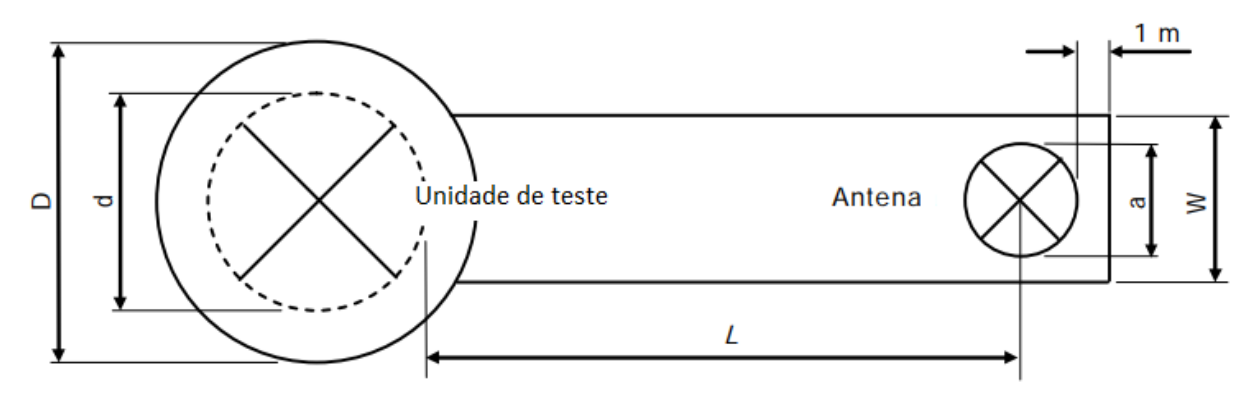

 $D = (d + 2)$  m, onde d é a maior dimensão da unidade testada

 $W = (a + 1)$  m, onde a é a maxima dimensão da antenna

 $L =$  distância de medicão, em metros

#### *Fonte: CISPR 11, traduzido pelo autor*

Apesar de ser um método preferido, dependendo do local onde o ensaio é realizado, o ruído de fundo pode ser excessivo e mascarar os resultados reais, e como a tendência é o aumento da emissão de ondas de rádio ao redor do globo como meio de comunicação, torna-se necessário realizar tais ensaios em campos remotos, afastados de centros urbanos. Outro aspecto a ser levado em consideração são as condições climáticas do local, onde um ensaio em campo aberto está sujeito a variações temporais.

Outra maneira de se realizar o ensaio é através de uma câmara semianecóica [\(Figura 13\)](#page-33-0). A câmara é composta por um quarto revestido de blindagem, onde suas paredes e teto estão revestidos por materiais absorvedores de radiofrequência, prevenindo reflexões e simulando o espaço livre obtido por um ensaio em campo aberto. O produto é posicionado sobre uma mesa a 1 metro acima do solo da câmara, o qual é constituído por um plano de terra sem absorvedores. Os ensaios levam em consideração a reflexão das ondas pelo solo. A câmara possui dois objetivos principais – impedir que ruídos externos adentrem a câmara e que emissões se propaguem da mesma maneira que ocorreria em um campo aberto. Da mesma maneira como é realizado em um ensaio de campo aberto, uma antena é utilizada para realizar a medição em conjunto com um detector de quase-pico.

<span id="page-33-0"></span>*Figura 13 - Câmara semianecóica*

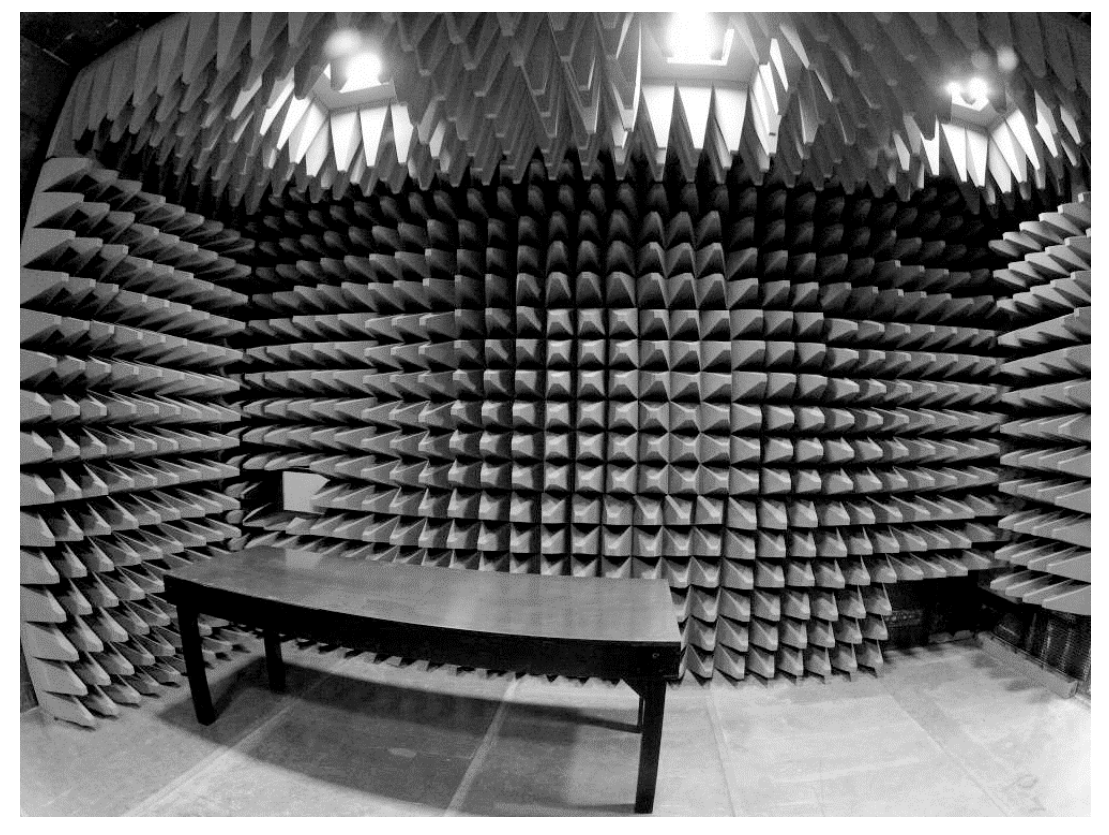

*Fonte:* (NTS , 2013)

Uma terceira maneira, comumente utilizada como ensaios de préconformidade, consiste em utilizar uma célula GTEM. Esta célula é um tipo específico de linha de transmissão TEM (*Transverse Electromagnetic Mode)* a qual é continuamente afunilada e terminada por absorvedores de radiofrequência, conforme indica a [Figura 14.](#page-33-1)

<span id="page-33-1"></span>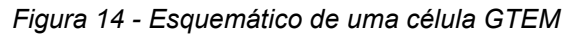

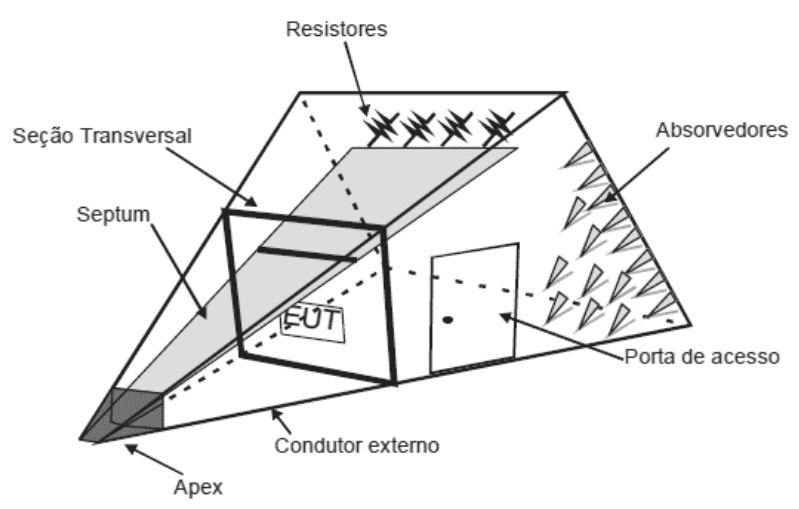

*Fonte:* (Neto, 2012)

Uma célula GTEM pode ser considerada como um cabo coaxial expandido, o qual é terminado por uma combinação de resistores e absorvedores de radiofrequência, onde seu septo equivale ao condutor do cabo e o chassi equivalem à blindagem [Figura 15.](#page-34-0) A construção da GTEM atenua ressonâncias e fornece uma resposta de frequência "plana" tanto para medições contínuas quanto em frequências acima de 1 GHz. Desta forma, como testes de conformidade são realizados utilizando ensaios em campo aberto como padrão, deve-se correlatar os resultados obtidos pela GTEM à um resultado obtido por um ensaio padrão, onde tal correlação é realizada por um software. A grande vantagem da célula GTEM é o fato de ser compacta e não necessitar de uma antena para realizar a medição, porém deve-se ensaiar o produto em três faces ortogonais entre si para realizar o cálculo do campo resultante. Uma desvantagem de tal método é que ele é normalizado somente para EUTs pequenas que não possuem cabos, onde uma EUT é considerada pequena se seu tamanho nas três faces ortogonais for menor que um comprimento de onda λ da maior frequência a ser medida, como por exemplo, para frequência de 1 GHz, tem-se  $\lambda = 300$ milímetros.

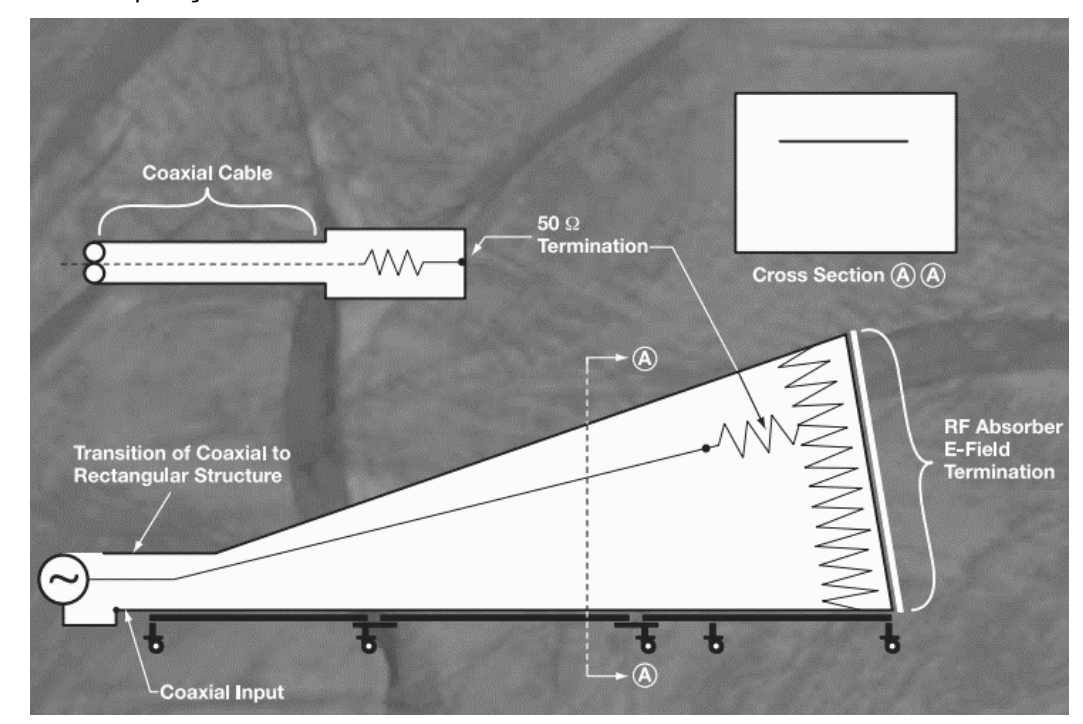

<span id="page-34-0"></span>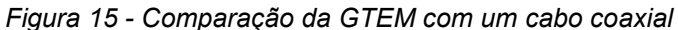

*Fonte:* (ETS-Lindgren, 2010)

<span id="page-35-0"></span>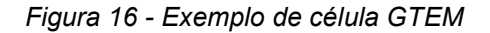

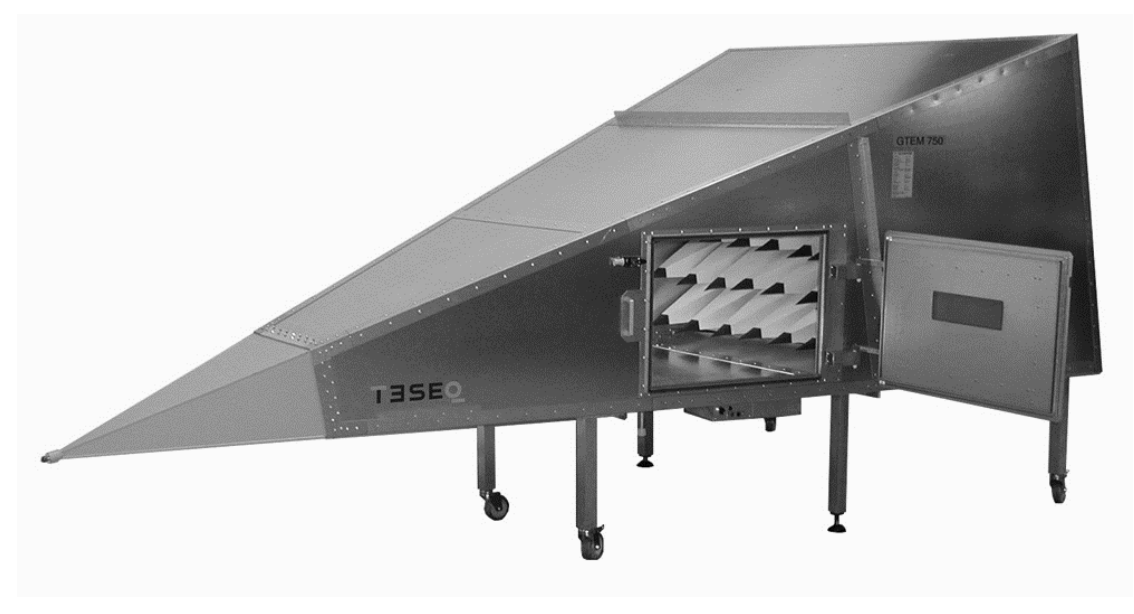

*Fonte:* (TESEQ, s.d.)

#### 3.3.1.2 Emissão Conduzida

O ensaio de emissão conduzida busca medir as emissões em radiofrequência que são conduzidas através de cabos. Ao contrário dos ensaios de emissão radiada, necessita-se de pouco equipamento e espaço para realizar estes ensaios, necessitando apenas de um plano de terra de pelo menos 2 metros por 2 metros, estendendo pelo menos a 0,5 metros além dos limites da EUT. Para se realizar medições no terminal de alimentação é necessária a utilização de uma rede de estabilização de impedância de linha (LISN – *Line Impedance Stabilization Network*) para providenciar uma impedância específica em altas frequências através de um ponto de medição, para acoplar o ponto de medição à instrumentação e para isolar o circuito de teste de interferências indesejáveis (Williams, 2016). A [Figura 17](#page-36-0) indica um exemplo de circuito recomendado pela (CISPR 16-1-2, 2014).
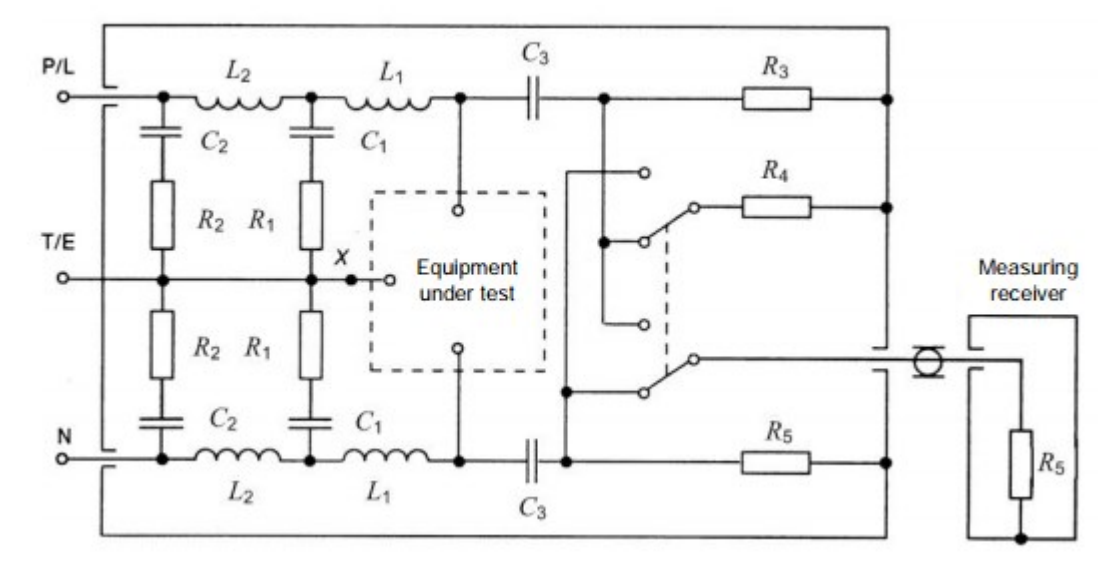

*Fonte:* (CISPR 16-1-2, 2014)

Medições são comumente realizadas entre 150 kHz a 30 MHz para produtos industriais, científicos e médicos (ISM – *Industrial, Scientific and Medical),* sendo que frequências maiores que 30 MHz são mais facilmente propagadas pelo ar e observadas em ensaios de emissão radiada.

#### 3.3.1.3 Harmônicas de corrente e *Flickers* de tensão

Componentes harmônicas numa fonte de alimentação surge a partir de nãolinearidades de sua carga. Retificadores alimentando cargas reativas, por exemplo, geram distorções na corrente de alimentação, que acabam por introduzir harmônicas na rede elétrica, os quais introduzem maiores perdas térmicas em transformadores e cabos, ou ainda danificando motores e equipamentos eletrônicos. Para equipamentos com corrente até 16 A por fase alimentados por tensões de 220 a 240 V alternado, a norma (IEC 61000-3-2, 2014) descreve os limites de emissão, enquanto que a norma (IEC 61000-3-4, 1998) descreve os limites para equipamentos que operam com correntes acima de 16 A por fase.

Para se realizarem os ensaios, é necessária a utilização de uma fonte de alimentação com baixa distorção, alta estabilidade e baixa impedância. A (IEC 61000- 3-2, 2014) requer tensões com variação de ± 2% de seu valor de tensão e ±0.5% de seu valor de frequência. Os níveis de harmônicos também estão definidos. Como transdutor de corrente, resistores *shunt* com impedância menor que 0,1 Ω e uma constante de tempo menor que 10 µs são aceitáveis, porém não provêm isolação para o sistema de medição. Um transformador de corrente fornece isolação ao sistema de medição, mas deve ser calibrado para cada frequência de harmônica e pode sofrer saturação se medindo correntes que incluem componentes CC. O analisador de onda deve medir a amplitude das harmônicas de segunda até quadragésima ordem e tem seus requerimentos definidos pela norma (IEC 61000-4-7, 2008). Para ensaios de préconformidade, pode-se utilizar a própria rede de alimentação, tomando os riscos de medir harmônicos já inerentes à rede elétrica e não somente os gerados pelo EUT.

*Flickers* de tensão são variações momentâneas na amplitude da tensão de alimentação, causadas pela introdução de cargas com impedância variável. Tais mudanças são facilmente visíveis em lâmpadas, cuja iluminação oscila sua intensidade. Equipamentos que tipicamente produzem *flickers* incluem qualquer produto que chaveie cargas variáveis, como uma máquina de lavar que periodicamente aciona um motor, refrigeradores de ar e aquecedores. A (IEC 61000- 3-3, 2013) regula os as emissões de *flicker* de um equipamento ao limitar as variações de tensões que são geradas em torno de uma impedância de referência, aplicando três fatores limitantes – a mudança relativa de tensão ΔV, o valor de *flicker* a curto prazo P<sub>st</sub> e o valor de *flicker* a longo prazo P<sub>lt</sub>.

A mudança relativa de tensão é medida a partir da tensão RMS através de períodos de 10 ms como forma de mensurar ao longo do tempo as variações de tensão. Normalizam-se os valores obtidos em relação a tensão nominam  $V_n$ , obtendose  $d(t) = \Delta V/V_n$ . A partir de  $d(t)$  obtém-se duas características - d<sub>c</sub> definida como a variação entre duas medições de  $d(t)$  adjacentes que variaram entre si e d<sub>max</sub>, a diferença entre os valores mínimos e máximos de  $d(t)$ . Ambos valores de  $d_c$  e  $d_{max}$ são limitados a 3.3% e 4%, respectivamente. O valor de  $P_{st}$  é calculado através de um processo estatístico de medição de  $d(t)$  ao longo de 10 minutos e  $P_{lt}$  é calculado a partir da média cúbica de 12 medidas suscetíveis de  $P_{st}$ , ou seja,

$$
P_{lt} = \sqrt[3]{\sum_{1}^{12} P_{st}^3 / 12}
$$

Os valores de  $P_{st}$  e  $P_{lt}$  não devem exceder, respectivamente, 1 e 0,65. Os instrumentos usados para medição de *flicker* são semelhantes aos de medição de harmônicos, com a diferença que os valores medidos são de tensão para *flicker* e corrente para harmônicos.

### 3.3.2 Ensaios de Imunidade

Ensaios de imunidade se assemelham a ensaios de emissão no aspecto de possuírem testes realizados de maneira radiada quanto conduzida. Porém o escopo abordado por tais ensaios pode ser considerado o inverso daqueles – buscam-se introduzir interferências no produto e observar como ele reage. Desta forma, a maneira de se mensurar se um equipamento está em conformidade com um ensaio torna-se diferente de produto a produto. Como forma de padronizar a avaliação dos ensaios de imunidade, critérios gerais foram definidos pela série de normas IEC 61000-4, conforme a [Tabela 1](#page-38-0) Em todos os ensaios, o produto deve ser instalado conforme indicação fabricante, onde todo aterramento deve ser feito ao plano referência de terra.

<span id="page-38-0"></span>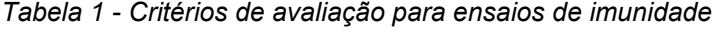

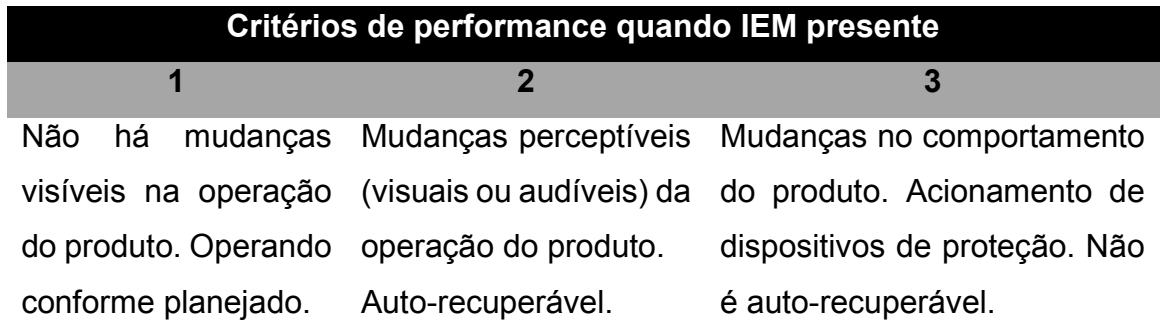

### 3.3.2.1 Imunidade Radiada

Esse ensaio visa observar o comportamento do produto perante a interferências eletromagnéticas radiadas, cujos procedimentos são definidos pela norma (IEC 61000-4-3, 2010). Os componentes básicos para um ensaio de imunidade são uma fonte de sinal em radiofrequência, amplificador de banda larga e um emissor como uma antena, linha de transmissão ou fita condutora. Tais equipamentos são controlados automaticamente por software, variando a intensidade do sinal e a frequência. O gerador de sinais deve ser capaz de fornecer interferências com frequências entre 80 MHz e 1 GHz, modulado em 1 kHz, com uma profundidade de 80%.

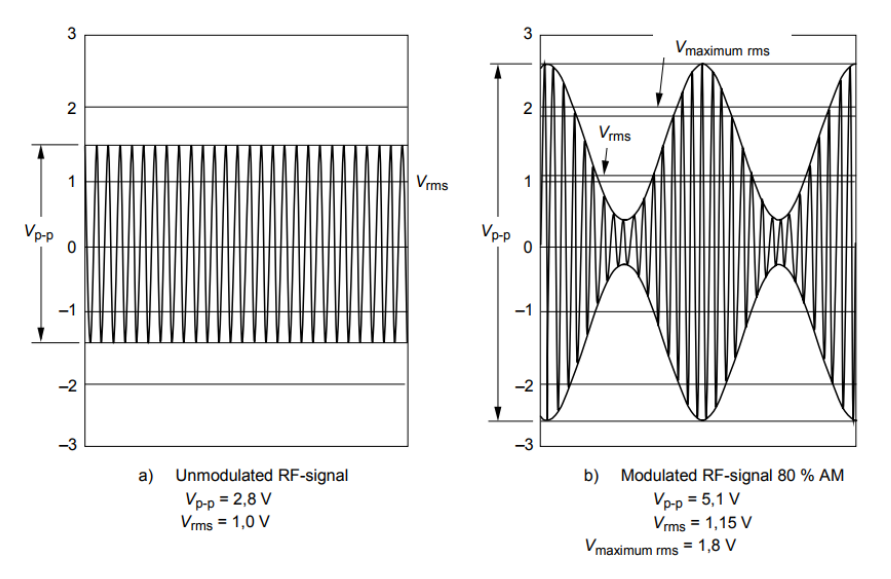

*Figura 18 - Sinal em radiofrequência não modulado (a) e modulado (b)*

```
Fonte: (IEC 61000-4-3, 2010)
```
Assim como os ensaios de emissão radiada, esses ensaios podem ser realizados utilizando-se de um campo aberto, câmara semi-anecóica ou uma célula GTEM. A célula GTEM possui a vantagem de não precisar de um amplificador de alta potência, visto que sua eficiência é muito maior que a de uma antena. Como desvantagem, é necessário posicionar a EUT com todas suas faces apontando para o septo. O setup básico de ensaio pode ser observado na [Figura 19.](#page-39-0)

<span id="page-39-0"></span>*Figura 19 - Exemplo de* setup *para ensaio de imunidade radiada em câmara semi-anecóica*

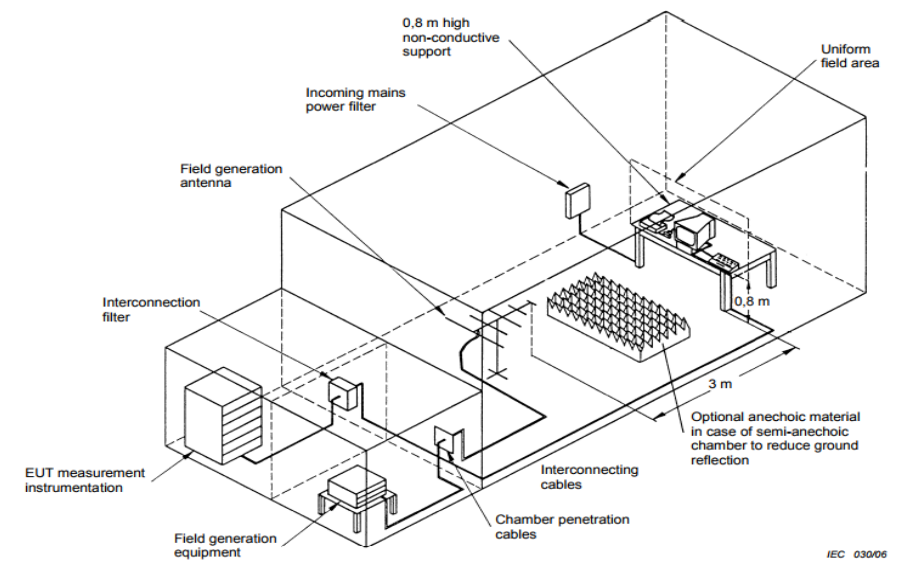

*Fonte:* (IEC 61000-4-3, 2010)

### 3.3.2.2 Imunidade Conduzida

O ensaio de imunidade conduzida utiliza o mesmo gerador de interferência definido para o ensaio de imunidade radiada, mudando apenas o alcance de frequências para 150 kHz a 80 MHz e introduzindo um método para injetar as interferências nos cabos de alimentação e de sinal. Os procedimentos de ensaio são definidos pela (IEC 61000-4-6, 2013) e os critérios de avaliação são indicados pelas normas específicas dos produtos.

Como forma de introduzir as interferências ao(s) cabo(s), um equipamento de acoplamento e desacoplamento deve ser utilizado, como forma de evitar que outros equipamentos também sejam afetados. A norma IEC 61000-4-6 define três métodos para acoplar as interferências – Rede de acoplamento e desacoplamento (CDN – *Coupling Decoupling Network*), *clamp* eletromagnético e sonda de corrente (*current probe*). A CDN (figura) consiste de um circuito de desacoplamento da rede principal e um circuito para acoplar as interferências geradas pelo gerador. Qualquer método de injeção de ruídos em radiofrequência deve ter a mesma impedância em cada extremidade de cabo, desta forma cada tipo de cabo deve ter uma rede de desacoplamento de modo comum própria.

*Figura 20 - Exemplo de CDN comercial*

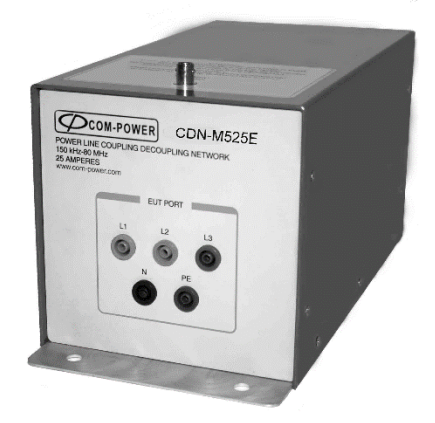

*Fonte:* (COM-POWER, s.d.)

O *clamp* eletromagnético consiste de um tubo de anéis de ferrite que envolvem o(s) cabo(s) testado(s) sendo uma forma não-invasiva de se realizar o ensaio e passível de ser usada em qualquer tipo de cabo [Figura 21](#page-41-0). O sinal é introduzido

através de um *loop* o qual se estende por todo o *clamp*. O *loop* é terminado em cada extremidade por uma impedância, o que cria um queda de tensão ao longo do cabo. Além disso, permite que uma corrente a fluir pelo *loop*. Desta forma, a tensão gera um acoplamento capacitivo e a corrente gera um acoplamento indutivo. Sua construção é realizada de tal maneira que os equipamentos auxiliares são pouco afetados.

<span id="page-41-0"></span>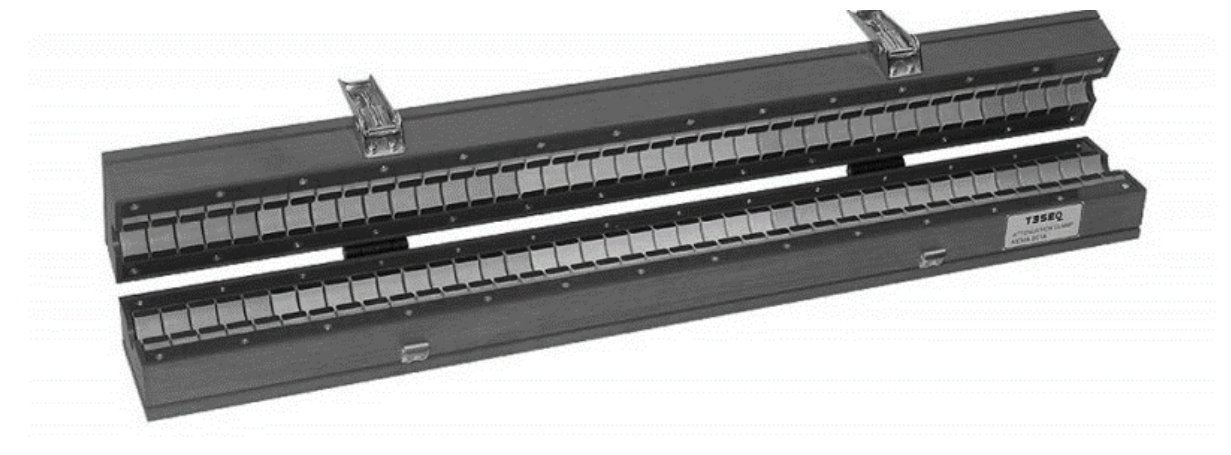

*Figura 21 - Exemplo de Clamp Eletromagnético para Imunidade Conduzida*

*Fonte:* (TESEQ)

A sonda de corrente é um método não tão eficiente como os dois supramencionados, porém é bastante utilizado por conveniência. Consiste-se de um transformador de corrente do tipo alicate [\(Figura 22\)](#page-41-1) que pode ser aplicado a qualquer cabo. Por ser blindado, fornece apenas acoplamento indutivos e não fornece nenhuma proteção à equipamentos auxiliares.

<span id="page-41-1"></span>*Figura 22 -Sonda de corrente*

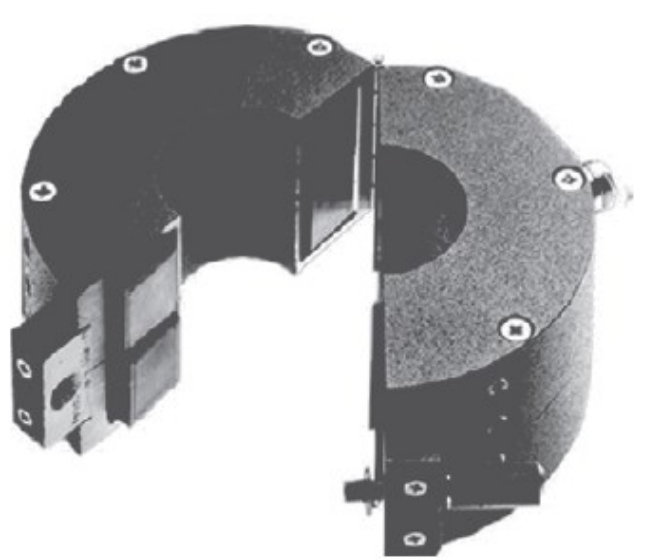

*Fonte:* (Williams, 2016)

Os ensaios devem ser realizados conforme a [Figura 23](#page-42-0) para ensaios com CDN e conforme a [Figura 24](#page-42-1) para ensaios utilizando *clamp*, onde todo o *setup* deve estar apoiado sobre um plano terra de referência, o qual se estende a pelo menos 0,2 metros de distância a mais do tamanho total do *setup*. A EUT e os equipamentos auxiliares devem estar apoiados sobre uma base isolada com 0,1 metros de altura e todas as CDNs ou *Clamps* devem estar apoiados sobre o chão, aterrados.

<span id="page-42-0"></span>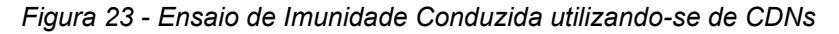

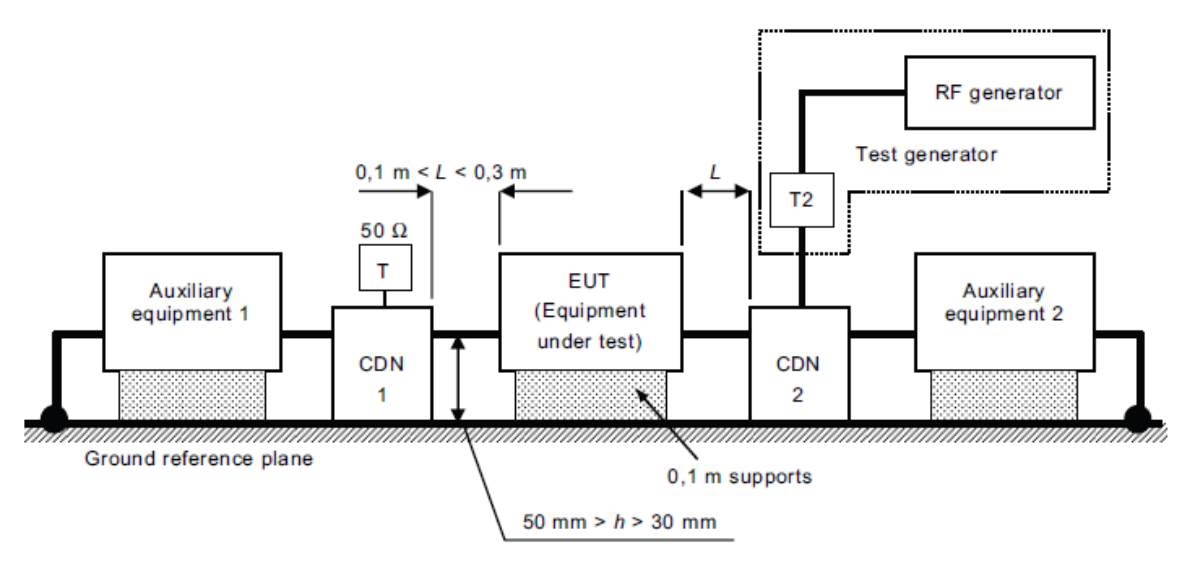

*Fonte:* (IEC 61000-4-6, 2013)

<span id="page-42-1"></span>*Figura 24 - Ensaio de Imunidade Conduzida utilizando-se de* Clamp

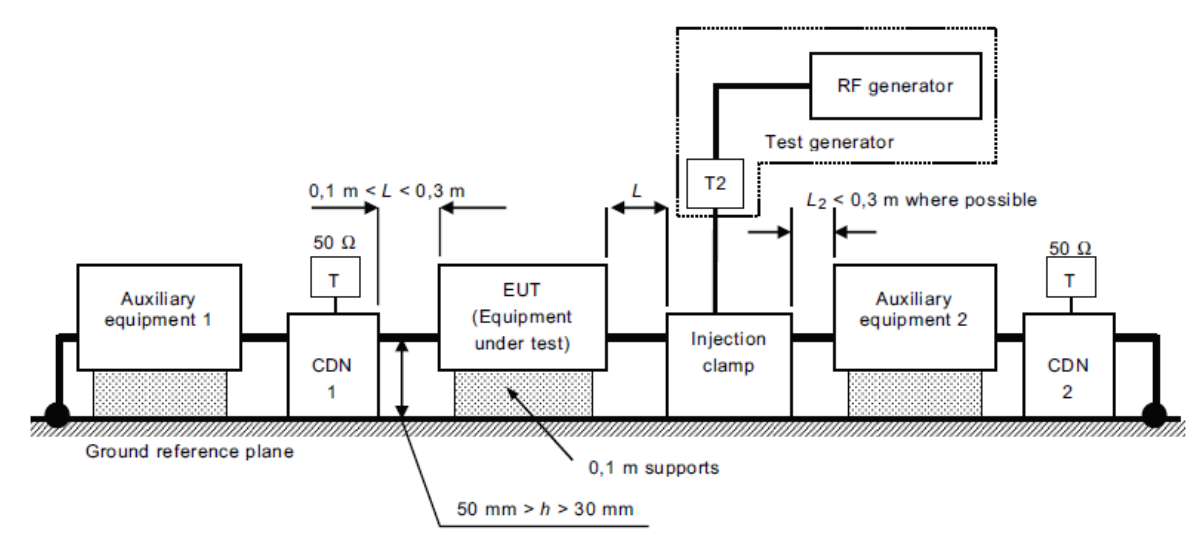

*Fonte:* (IEC 61000-4-6, 2013)

### 3.3.2.3 Descarga Eletrostática (ESD – *Electrostatic Discharge)*

O ensaio de ESD descrito pela (IEC 61000-4-2, 2008) é conceitualmente simples. Busca-se avaliar a susceptibilidade do equipamento quando exposto à descargas eletrostáticas, como as quais que ocorrem em ambientes de baixa umidade, quando há contato humano ou de outro objeto à uma parte metálica ou pouco isolada. Tal descarga é ocasionada a partir do acúmulo de cargas em um corpo, o qual possui uma diferença de potencial elevada em relação a outro corpo. O contato com uma superfície metálica ocasiona em um descarga elétrica, gerando um pequeno arco elétrico entre ambas as partes, a qual pode danificar portas lógicas, *displays* LCD ou corromper dados. Tal descarga possui uma forma de onda de alta velocidade, conforme indica a [Figura 25,](#page-43-0) necessitando de um cuidado especial na concepção do circuito gerador de pulso.

<span id="page-43-0"></span>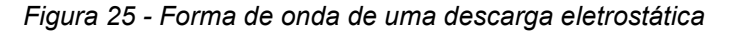

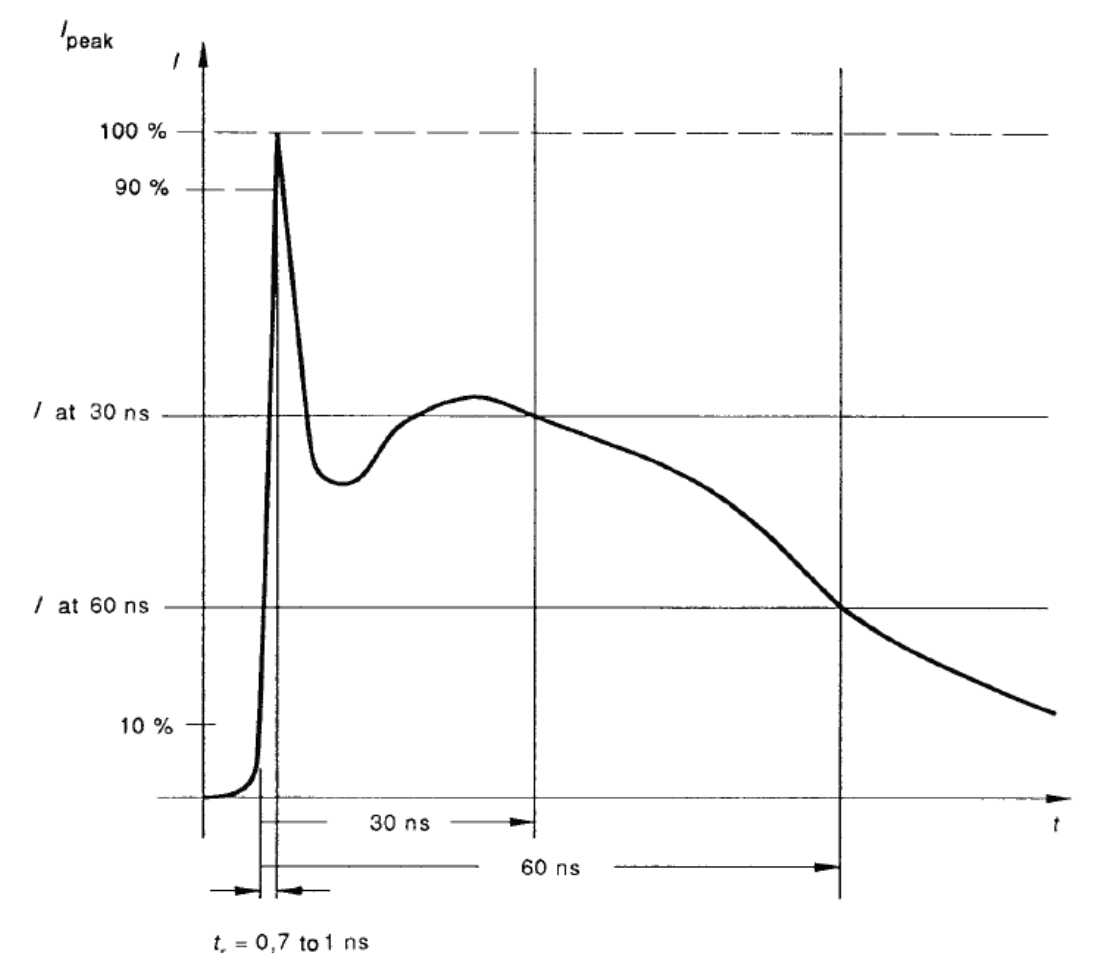

*Fonte:* (IEC 61000-4-2, 2008)

A descarga é gerada por uma pistola de ESD [\(Figura 26\)](#page-44-0) e deve-se procurar aplicar a descarga em partes acessíveis após a instalação do produto, procurando em toda a extensão do produto regiões sensíveis à descarga. Locais que são acessíveis apenas durante manutenção ou instalação do produto estão isentas de teste. Devese aplicar os pulsos em ambas polaridades, ou seja, o pico máximo de tensão deve ser tanto positivo quanto negativo e deve-se buscar situações onde ocorram mal funcionamento do EUT.

<span id="page-44-0"></span>*Figura 26 - Pistola de ESD*

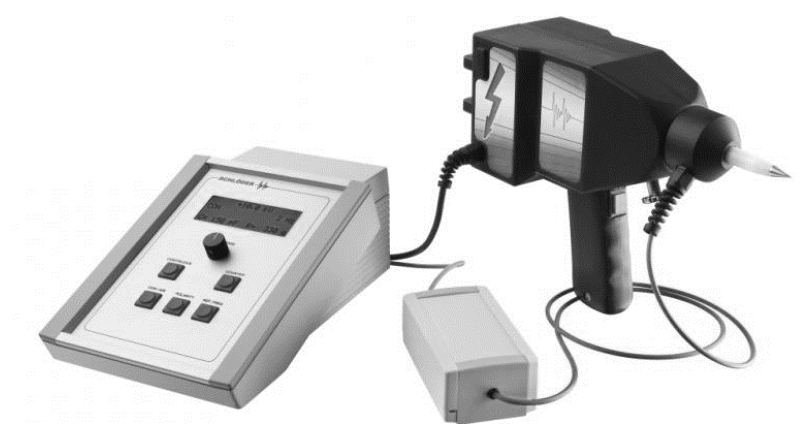

Fonte: (Instrument Center)

Há dois tipos de descargas – descargas por contato e através do ar. Descarga por contato ocorrem somente em partes metálicas, onde há contato direto entre a ponteira da pistola e a superfície. Descargas através do ar são feitas quando não há contato direto com partes metálicas, porém é possível que haja a formação de arcos através de frestas no invólucro do produto, como saídas de ventilação. Quando não há a ocorrência de ambos os tipos de descarga, pode-se realizar o teste através da descarga indireta. Tal ensaio é realizado ao se aplicar uma descarga por contato em planos de acoplamento vertical e horizontal, situados à uma distância fixa da EUT, conforme indicado na [Figura 27.](#page-45-0)

<span id="page-45-0"></span>*Figura 27 -* Setup *de um ensaio de ESD*

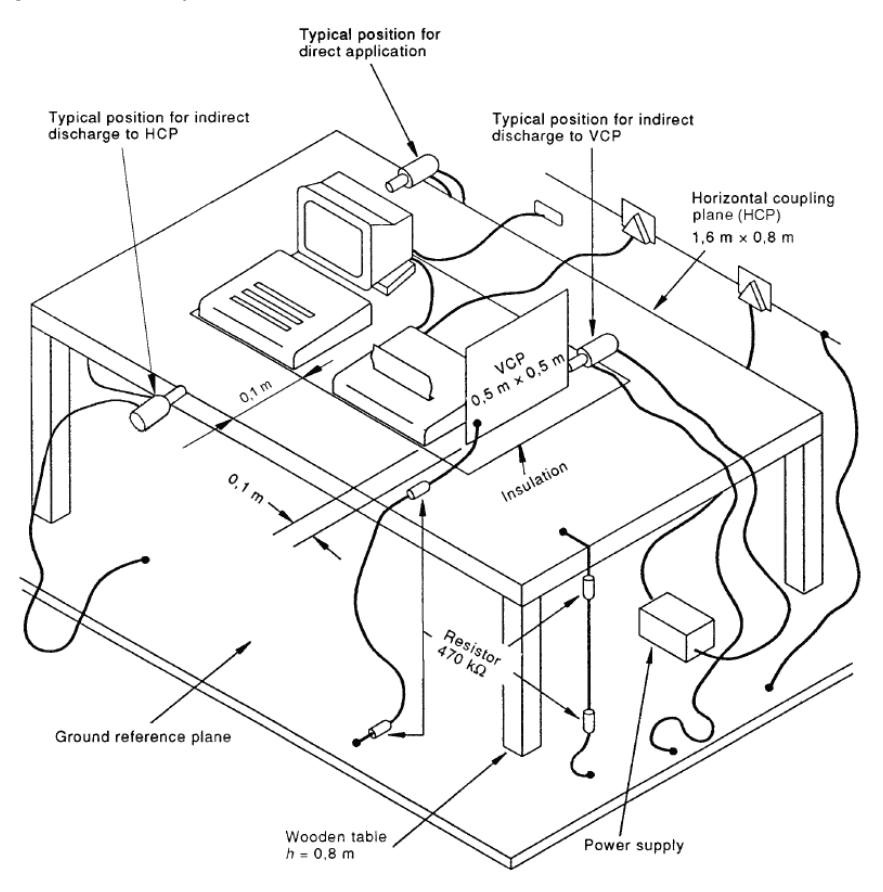

Fonte: (IEC 61000-4-2, 2008)

l

Os planos metálicos não são planos de terra – eles estão conectados ao plano de terra referência através de dois resistores de 470 kΩ. Os ensaios podem ser realizados em cima de uma mesa isolada com 0,8 metros de altura, onde sobre tal mesa está localizado ambos planos metálicos. A mesa deve estar apoiada sobre um plano de terra referência de pelo menos 0,3 x 2 metros feito de material condutor. Os resistores isolam as placas metálicas do plano referência de terra durante o ensaio, porém permite, milissegundos após o término da descarga, que as cargas acumuladas no plano "sangrem" para o terra verdadeiro.

## 3.3.2.4 Transientes Rápidos – *Burst* (EFT – *Electrical Fast Transients*) 1

<sup>1</sup> Por conveniência, quando mencionado, o ensaio será abreviado pela sigla inglesa EFT

Os ensaios de EFT visam avaliar a suscetibilidade de um equipamento à chaveamentos de alta frequência e baixa energia, resultados de eventos de chaveamento nas proximidades da EUT, como chaveamento de cargas altamente indutivas. A norma (IEC 61000-4-4, 2012) especifica o gerador de pulsos e os métodos de acoplamento dos mesmos. O ensaio de EFT consiste em aplicar um trem de pulsos com tempo de subida e duração definidos em 5/50 ns por uma fonte com impedância de 50 Ω. Pulsos são aplicados sequencialmente por t<sub>r</sub>=15 ms com uma taxa de repetição de 5 kHz durante  $t_d = 300$  ms, onde o ciclo se repete novamente, conforme [Figura 28](#page-46-0). Os níveis de pico de tensão podem variar de 250 a 4 kV.

<span id="page-46-0"></span>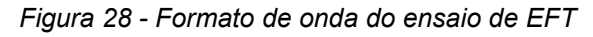

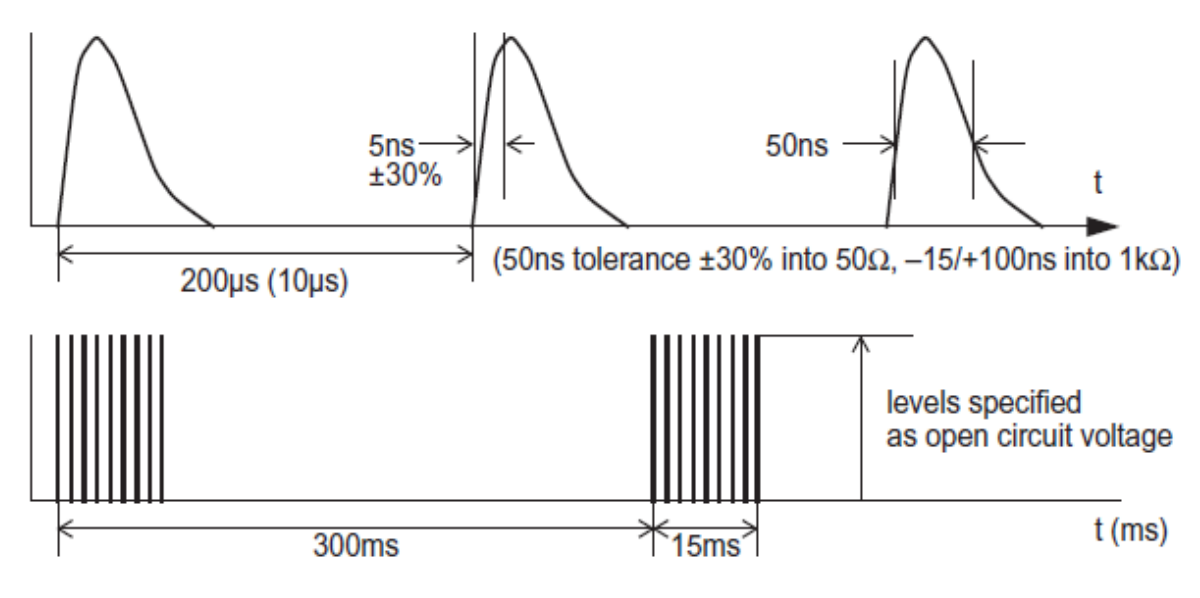

*Fonte:* (IEC 61000-4-4, 2012)

Como ocorre para o ensaio de ESD, o plano referência de terra deve ser usado, onde o gerador de pulsos deve estar aterrado. EUTs que operem sobre mesas ou chão deve estar apoiados sobre uma base isolada de 0,1 m do plano referência de terra. O cabos de alimentação conectando à interface de desacoplamento deve ter 0,5 m de comprimento, estando a rede aterrada. Transientes também são aplicados ao cabo de terra da EUT. O setup de ensaio pode ser observado na [Figura 29](#page-47-0)

<span id="page-47-0"></span>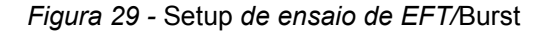

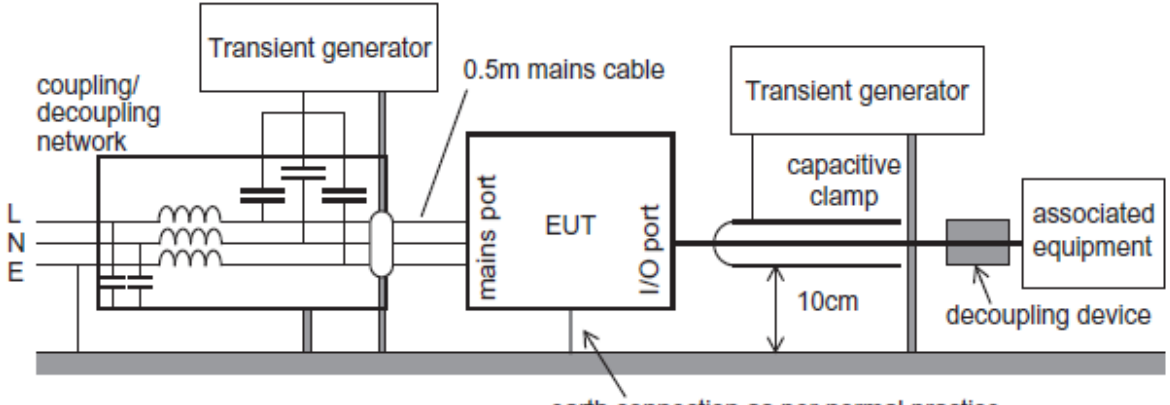

earth connection as per normal practice

*Fonte:* (Williams, 2016)

Os níveis, tempos e quantidade de pulsos a serem aplicados dependem da norma da EUT a ser testada, porém valores típicos de aplicação são 1 minuto de duração em cada polaridade e em cada linha. Os ensaios podem ser acoplados também à cabos de sinal através de *clamps* capacitivos, como o indicado na Figura 30

*Figura 30 -* Clamp *capacitivo usado em ensaios de EFT/*Burst

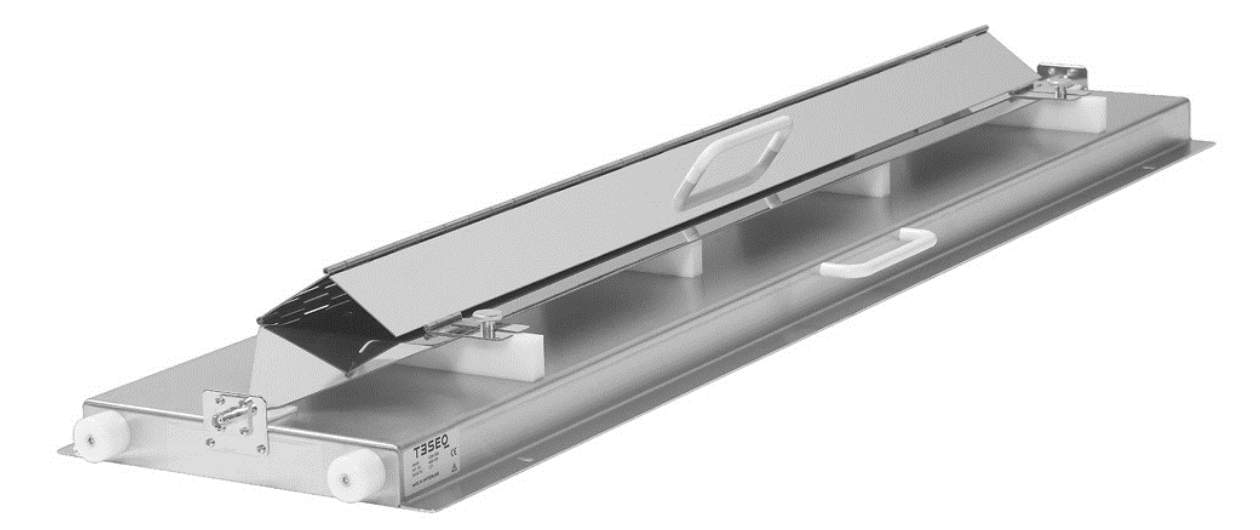

Fonte: (TESEQ)

### 3.3.2.5 Surto (*Surge*)

O ensaio de surto da (IEC 61000-4-5, 2014) simula transientes lentos (em relação a EFT e ESD) de sobretensão com alta energia em linhas de potência e cabos longos de sinal, comumente causados por descargas atmosféricas (raios) nas proximidades da linha. É normalmente requerido o ensaio em cabos de sinal se os mesmos se estendem para fora de construções. O formato de onda possui um tempo de subida e duração de 1,2/50 µs através de uma carga de alta resistência (mais de 100 Ω) e um 8/20µs para surtos de corrente em curto. A [Figura 31](#page-48-0) descreve o formato de onda.

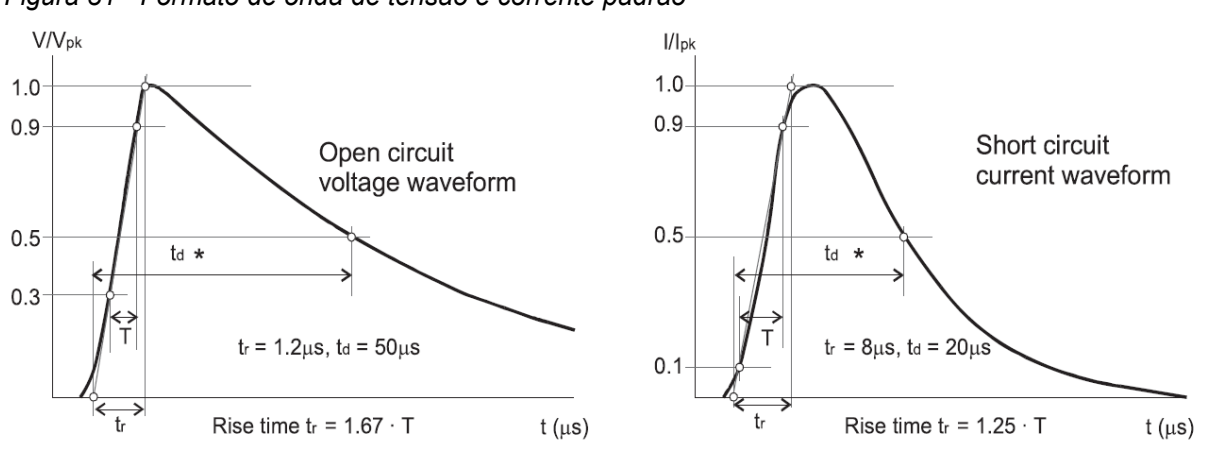

<span id="page-48-0"></span>*Figura 31 - Formato de onda de tensão e corrente padrão*

Os pulsos são aplicados entre linhas e entre linha e terra através de uma rede de acoplamento e desacoplamento incorporando algum filtro que evite danos aos equipamentos próximos, providenciando impedância baixa o suficiente para que o surto seja corretamente aplicado. A norma especifica que o tempo entre pulsos seja de 1 minuto ou menos, com um máximo de 10 surtos aplicados – 5 com pico negativo e 5 com pico positivo. Para testes em terminais de alimentação, é necessário realizar testes em sincronia com o máximo pico da tensão de alimentação e durante o cruzamento da tensão pelo ponto 0 Volts. Ou seja, deve-se aplicar o surto nos ângulos 0°, 90°, 180° e 270° da tensão de alimentação. A norma não especifica o *setup* do ensaio, porém é costume de muitos laboratórios utilizarem o mesmo equipamento

Fonte: (IEC 61000-4-5, 2014)

usado em ensaios de EFT para realizar o ensaio de Surto, portanto utiliza-se também do mesmo *setup*.

### 3.3.2.6 Imunidade a campos magnéticos

Campos magnéticos em frequências de linhas de alimentação de potência são comuns no ambiente, porém são apenas uma ameaça à certos tipos de equipamentos. Normalmente menciona-se em normas de produtos que o teste de imunidade a campos magnéticos devem ser realizados apenas em equipamentos "que contenham componentes suscetíveis a campos magnéticos" (Williams, 2016). Equipamentos quem empreguem tubos de raios catódicos, como aparelhos televisores antigos, sensores que empreguem efeitos magnéticos ou ainda sistemas de som podem ser sensíveis a tal tipo de teste, porém assume-se que circuitos em geral não são afetados por tal tipo de teste. Desta forma, não será entrado em detalhes sobre esse ensaio. A norma que relata os equipamentos e procedimentos de testes utilizados é a (IEC 61000-4-8, 2009).

3.3.2.7 Imunidade a afundamentos, variação e interrupções de tensões (*dips*) 2 .

Os ensaios de *dips* visam avaliar o comportamento para variações e curtas interrupções na tensão de alimentação principal. Os procedimentos são definidos pela norma (IEC 61000-4-11, 2004). Variações na amplitude da tensão de alimentação são causadas por cargas continuamente variáveis conectadas à rede, enquanto que falhas na rede, nas instalações ou uma súbita variação na carga alimentada pela rede podem causar afundamentos ou interrupções. A [Figura 32](#page-50-0) demonstra este tipo de efeito.

l

<sup>2</sup> Por conveniência, os ensaios de imunidade a afundamento, variação e interrupção de tensões serão abreviados pela palavra inglesa *dips,* comumente utilizada pela norma.

<span id="page-50-0"></span>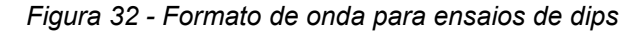

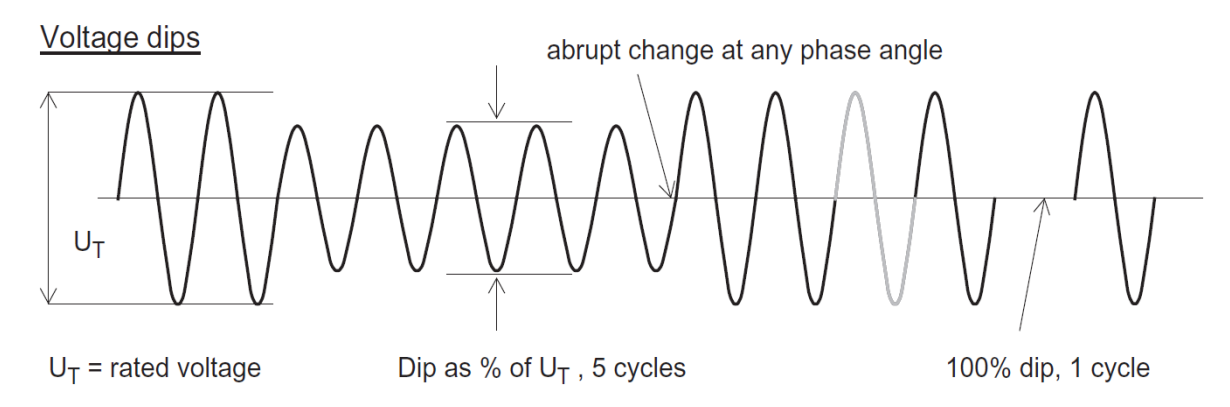

Fonte: (IEC 61000-4-11, 2004)

Ao contrário do que ocorre com o ensaio de imunidade a campos magnéticos, os testes de *dips* são comumente realizados em diversos produtos eletrônicos (Williams, 2016). Os testes são realizados ao causar curtas interrupções e variações na alimentação do produto, onde o mesmo não deve ser danificado. Equipamentos de testes podem operar eletronicamente o chaveamento das saídas de dois variacs ou ao controlar a saída de um gerador de forma de onda de potência. Deve-se atentar principalmente à corrente de pico (*inrush current*) que a EUT pode gerar quando é ligada, para que não interfira com o ensaio. Valores típicos aplicados durante os testes estão citados na [Tabela 2](#page-50-1).

| Valor de teste em porcentagem da | Duração, em números de ciclos |
|----------------------------------|-------------------------------|
| tensão nominal fornecida à EUT   |                               |
| 0 % (interrupção)                | $0,5$ , 1 ciclo               |
| 40 %                             | 5, 10 ciclos                  |
| 70 %                             | 25, 50 ciclos                 |
| Fonte: (IEC 61000-4-11, 2004)    |                               |

<span id="page-50-1"></span>*Tabela 2 - Valores de tensão e duração de ensaios de dips*

### **4 DESCRIÇÃO DO PROBLEMA**

Um dos passos no desenvolvimento de uma nova linha de *softstarters*, temse como desafio realizar os ensaios descritos conforme a norma (IEC 60947-4-2, 2011), dedicada a dispositivos de manobra de baixa tensão, utilizados para controle da partida de motores a semicondutores, para garantir a autodeclaração CE. Tal norma é harmonizada e utilizada para garantir a conformidade do produto com as diretivas europeias relevantes – a Diretiva de Baixa Tensão 2014/35/EU e a Diretiva de Compatibilidade Eletromagnética 2014/30/EU (Rees, Kjellberg, & Kling, 2010).

A norma é aplicável a controladores de partida de motores em corrente alternada, os quais operam e realizam o controle através de semicondutores, com tensão nominal não maiores do que 1000 V e que não operem o motor em velocidade diferente de sua nominal<sup>3</sup>. Ela tem como objetivos definir as características de operação de tais equipamentos e de seus acessórios, suas condições físicas e elétricas, como propriedades dielétricas, compatibilidade eletromagnética, graus de proteção e detalhes construtivos, além fornecer ensaios para averiguar a conformidade de tais características supramencionadas.

Dentre os ensaios presentes na norma, o enfoque deste trabalho é dado aos ensaios de compatibilidade eletromagnética. A *softstarter (*[Figura 33](#page-52-0)*)* já teve sua conformidade em sua versão *stand-alone* averiguada conforme a norma IEC 60947- 4-2 no momento em que este trabalho teve início, porém seus acessórios de rede ainda não haviam sido testados. Os acessórios de rede da *softstarter* têm como objetivo permitir o acionamento e controle do equipamento através de uma rede industrial, no qual ela opera como um nodo "escravo", onde cada acessório é responsável por realizar a comunicação do acessório com uma topologia de rede, sendo elas Modbus TCP e RTU, Profinet IO, Profibus DP, Ethernet IP e DeviceNet.

l

<sup>&</sup>lt;sup>3</sup> A velocidade nominal de um motor é dada pela equação  $n_n = (2 \times f_n \times 60)/p$ , medido em rpm, onde  $f_n$  é a frequência da rede elétrica que alimenta o motor, em Hz, e  $p$  é o número de polos.

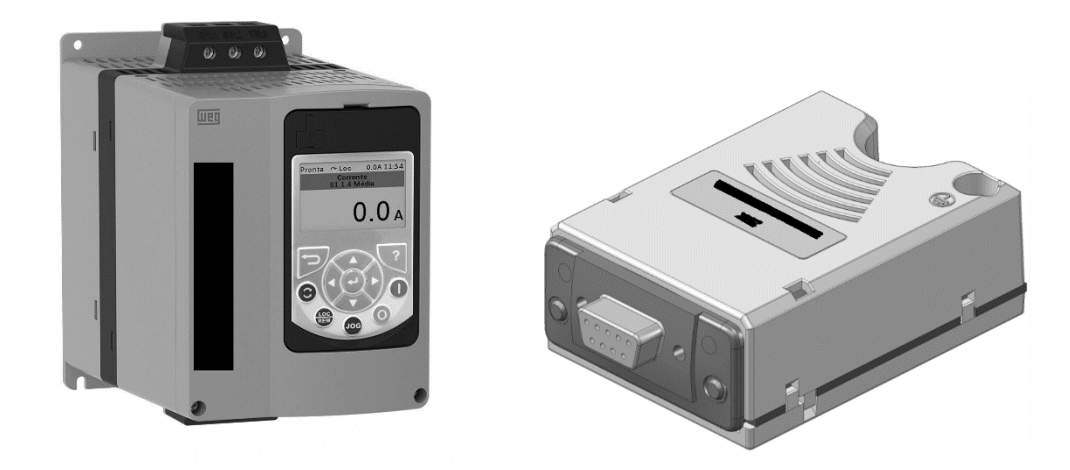

<span id="page-52-0"></span>Figura 33 – *Softstarter* (à esquerda) e acessório de rede (à direita)

Fonte: Manual da *softstarter* / Manual acessório de rede

Por serem componentes adicionais ao equipamento, os quais a princípio não poderiam comprometer o correto funcionamento do produto no que tange emissão e imunidade, até o momento os ensaios de acessórios não eram realizados conforme uma sistemática, mas sim de acordo com o que o desenvolvedor julgava necessário. Tal prática tornava superficial a avaliação dos produtos, visto que devido aos curtos prazos de entrega e de utilização dos laboratórios de ensaios, muitos testes eram realizados sem o devido cuidado, podendo uma não-conformidade passar despercebida, possivelmente resultando em riscos desnecessários.

Um fator agravante a esse fato se dá também pela ausência de detalhamento das normas quanto a acessórios adicionais aos produtos. Comenta-se apenas que acessórios são considerados circuitos extras que fazem parte do produto e portanto devem igualmente ser ensaiados conforme a série de normas IEC 61000 para imunidade e a CISPR11 para emissão, mas não explicita, por exemplo, como avaliar um ensaio de imunidade em um acessório de rede, assim dependendo do desenvolvedor determinar um método que lhe melhor convém para avaliar a performance do produto. Tendo em mente o contexto, decidiu-se utilizar dos ensaios da *softstarter* como um estudo de caso na avaliação de acessórios em geral.

Inicialmente, no item [4.1](#page-53-0) serão introduzidos os acessórios de rede da *softstarter,* fornecendo uma breve explicação sobre seu funcionamento e características físicas. No item 4.2 será feita uma breve introdução ao laboratório de

EMC da WEG e serão apontados os ensaios que por ele podem ser realizados e no item [4.3](#page-57-0) serão expostos os ensaios que são exigidos pela norma IEC 60947-4-2.

## <span id="page-53-0"></span>**Os Acessórios de Rede**

**4.1** Dentre os acessórios que estão sendo desenvolvidos para operar em conjunto com a *softstarter* e aumentar suas funcionalidades, encontram-se os acessórios de rede. Cada acessório permite à *softstarter* se comunicar com uma arquitetura de rede industrial específica, onde uma pode instalar somente um acessório de rede por vez. Atualmente seis protocolos de rede industrial estão disponíveis, sendo eles:

- Profibus DP
- DeviceNet
- EthernetIP
- Profinet
- Modbus TCP
- Modbus RTU

Todos os acessórios possuem o mesmo aspecto físico e tamanho, diferenciando-se apenas da interface de comunicação em rede. Dentre os seis acessórios citados acima, dois deles foram eleitos para serem abordados neste trabalho – Modbus TCP e Modbus RTU devido a disponibilidade de comunicação com o mesmo através de um PLC próprio da WEG, disponível no local para uso.

## 4.1.1 Modbus RTU

Como principais características do acessório, têm-se como destaque a interface isolada galvânicamente e com sinal diferencial, o qual confere maior robustez contra interferências eletromagnéticas. A interface permite o equipamento a operar como escravo em uma rede Modbus RTU, podendo realizar troca de dados entre mestre e escravo e parametrização do equipamento. O acessório pode ser visto na [Figura 34](#page-54-0) a) e o local onde o mesmo é instalado na *softstarter* está indicado pelos *slots* 1 e 2 na [Figura 34](#page-54-0) b).

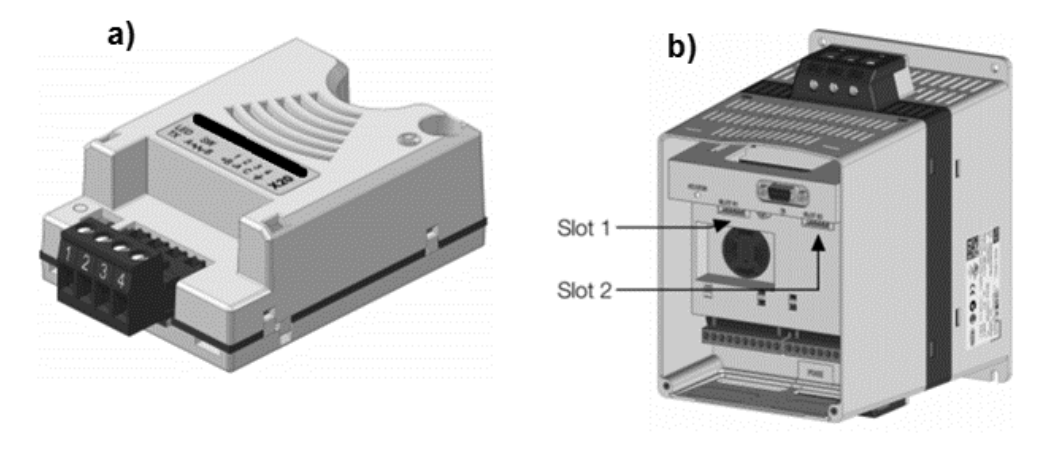

<span id="page-54-0"></span>*Figura 34 - a) Acessório de rede Modbsu RTU e b)* slots *para a instalação do acessório na* softstarter*.* 

*Fonte: Manual do acessório Modbus RTU*

O acessório utiliza da conexão RS485 através de um conector X20 para a ligação com a rede. Os pinos estão representados na [Figura 35,](#page-54-1) onde a funcionalidade de cada está apresentada na Tabela 3. Um LED, indicado pelo número 1 na [Figura](#page-54-1)  [35,](#page-54-1) informa quando está ocorrendo transmissão de dados. Mensagens de erro são indicadas apenas pela IHM ou por programação. Indicado pelo número 2, pode-se habilitar um resistor de terminação ao ligar ambas as chaves, o qual é fundamental para evitar a reflexão dos sinais de rede. O Resistor possui valores de 120 Ω | 0,25 W.

<span id="page-54-1"></span>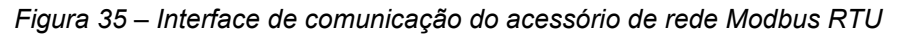

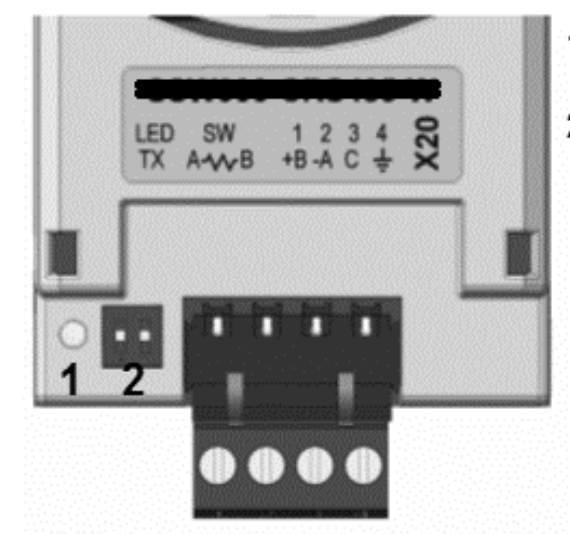

- 1 LED de comunicação
- 2 Chave para habilitar o resistor de terminação

*Fonte: Manual do acessório Modbus RTU, editado pelo autor*

*Tabela 3 – Pinagem do conector RS485 (X20)*

| <b>Pino</b> | <b>Nome</b>  | Função                                                   |
|-------------|--------------|----------------------------------------------------------|
| 1           | $+B$         | RxD/TxD positivo.                                        |
| 2           | $-A$         | RxD/TxD negativo.                                        |
|             |              | 0 V isolado do circuito RS485, utilizado para permitir a |
| 3           | $\mathcal C$ | ligação deste ponto com o 0 V de referência dos demais   |
|             |              | equipamentos da rede.                                    |
| 4           | Terra        | Conexão com o terra de proteção, normalmente usado para  |
|             |              | ligação da blindagem do cabo de comunicação.             |

*Fonte: Manual do acessório Modbus RTU*

### 4.1.2 Modbus TCP

O protocolo Modbus TCP é o protocolo Modbus sobre uma interface de rede Ethernet, tendo como principal vantagem a possibilidade de utilização de redes Ethernet já existentes no meio em que está sendo instalada a *softstarter* com o acessório. A interface segue o padrão Fast Ethernet 100BASE-TX, possuindo um *switch* Ethernet de duas portas incorporado, onde as portas possuem tecnologia Auto-MDIX, que detecta automaticamente o tipo de cabo, sem ser necessário a utilização de cabos do tipo *crossover*. O equipamento opera como escravo em uma rede Modbus TCP e pode realizar até quatro conexões Modbus TCP simultâneas. O acessório pode ser visto na [Figura 36-](#page-55-0)a, e na [Figura 36-](#page-55-0)b estão indicados dois LEDs, denominados MS e NS, os quais indicam o status do acessório. Nas [Tabela 4](#page-56-0) e [Tabela](#page-56-1) 5 estão descritos o comportamento, respectivamente, dos LEDs MS e NS.

<span id="page-55-0"></span>*Figura 36 - a) Acessório Modbus TCP b) Vista frontal do acessório, indicando os leds MS e NS e ambas portas de comunicação*

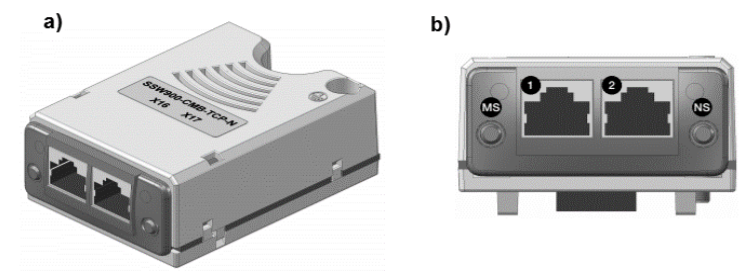

*Fonte: Manual do acessório Modbus TCP*

<span id="page-56-0"></span>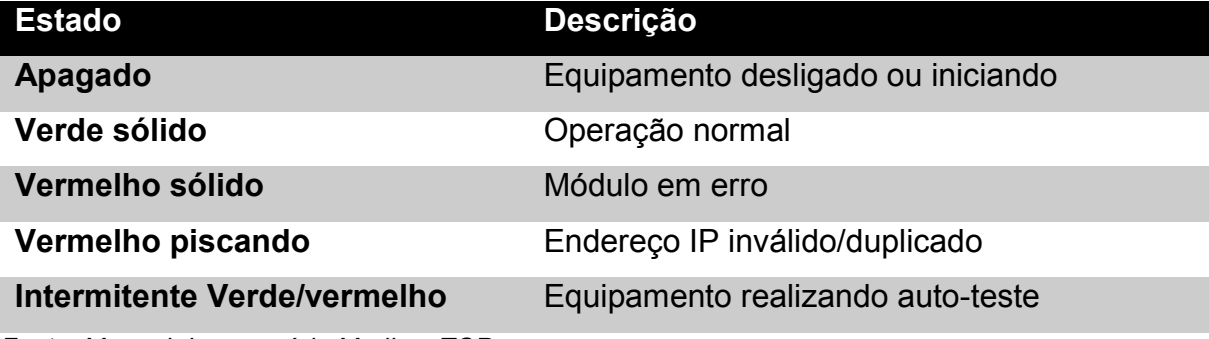

*Fonte: Manual do acessório Modbus TCP*

<span id="page-56-1"></span>*Tabela 5 - Estado do acessório Modbus TCP - LED NS*

| <b>Estado</b>               | <b>Descrição</b>                           |
|-----------------------------|--------------------------------------------|
| Apagado                     | Sem endereço IP ou equipamento desligado   |
| Verde sólido                | Conexão Estabelecida                       |
| Verde piscando              | Aguardando Conexão                         |
| Vermelho sólido             | Endereço IP invalido/duplicado, erro fatal |
| Vermelo piscando            | Timeout na comunicação                     |
| Intermitente verde/vermelho | Equipamento realizando autoteste           |

*Fonte: Manual do acessório Modbus TCP*

**4.2**

## **O laboratório de Compatibilidade Eletromagnética da WEG**

Dentre os diversos ensaios que são realizados pelo Laboratório de Ensaios e Certificações da WEG Automação, encontra-se o Laboratório de Compatibilidade Eletromagnética. Iniciado em uma pequena sala onde se realizavam ensaios de EFT e Surto como forma de pré-certificação e avaliação da performance dos produtos da WEG Automação, hoje o laboratório é capaz de realizar, de forma independente, sete diferentes ensaios de EMC, realizados conforme a séries de normas IEC 61000 e CISPR. A realização de ensaios de pré-certificação permite que os desenvolvedores de *Drives* e *Controls* realizem exaustivamente testes minuciosos e específicos para se obter a melhor qualidade possível aos seus produtos, garantindo que, quando forem enviados para certificação em laboratórios externos, não somente obterão o certificado na primeira tentativa, como também terão a certeza que estão fornecendo ao mercado um produto de qualidade e, acima de tudo, seguro.

Os seguintes ensaios de EMC podem ser realizados no laboratório:

- Emissão Radiada (E.R.) realizado através de uma Célula GTEM em conjunto com um *receiver.* O equipamento tem a capacidade de realizar medições MHz até 3 GHz.
- Emissão Conduzida (E.C.) realizado através de uma rede estabilização de impedância de linha – LISN em conjunto com um *receiver.* A medição é realizada na faixa de frequência de 150 kHz até 30 MHz.
- Imunidade Radiada (I.R.) realizado pela mesma Célula GTEM dos ensaios de Emissão Radiada, nas faixas de frequência de 30 MHz a 1 GHz.
- Imunidade Conduzida (I.C.) realizado através de um CDN ou com um *clamp* na faixa de frequência de 150 kHz a 80 MHz.
- EFT e Surto*:* realizado através de um gerador de transientes rápidos monofásico e trifásico. Para o ensaio de EFT há a possibilidade de realizalo através de um clamp capacitivo.
- Descarga Eletrostática: ensaio realizado através de uma pistola de descarga eletrostática com o EUT sobre uma base isolante, situada sobre uma mesa encoberta por um revestimento metálico.

Além dos equipamentos supramencionados, o laboratório possui alimentação de potência filtrada e aterramento diferenciado do prédio onde está situado, a fim de garantir o menor ruído externo a seus equipamentos. Além disso, o possui um piso metálico aterrado e bases isolantes padronizadas para a realização dos ensaios. Ensaios de *dips* podem ser realizados no mesmo prédio, mas não estão no escopo **4.3**

deste trabalho.

## <span id="page-57-0"></span>**Ensaios determinados pela norma IEC 60947-4-2 e seus requisitos**

Dentre os diversos ensaios que podem ser realizados no âmbito de compatibilidade eletromagnética, são exigidos os seguintes ensaios pela norma, conforme a [Tabela 6:](#page-58-0)

| <b>Ensaios de Emissão</b> | <b>Ensaios de Imunidade</b> |
|---------------------------|-----------------------------|
| Emissão Radiada           | Imunidade Radiada           |
| Emissão Conduzida         | Imunidade Conduzida         |
|                           | <b>EFT</b>                  |
|                           | Surto                       |
|                           | Descarga Eletrostática      |
|                           | <b>Dips</b>                 |
|                           |                             |

<span id="page-58-0"></span>*Tabela 6 - Ensaios exigidos pela norma IEC 60947-4-2*

Para a realização de tais ensaios, deve-se utilizar como configuração básica um equipamento instalado conforme instruções do fabricante*.* Caso necessário um motor pode operar a vazio para a realização do ensaio e o cabo que realiza a conexão entre a EUT e o motor deve possuir pelo menos três metros, sendo ele blindado ou não, conforme recomendação do fabricante. Deve-se sempre realizar o ensaio simulando condições normais de operação da EUT mas, ao mesmo tempo obedecendo as exigências normativas.

A *softstarter* é classificada conforme o ambiente em que irá operar. Para cada tipo diferente de ambiente, há uma definição mais branda ou mais rígida de valores máximos de emissão que podem ser gerados pelo produto e de valores de campos eletromagnéticos que serão aplicados ao produto para averiguar se o mesmo está apto a operar em determinado meio. Os diferentes tipos de ambientes estão descritos conforme a [Tabela 7.](#page-58-1)

<span id="page-58-1"></span>

| Ambiente tipo A                                                               | Ambiente tipo B                                   |
|-------------------------------------------------------------------------------|---------------------------------------------------|
| Redes não-públicas ou industriais de<br>baixa tensão, incluindo ambientes que | Redes domésticas, comerciais ou<br>indústria leve |
| sofrem com alta interferência                                                 |                                                   |

*Tabela 7 - Definição de tipo de ambientes*

Para os ensaios de imunidade há também critérios de avaliação utilizados para avaliar o comportamento do produto frente a perturbações eletromagnéticas. A norma determina critérios diferentes para cada componente da *softstarter*, como IHM, entradas e saídas digitais, e o próprio funcionamento da softstarter. Para componentes que processam informação ou possuem funções sensoriais, os seguintes critérios se aplicam<sup>4</sup>:

*Tabela 8 - Critérios de avaliação para ensaios de imunidade*

|                | Critério Definição                                                                 |
|----------------|------------------------------------------------------------------------------------|
| 1              | Não mudança na comunicação e a troca de dados não é perturbada                     |
| $\overline{2}$ | Distúrbio temporário com indicação de erros pelo sistema. Auto-<br>recuperável.    |
| $\mathbf{3}$   | Perda de conexão, processamento errado de dados. Necessita<br>intervenção externa. |

Nos próximos tópicos serão discutidos detalhes específicos de cada ensaio, como os limites de emissão e os critérios de imunidade.

## 4.3.1 Emissões Radiada e Conduzida

Para todos os ensaios de emissão, devem-se utilizar amostras representativas do produto, abrangendo todos os circuitos de controle, potência e auxiliares. Os limites a serem observados estão descritos conforme a [Tabela 9](#page-59-0) e 10.

<span id="page-59-0"></span>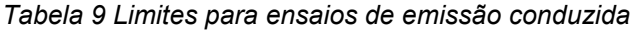

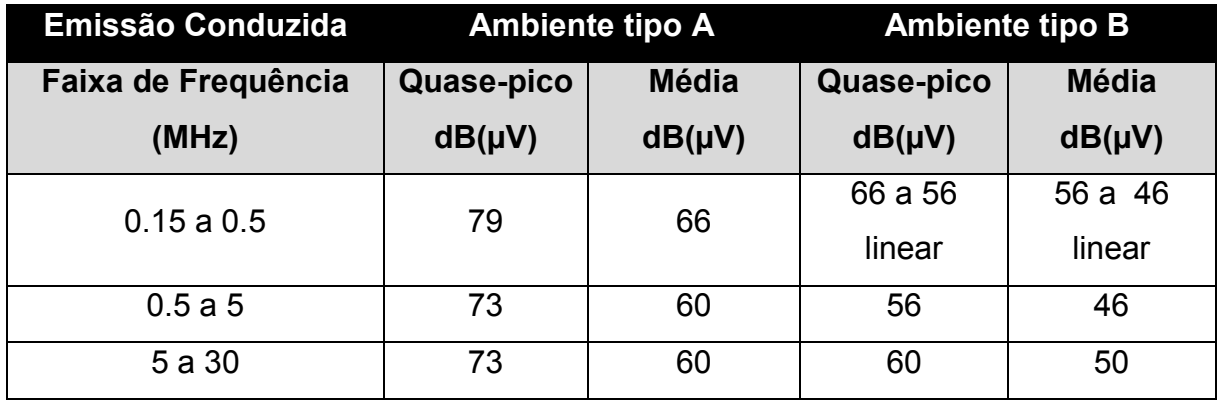

Fonte: (IEC 60947-4-2, 2011)

l

59

<sup>4</sup> Tais critérios foram julgados relevantes para esse tipo de acessório, mas a norma define outras definições para os mesmos critérios – 1, 2 e 3, dependendo do que está sendo avaliado.

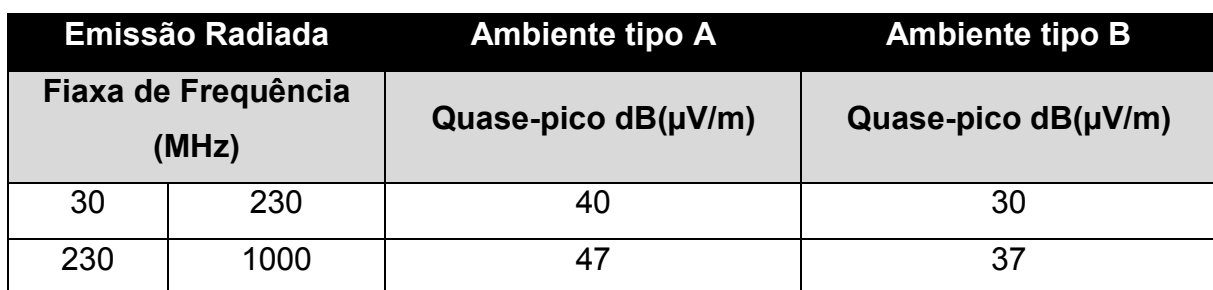

*Tabela 10 - Limites para ensaios de emissão radiada*

*Fonte:* (IEC 60947-4-2, 2011)

## 4.3.2 Imunidade Radiada e Conduzida

Os ensaios de imunidade conduzida devem ser realizados nos terminais de alimentação e em terminais destinados a conexões com cabos maiores do que três metros, como conexões de sinal ou de rede. Para ensaios em terminais de sinal, utiliza-se um *clamp* ao invés de uma CDN. Os valores utilizados e os critérios para avaliação do produto estão descritos nas tabelas [Tabela](#page-60-0) 11 e [Tabela](#page-60-1) 12.

*Tabela 11 Características e critério do ensaio de imunidade conduzida*

<span id="page-60-0"></span>

| Imunidade Conduzida                                                                   |    |                      |  |        |  |
|---------------------------------------------------------------------------------------|----|----------------------|--|--------|--|
| Variação <sup>5</sup><br>Critério<br>Frequência<br>Modulação<br>Tensão<br>Permanência |    |                      |  |        |  |
| 10 V                                                                                  | 1% | $500$ ms $- 1000$ ms |  | AM 80% |  |
|                                                                                       |    |                      |  |        |  |

*Fonte:* (IEC 60947-4-2, 2011)

<span id="page-60-1"></span>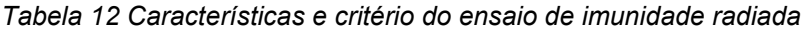

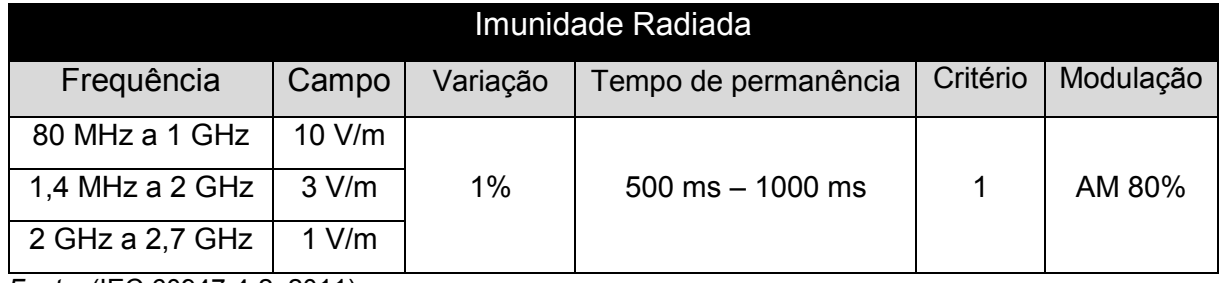

*Fonte:* (IEC 60947-4-2, 2011)

l <sup>5</sup> Variação indica que a próxima frequência de aplicação da interferência é 1% maior que a anterior. Exemplo: Aplica-se 10 V com frequência 150 kHz, em seguida aplica-se 10 V com frequência 150 kHz + 1% de 150 kHz = 151,5 kHz

# 4.3.3 Transientes Rápidos, Surto Elétrico e Descarga Eletrostática

O ensaio de transientes rápidos podem ser realizados através de um sistema gerador de pulsos para a alimentação principal ou por um *clamp* capacitivo para injetar o ruído em cabos de sinais. O ensaio de surto elétrico é realizado nos terminais de potência do produto, ao passo que os ensaios de descarga eletrostática não precisam ser realizados nestes. Os ensaio de descarga eletrostática deve ser realizado em partes acessíveis do produto durante seu funcionamento e através de contato indireto. Os valores utilizados e os critérios de avaliação podem ser conferidos nas tabelas

*Tabela 13 – Características e critério do ensaio de transientes rápidos*

| Transientes rápidos |                           |                              |          |
|---------------------|---------------------------|------------------------------|----------|
| Taxa de repetição   | Tensão                    | Tempo                        | Critério |
| 5 kHz               | 1 kV sinal/ 2 kV potência | $t_r$ =15 ms, $t_d$ = 300 ms |          |

*Fonte:* (IEC 60947-4-2, 2011)

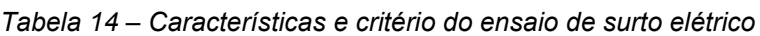

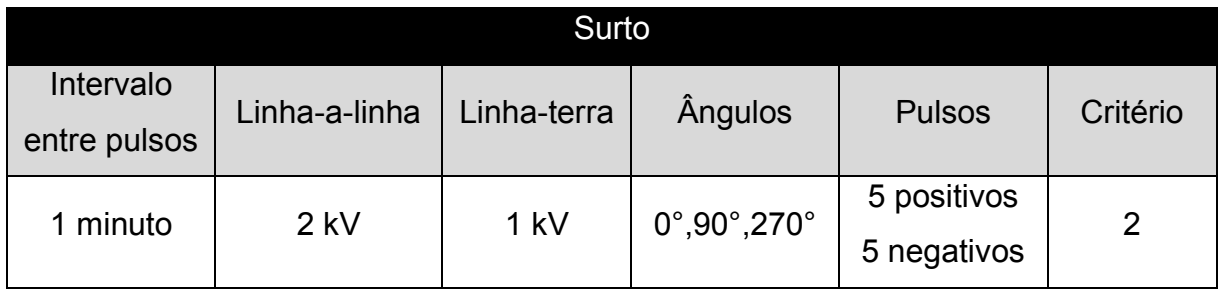

*Fonte:* (IEC 60947-4-2, 2011)

*Tabela 15 - Características e critério do ensaio de descarga eletrostática*

| Descarga Eletrostática                                                                                                    |                  |                            |          |
|----------------------------------------------------------------------------------------------------|------------------|----------------------------|----------|
| Tensão                                                                                                    | Intervalo máximo | Repetições (para contato e | Critério |
|                                                                                                    | entre descargas  | quando houver descarga)    |          |
| 8 kV ar / 4 kV contato                                                                                                    | 1 s              | 10                         |          |
| $F_{\text{sub}}$ , $F_{\text{sub}}$ , $F_{\text{sub}}$ $F_{\text{sub}}$ $F_{\text{sub}}$ $F_{\text{sub}}$ $F_{\text{sub}}$ $F_{\text{sub}}$ |                  |                            |          |

*Fonte:* (IEC 60947-4-2, 2011)

### **5 CONSIDERAÇÕES E PREMISSAS SOBRE OS ENSAIOS DOS ACESSÓRIOS**

Neste capítulo será discutido sobre os ensaios que são exigidos pela norma e como aplica-los ao caso específico de se ensaiar os acessórios da *softstarter*. No item 5.1 são feitas algumas considerações gerais para todos os ensaios, enquanto que os itens 5.2 e 5.3 discutem, respectivamente, os ensaios de imunidade e emissão

### **Considerações gerais**

**5.1** Tendo em mente os ensaios e as exigências da norma, basta agora aplicá-las ao caso específico de ensaiar os acessórios de rede. Abordando os requisitos gerais, decidiu-se que por se tratar de ensaios voltados a avaliar a influência dos acessórios no comportamento do produto, optou-se por utilizar somente uma amostra para os ensaios, sendo ela o modelo de menor potência da *softstarter*. Um outro requisito que pode ser deduzido como consequência direta de seu próprio funcionamento, o acessório deve ser avaliado tanto *offline* quanto *online*, onde estar *online* significa que a *softstarter* está se comunicando com outro equipamento auxiliar. Como já mencionado previamente, os acessórios permitem a *softstarter* funcionar como escravo em um nó de rede, portanto é necessário definir um mestre que realizará a comunicação com os acessórios. Decidiu-se também utilizar um motor de baixa potência que opera em 220 V acionado pela *softstarter* através de um cabo blindado de 3 metros. Nos próximos tópicos serão detalhados, para cada tipo de ensaio, 5.2 procedimentos específicos que foram realizados.

## **Ensaios de Imunidade**

Inicialmente abordou-se os ensaios de imunidade devido a criticidade dos mesmos, visto à necessidade de se avaliar um equipamento auxiliar que opera como mestre na rede, pois caso tal *setup* seja influenciado igualmente pelo ensaio, pode-se declarar um falso-positivo ou falso-negativo.

Para os ensaios onde a interferência é injetada em cabos, realizou-se apenas nos cabos de rede, através do *clamp* capacitivo para os de EFT e do *clamp* eletromagnético para os de imunidade conduzida. Optou-se por não realizar os

ensaios nos terminais de alimentação devido ao fato de não haver uma conexão direta entre o acessório e rede elétrica, estando indiretamente conectada através do circuito da fonte chaveada e do circuito de controle. Desta forma, os ruídos são filtrados e, caso venham a causar uma falha na *softstarter*, a falha ocorrerá em um dos dois circuitos intermediários. Desta forma, os ensaios de surto e de dips não foram realizado.

Como candidatos a mestres para rede, duas opções foram avaliadas. A primeira é um computador pessoal com sistema operacional Windows 8 e com entrada de rede Ethernet com conector rj45 blindado. Tal solução é versátil pois permitiria o ensaio de outros acessórios de rede que utilizam a mesma interface ethernet RJ45 ou utilizando adaptadores USB, como RS232/USB e RS485/USB. O software utilizado para gerenciamento é o MultiComm 3.0, desenvolvido na própria WEG para fins de testes, que permite realizar leitura ou escrita contínua de parâmetros, mas não permite a programação de alguma rotina complexa. O software permite o enviar indefinidamente mensagens, contar as mensagens enviadas com sucesso e as mensagens que não receberam retorno.

A segunda opção é um CLP próprio da WEG, capaz de realizar conexões Modbus RTU e Modbus TCP. O produto fora testado no âmbito EMC tanto internamente como em laboratório externo e foi aprovado. Ele permite programação em linguagem de programação diagrama ladder (IEC 61131-3, 2013), gerando a possibilidade de realizar rotinas complexas, como leitura, escrita e tratamento de *timeout* automaticamente. Uma desvantagem de tal alternativa é a não possibilidade de testar outros acessórios além dos supramencionados.

Ensaios prévios realizados durante os primeiros momentos no laboratório indicaram que o computador não seria capaz de realizar os ensaios, visto que quando aplicada uma interferência pelo cabo de ethernet, o computador apresentava travamentos em seu funcionamento, causando erros de perda de comunicação na *softstarter*. Tendo em vista tal dificuldade, ensaios foram realizados com o PLC, e constatou-se o que o mesmo não sofria influencia devido ao ensaio. A confiabilidade do PLC para os ensaios também é confirmada pelo fato do produto ter sua conformidade averiguada no âmbito EMC, onde relatórios indicam que o produto era capaz de manter a comunicação mesmo com aplicação de ruído em suas portas de comunicação. Desta maneira, optou-se por utilizar exclusivamente o PLC para tal função.

Outro aspecto importante no ensaio é a escolha do cabo de rede. O cabo utilizado será blindado para seguir as recomendações de instalação do produto. O tamanho utilizado de cabo será de 10 metros devido a disponibilidade, porém tal valor é plausível para um ambiente industrial e está de acordo com o limite mínimo de 3 metros definido pela norma.

Por fim, a norma instrui a realizar os ensaios com motor, porém, como nenhum ensaio será realizado nos terminais de potência da *softstarter,* não há esta necessidade. Pode-se argumentar que o arranque e frenagem de motores poderia influenciar os ensaios, mas a prática realizada, tanto no laboratório de EMC da WEG como em laboratórios externos acreditados, para ensaios de imunidade em *softstarters* consiste em manter o motor em regime permanente enquanto se introduz as interferências. Como forma de estudo, optou-se por realizar ensaios de imunidade conduzida e EFT com a softstarter acionando e parando periodicamente o motor, com intervalos de 5 segundo entre cada ação. Tal comportamento será comandado pelo acessório de rede, através de uma rotina programada em PLC. O intervalo de tempo objetiva permitir que o acessório receba interferência durante as três fases de operação: arranque, regime permanente e parada. A conformidade dos acessórios será verificada somente com o ensaio sem motor. A [Tabela 16](#page-64-0) apresenta as considerações discutidas.

<span id="page-64-0"></span>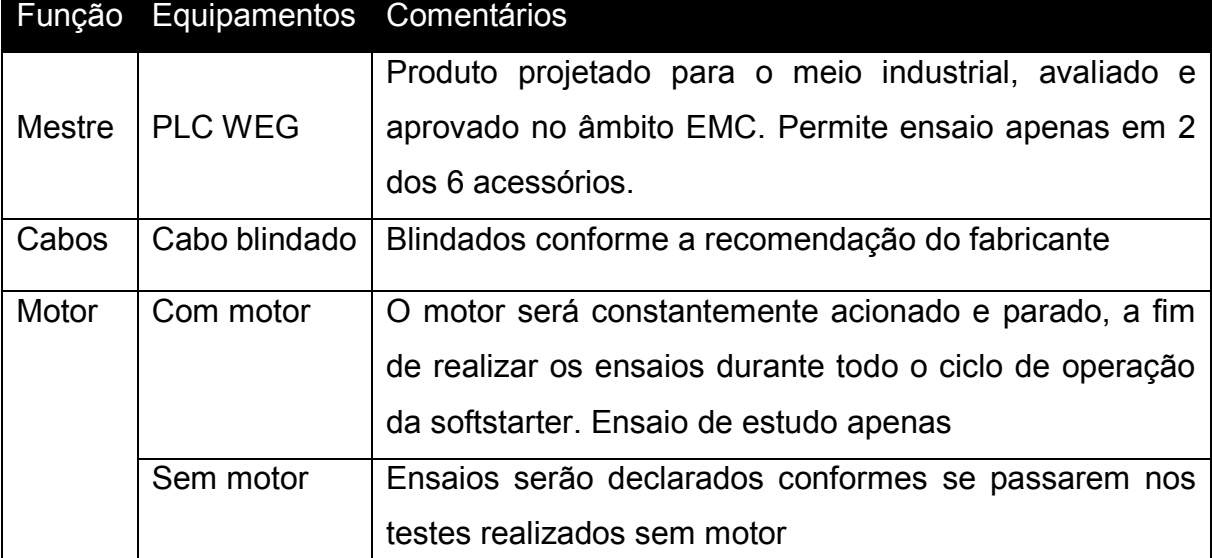

*Tabela 16 - considerações sobre os ensaios de imunidade*

#### **Ensaios de emissão**

**5.3** ambiente industrial, ou seja, os limites de um ambiente classe A segundo a CISPR 11 Primeiramente é necessário definir o ambiente o qual a *softstarter* deve atender. Neste caso, o produto deve obedecer os limites de emissão para um (também determinado pela norma IEC 60947-4-2)*.* Como abordado para os ensaios de imunidade, a escolha correta de um mestre de rede também é importante para os ensaios de emissão. Todo o setup deve ser cuidadosamente selecionado para não introduzir ruídos externos e mascarar o resultado verdadeiro. Detalhes como o correto aterramento da EUT e de seus equipamentos auxiliares, evitar a proximidade de cabos de sinais com cabos de potência, entre outras boas práticas recomendadas em instrumentação industrial (Dunn, 2005) tornam-se ainda mais críticas no âmbito de compatibilidade eletromagnética.

Um exemplo pode ser observado entre dois ensaios de emissão radiada realizados com a *softstarter* com o acessório de rede Modbus TCP sem comunicação, com procedimentos idênticos, onde a única diferença é a tomada utilizada para alimentar um produto. A curva indicado como "Filtrada" indica que a tomada utilizada é aquela proveniente de uma alimentação de potência filtrada, ao passo que a indicada como "Não-filtrada" é proveniente da fábrica. A discrepância ocorre por conta não somente dos ruídos mas pelo neutro da tensão não-filtrada não estar aterrado junto à célula GTEM.

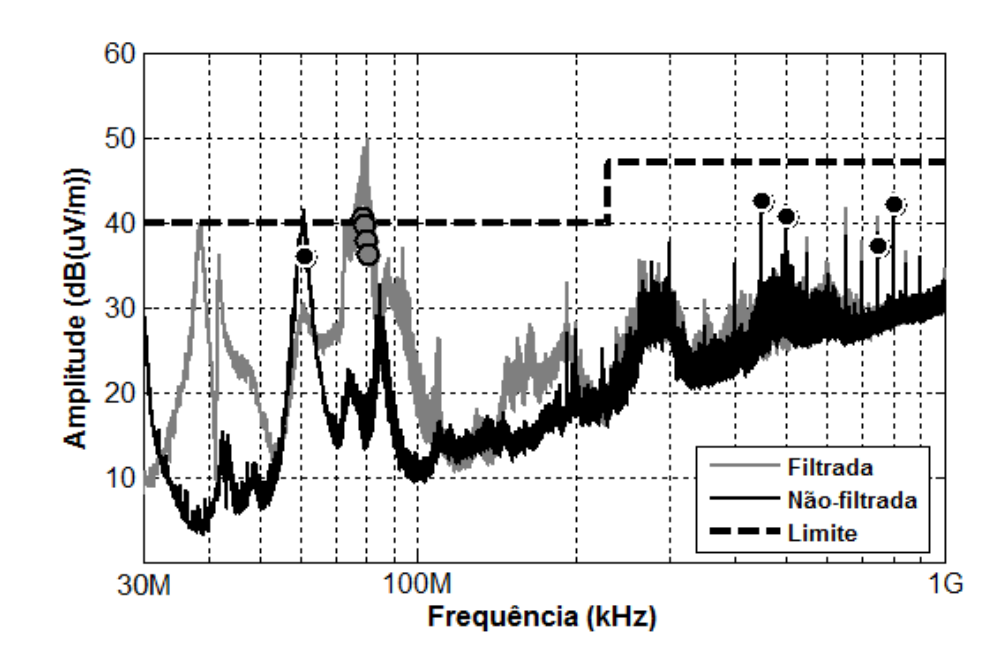

*Figura 37 – Ensaio de emissão radiada do mesmo produto e mesmo setup, alimentações diferentes.*

A escolha pelo mestre de rede a ser utilizado torna-se difícil, pois determinar exatamente se um equipamento auxiliar está influenciando nos resultados requereria um estudo específico e aprofundado sobre o tema. Pode-se deduzir, a princípio, que se um computador pessoal possui uma declaração de conformidade com as diretivas européias, ele foi aprovado nas diretivas de compatibilidade eletromagnética. Por outro lado, também é coerente a interpretação que ensaiar o acessório de rede com um PLC é a escolha certa, visto que tal equipamento é elaborado visando operar em um ambiente fabril. Optou-se por utilizar os resultados do acessório com o PLC como mestre, devido a justificava anterior, mas ensaios com o computador pessoal foram realizados para observar se há diferenças perceptíveis.

Os ensaios de emissão radiada foram avaliados através dos seguintes *setups* para cada acessório de rede – Modbus TCP e Modbus RTU:

- *Softstarter* sem acessório com e sem motor acionado;
- *Softstarter* com acessório de rede sem comunicação, com e sem motor acionado;
- *Softstarter* com acessório de rede comunicando com o PLC, com e sem motor acionando.

Para os ensaios de emissão conduzida, ensaiam-se os acessórios com a *softstarter* acionando um motor em regime permanente, não precisando observar interferências geradas pelo acessório em *standby*.

## **6 PROCEDIMENTOS DE ENSAIO**

Após descritos quais ensaios foram feitos e quais requisitos devem ser atendidos, deve-se detalhar para cada um deles os equipamentos utilizados e as metodologias de avaliação. Será abordado mais a fundo a programação do equipamento auxiliar que será utilizado com mestre, detalhes de instalação dos equipamentos e níveis utilizados. Todos os ensaios foram realizados para ambos acessórios Modbus RTU e TCP, exceto quando mencionado o contrário.

### **Ensaios de Emissão**

**6.1** Como fator comum em todos os ensaios de emissão, foi utilizada a rede de alimentação específica do laboratório ao invés de utilizar diretamente a rede elétrica do edifício. Tal alimentação é oriunda de um transformador isolador com um filtro no primário, capaz de fornecer cinco tipos de tensão: 220, 380, 440, 575 e 690 V, todas em ligação delta. Este transformador está conectado com um painel elétrico, o qual indica as tensões e correntes fornecidas. Durante os ensaios, o mestre irá requisitar continuamente a leitura de temperatura dos SCRs como forme de executar uma comunicação contínua. Quando utilizado o computador como mestre, o software Multicomm irá ciclicamente realizar essa requisição de dados, enquanto que para o PLC, a rotina descrita pela [Figura 38,](#page-67-0) denominada como *rotina de comunicação*, será utilizada.

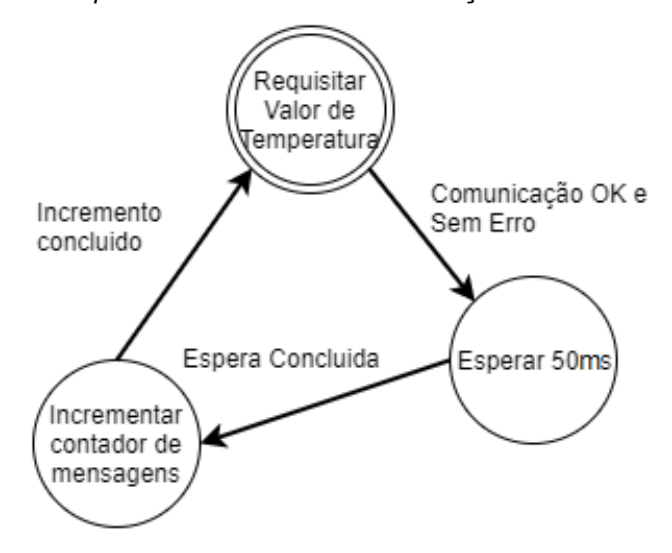

<span id="page-67-0"></span>*Figura 38 – Máquina de estados que define a rotina de comunicação do PLC com o acessório*

### 6.1.1 Emissão Radiada

Os ensaios foram realizados na célula GTEM, onde a interferência será medida através de um receptor de campos*,* com os dados enviados à um computador. O receptor medirá emissões com frequências de 30 MHz a 1 GHz. A *softstarter* se apoiará sobre uma superfície de isopor de 30 cm. A tensão de alimentação é de 220V delta, proveniente de dois cabos de alimentação que adentram a GTEM através de guias de onda. O cabo de rede adentrará a célula GTEM também através de um guia de onda, estando situado a pelo menos 10 cm da base da célula GTEM. Todos os equipamentos estão aterrados no mesmo potencial de terra.

O ensaio foi realizado em três faces diferentes do acessório, denominadas de face X, Y e Z, conforme a [Figura 39.](#page-68-0) Ou seja, em um primeiro momento o ensaio foi realizado com a IHM na direção da face X virada para cima, seguido de um ensaio com a face Y e logo após, Z.

<span id="page-68-0"></span>*Figura 39 - faces nas quais o produto será posicionado durante o ensaio*

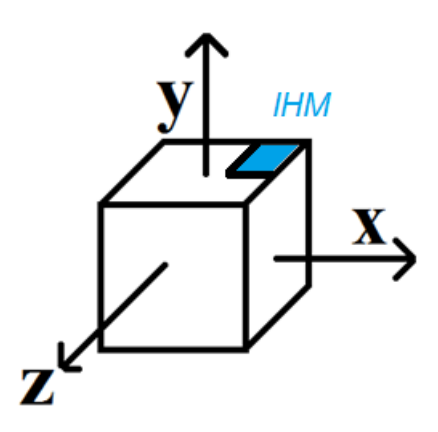

Após a medição dos picos, calculam-se os valores de quase-pico, sendo esses os valores que indicarão que o produto foi ou não aprovado. Os cálculos de quase-pico são realizados automaticamente pelo software do *receiver*. A [Figura 40](#page-69-0) indica um exemplo de resultado, onde as curvas de cores vermelho, verde e azul indicam os valores medidos para a face X, Y e Z, respectivamente, e a curva cinza é a curva resultante, realizando as devidas correções automaticamente. Os pontos indicam os valores de quase-pico medido para cada face e para a curva resultante,

onde, para aprovação, tais valores devem estar abaixo do limite determinado pela linha vermelha constante. A escala está em dB(µV/m) obedecendo a seguinte conversão

$$
\text{U(dB)}=20\text{log}\frac{\text{u(V/m)}}{\text{u}_0}, \text{u}_0=1\text{\mu V/m}
$$

Onde u é a tensão em V/m e U a tensão em dB(µV/m).

*Figura 40 – Resultado de ensaio completo de emissão radiada na célula GTEM<sup>6</sup>*

<span id="page-69-0"></span>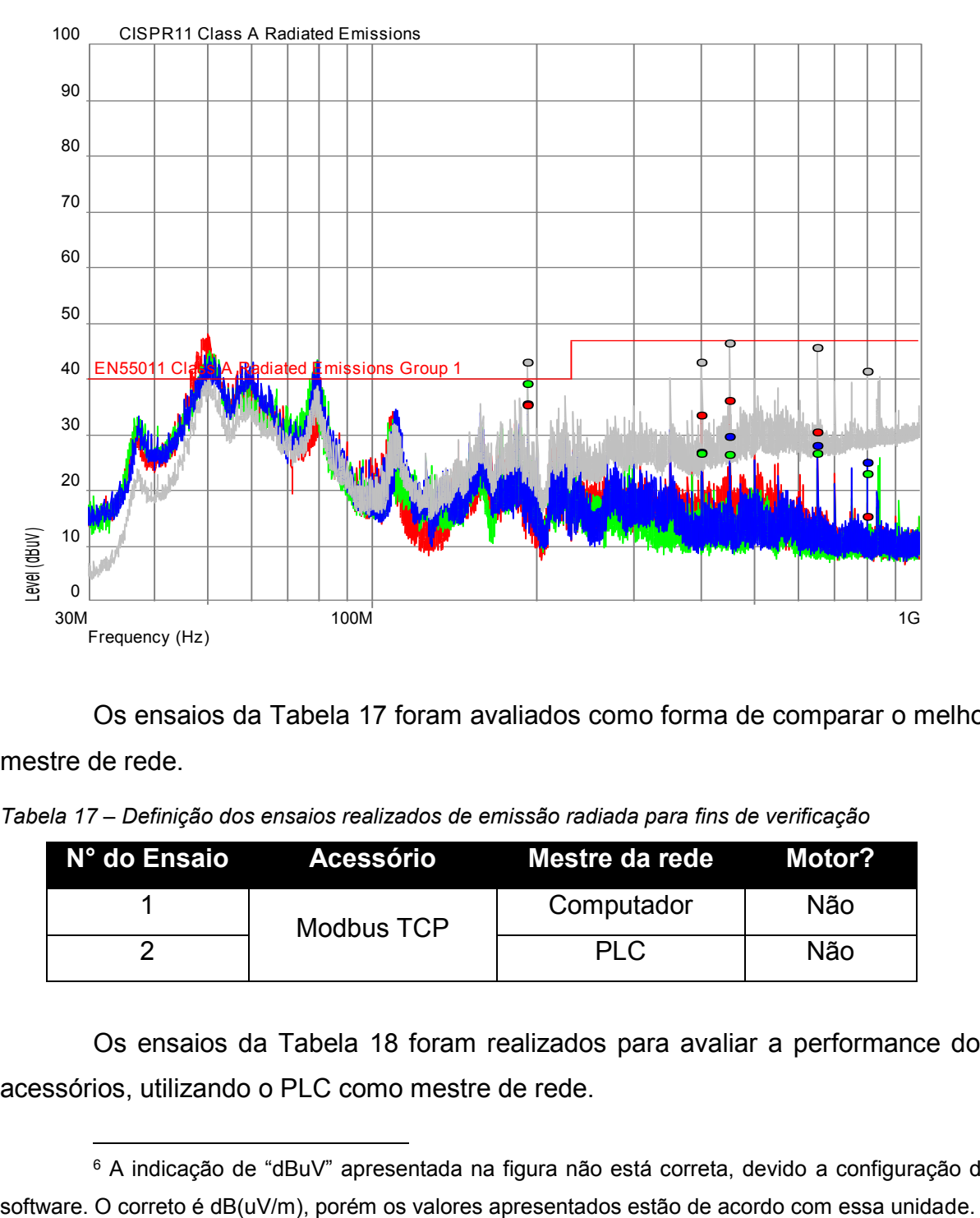

Os ensaios da Tabela 17 foram avaliados como forma de comparar o melhor mestre de rede.

*Tabela 17 – Definição dos ensaios realizados de emissão radiada para fins de verificação*

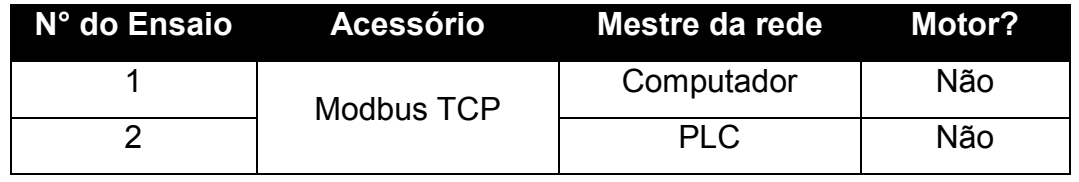

Os ensaios da Tabela 18 foram realizados para avaliar a performance dos acessórios, utilizando o PLC como mestre de rede.

l

<sup>6</sup> A indicação de "dBuV" apresentada na figura não está correta, devido a configuração do

|                | Ensaios Acessório | Comunicação? Motor? |     |
|----------------|-------------------|---------------------|-----|
| 1              | Sem acessório     | Não                 | Não |
| $\overline{2}$ |                   | Não                 | Não |
| 3              | Modbus TCP        | Sim                 | Não |
| 4              |                   | Sim                 | Sim |
| 5              |                   | Não                 | Não |
| 6              | <b>Modbus RTU</b> | Sim                 | Não |
|                |                   | Sim                 | Sim |

*Tabela 18 - Definição dos ensaios realizados de emissão radiada para fins de validação*

## 6.1.2 Emissão Conduzida

Os ensaios foram realizados através da LISN conectado ao mesmo receptor utilizado nos ensaios de emissão radiada*,* medindo interferências com frequências de 150 kHz a 30 MHz*.* Os dados são armazenados no computador e o cálculo dos quasepicos e da média é realizados automaticamente. A [Figura](#page-71-0) 41 indica um exemplo de ensaio de emissão conduzida.

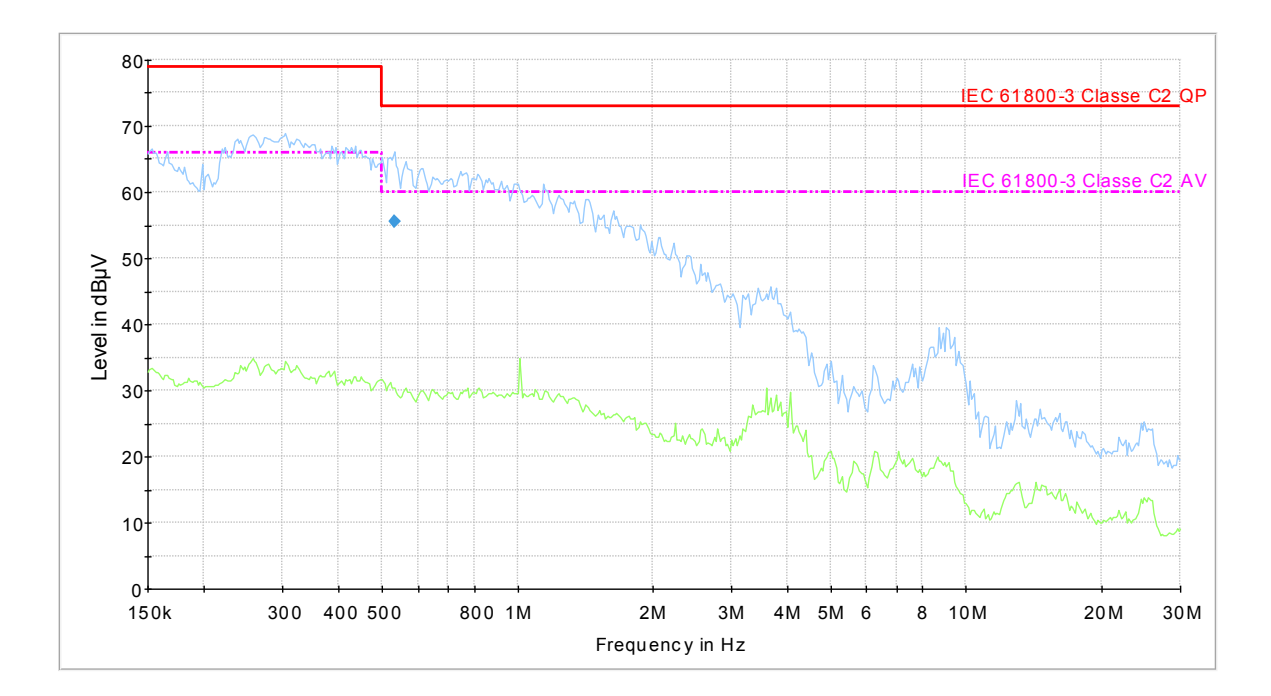

<span id="page-71-0"></span>*Figura 41 - Resultado de ensaio completo de emissão conduzida na célula GTEM*

A curva verde indica a média dos picos medidos e a curva azul indica os valores de picos. A linha rosa indica os limites dos quase-pico e a linha vermelha indica os limites da média. A *softstarter* se apoia sobre uma base de madeira isolante a 80 cm do plano terra de referência e será alimentada através de uma LISN. O cabo entre a LISN e o acessório não está em contato com o plano de terra. A tensão de alimentação é de 220 V trifásico em conexão delta, para a placa de potência, onde duas fases são utilizadas para alimentar a placa de controle.

A [Tabela 19](#page-71-1) resume os ensaios que foram realizados.

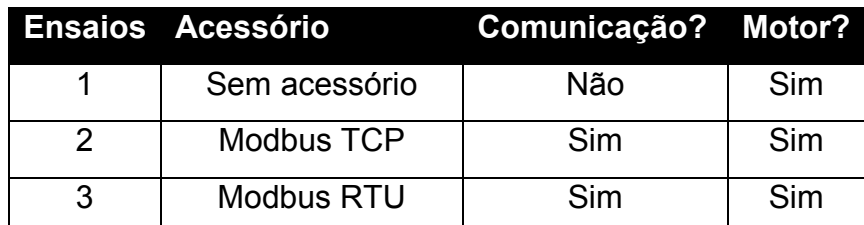

<span id="page-71-1"></span>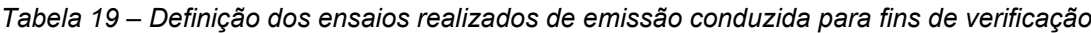

## **Ensaios de Imunidade**

Para os ensaios de imunidade haverá uma rotina utilizada pelo PLC para realizar a comunicação, denominado como *rotina de comunicação e tratamento de erro* e atuará conforme a máquina de estados descrita na [Figura 42.](#page-72-0)

**6.2**
*Figura 42 – Rotina de comunicação e tratamento de erro*

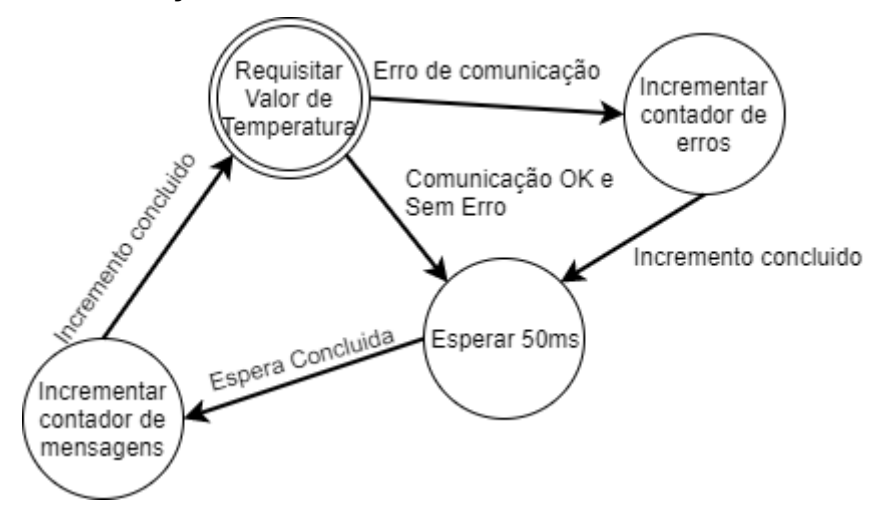

A rotina irá continuamente requisitar o valor de temperatura medido nos SCRs da *softstarter* como maneira de manter uma conexão. Caso não haja erro, esperamse 50 ms, incrementa-se um contador de mensagens e realiza-se uma nova requisição. Caso a função de comunicação retorne erro, um contador de erros irá incrementar, esperam-se 50 ms e realiza-se uma nova requisição de temperatura.

A rotina utilizada pra estudar o comportamento é denominada *rotina de acionamento de motores* e atuará conforme as duas máquina de estados descrita na [Figura 43](#page-72-0)

<span id="page-72-0"></span>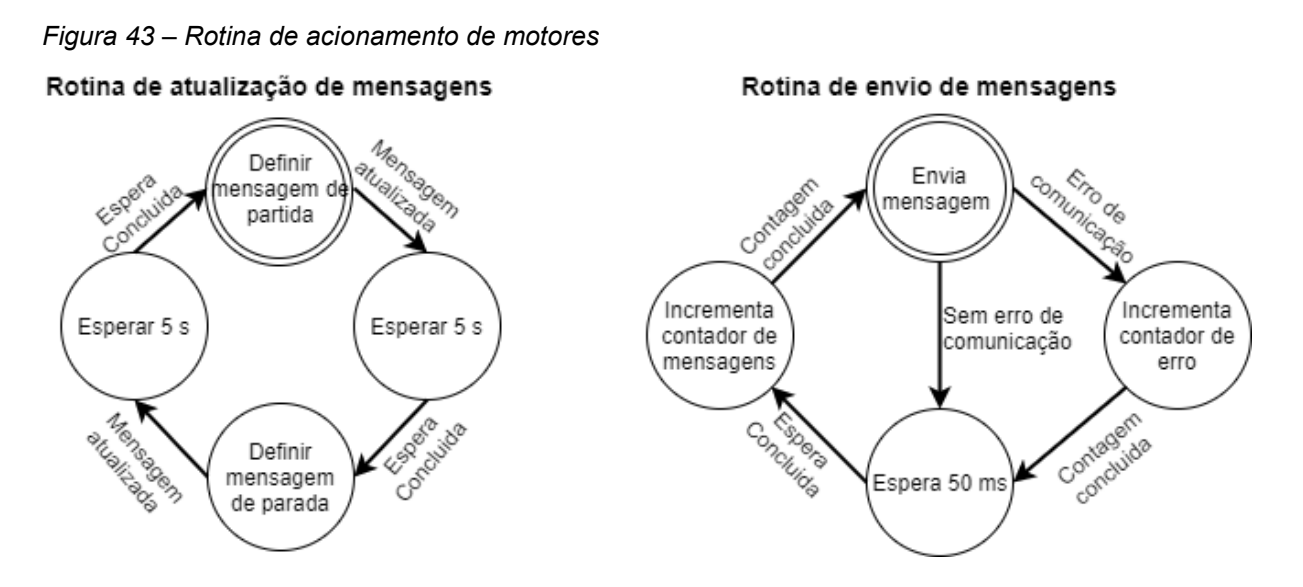

A rotina compreende duas máquinas de estados – a *rotina de envio de mensagens* e a *rotina de atualização de mensagens*, ambas executando paralelamente. A primeira rotina consiste em enviar ciclicamente mensagens ao acessório a cada 50 ms, tendo um contador de erros, semelhante à *rotina de* 

*comunicação e tratamento de erros*. A segunda máquina de estado define qual tipo de mensagem deve ser enviada pelo canal de comunicação estabelecido, alternando entre mensagem de partida e de parada do motor. Entre um tipo de mensagem e outro, espera-se 5 segundos, tempo suficiente para o motor ser acionado e frenado.

Para definir os critérios de aprovação dos ensaios de imunidade, interpretouse os critérios descritos pela [Tabela 8,](#page-59-0) adaptando-os para os ensaios realizados com a *softstarter.* A verificação dos critérios será visualizado de três maneiras – fisicamente, observado os LEDs de operação de cada acessório, descrito na sessão 4.2, através da IHM da *softstarter*, notando quando ocorrerem mensagens de erro, e através do PLC, monitorado por um computador, onde poderá ser mensurada a quantidade de mensagens enviadas e a quantidade de ocorrência de erros. A tabela indica o que cada critério corresponde durante os ensaios de imunidade.

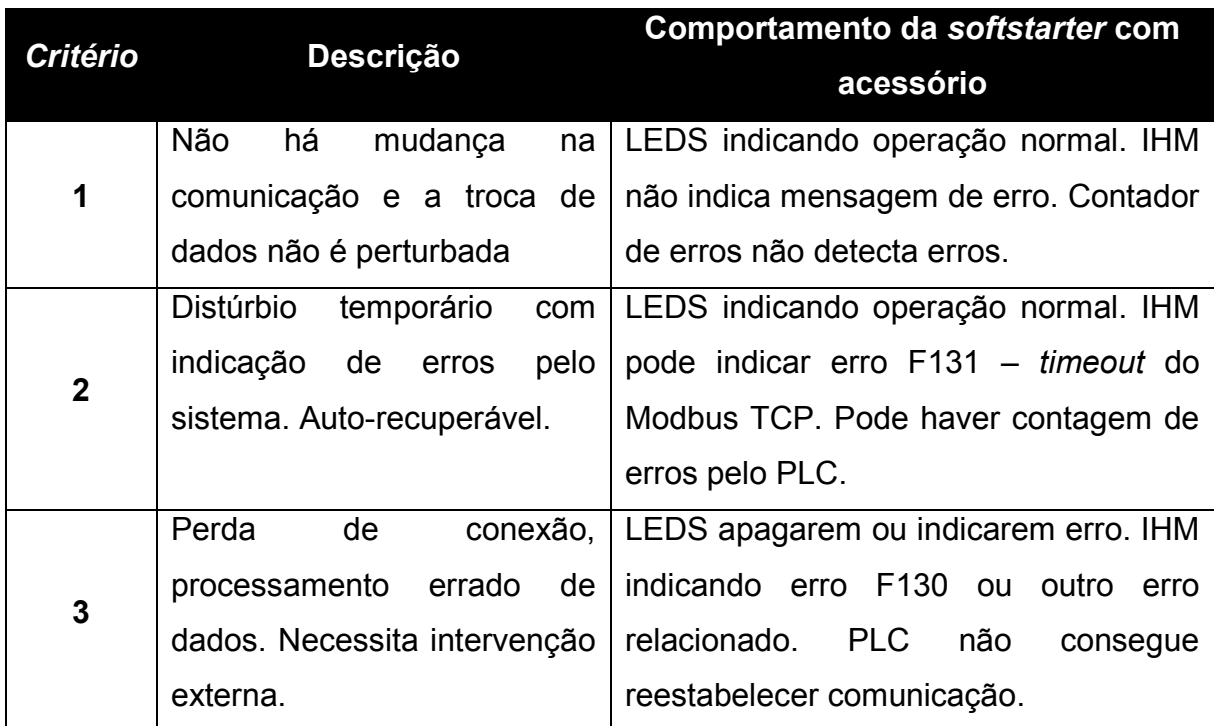

*Tabela 20 - critérios de imunidade adaptados aos ensaios dos acessórios de rede*

Em todos os ensaios, os cabos de rede utilizados pelos acessórios para se comunicar com o mestre de rede são blindados, onde o cabo padrão Ethernet possui

73

10 metros e o cabo padrão RS485 possui 5 metros. A *softstarter* é alimentada pela rede trifásica padrão do prédio, que não é filtrada. Para os ensaios de estudo da influência do motor, os ensaios foram realizados apenas com o acessório Modbus TCP por questões de conveniência. O PLC foi monitorado por um computador, o qual se conectava através de um cabo USB.

6.2.1 Transientes Rápidos (EFT)

*O* ensaio é realizado através de um gerador de transientes rápidos e por um *clamp* capacitivo. O gerador é controlado por um computador, através de um software próprio. Os valores aplicados para avaliação foram 1 kV a 1,5 kV, sendo a conformidade garantida se o produto suportar o ensaio de 1 kV. A amostra deve estar a 10 cm de um plano de terra padrão assim como o PLC e os cabos. A [Figura 44](#page-74-0) explicita como o *setup* de ensaio.

<span id="page-74-0"></span>*Figura 44 -* Setup *do ensaio de* EFT

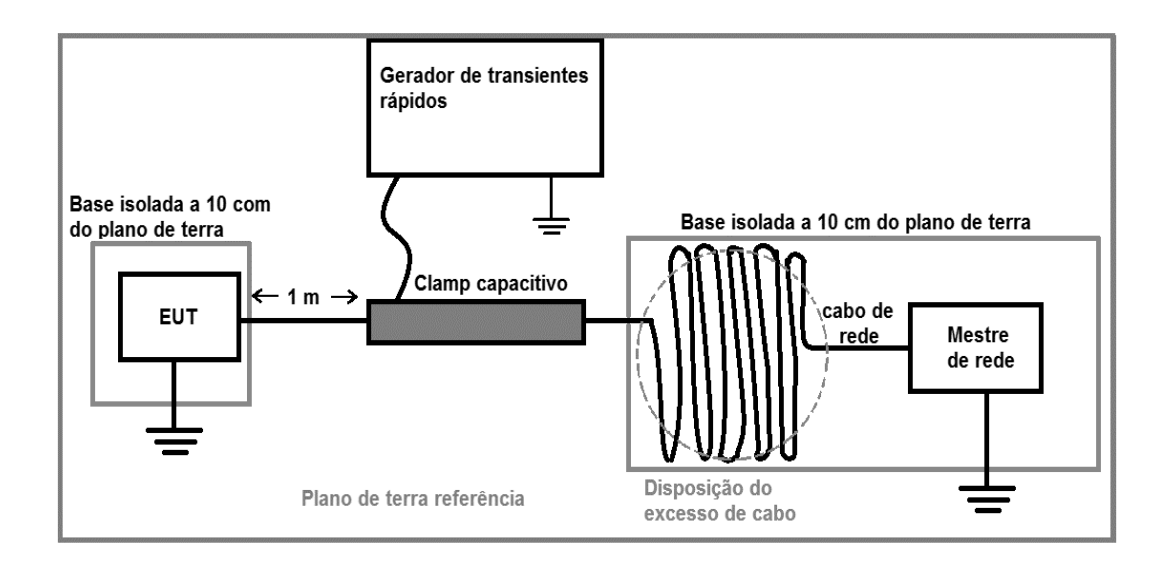

Para os ensaios de estudo da influência do motor, os ensaios foram realizados apenas com o acessório Modbus TCP por questões de conveniência. O PLC foi monitorado por um computador, o qual se conectava através de um cabo USB. A [Tabela 21](#page-75-0) apresenta os ensaios realizados.

<span id="page-75-0"></span>*Tabela 21 – Ensaios de* EFT

| Ensaio de conformidade                                                |                          |           |     |              |  |
|-----------------------------------------------------------------------|--------------------------|-----------|-----|--------------|--|
| <b>Acessório</b><br>Tipo de cabo<br><b>Nível</b><br>Motor?<br>tamanho |                          |           |     |              |  |
| Modbus TCP                                                            | <b>Ethernet Blindado</b> | 10 metros | Não | 1 kV, 1,5 kV |  |
| <b>Modbus RTU</b>                                                     | RS 485 blindado          | 5 metros  | Não | 1 kV, 1,5 kV |  |

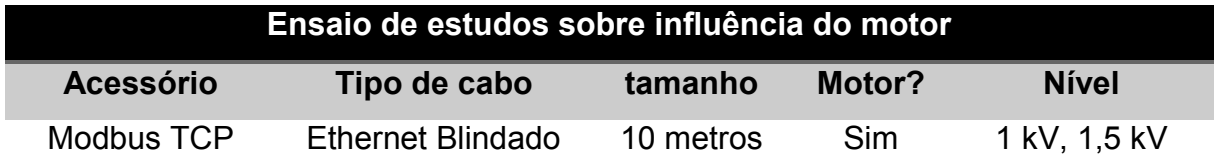

# 6.2.2 Imunidade Conduzida

O ensaio é realizado por um gerador de sinais em radiofrequência controlador por um computador, através de software. A interferência é injetada por um *clamp* no cabo de rede. Foi aplicada interferências com valores de tensão de 10 V e 15 V entre as frequências de 150 kHz e 80 MHz, com tempo de troca entre frequências de 1 segundo e variação de 1%. A conformidade é garantida se o ensaio suportar a tensão de 10 V, sendo o ensaio de 15 V utilizado como forma de teste. O *setup* é o mesmo do ensaio de EFT mostrado na [Figura 44,](#page-74-0) tendo a única diferença a distância entre a EUT e o *clamp –* 30 cm ao invés de 1 m. A [Tabela 22](#page-75-1) apresenta os ensaios realizados

<span id="page-75-1"></span>*Tabela 22 - Ensaios de Imunidade Conduzida*

| Ensaio de conformidade                      |                          |                |            |                 |  |  |
|---------------------------------------------|--------------------------|----------------|------------|-----------------|--|--|
| <b>Acessório</b>                            | Tipo de cabo             | <b>Tamanho</b> | Motor?     | <b>Nível</b>    |  |  |
| Modbus TCP                                  | <b>Ethernet Blindado</b> | 10 metros      | Não        | 10 V, 15 V      |  |  |
| <b>Modbus RTU</b>                           | RS 485 blindado          | 10 V, 15 V     |            |                 |  |  |
| Ensaio de estudos sobre influência do motor |                          |                |            |                 |  |  |
| <b>Acessório</b>                            | Tipo de cabo             | <b>Tamanho</b> | Motor?     | <b>Nível</b>    |  |  |
| Modbus TCP                                  | <b>Ethernet Blindado</b> | 10 metros      | <b>Sim</b> | 10 <sub>V</sub> |  |  |

## 6.2.3 Imunidade Radiada

O ensaio é realizado na célula GTEM, onde a interferência é gerada pelo mesmo gerador de interferências do ensaio de imunidade conduzida. É aplicado um campo de 10 V/m nas frequências de 80 MHz a 1 GHz, com tempo de troca entre frequências de 1 segundo e variação de 1%, onde o produto será avaliado em todas as suas faces. A *softstarter* estará apoiada sobre um suporte de 30 cm de isopor.

## 6.2.4 Descarga Eletrostática (ESD)

O ensaio é realizado sobre uma mesa com 0,8 m de altura que está sobre uma base metálica aterrada (plano referência de terra). Sobre a mesa há uma outra base metálica isolada por dois resistores de 470 kΩ do plano referência de terra. A *softstarter* é posicionada a 0,1 m de altura da base metálica da mesa através de uma base isolante de isopor. O ensaio pode ser observado na figura 45

*Figura 45 - setup de ensaio de ESD*

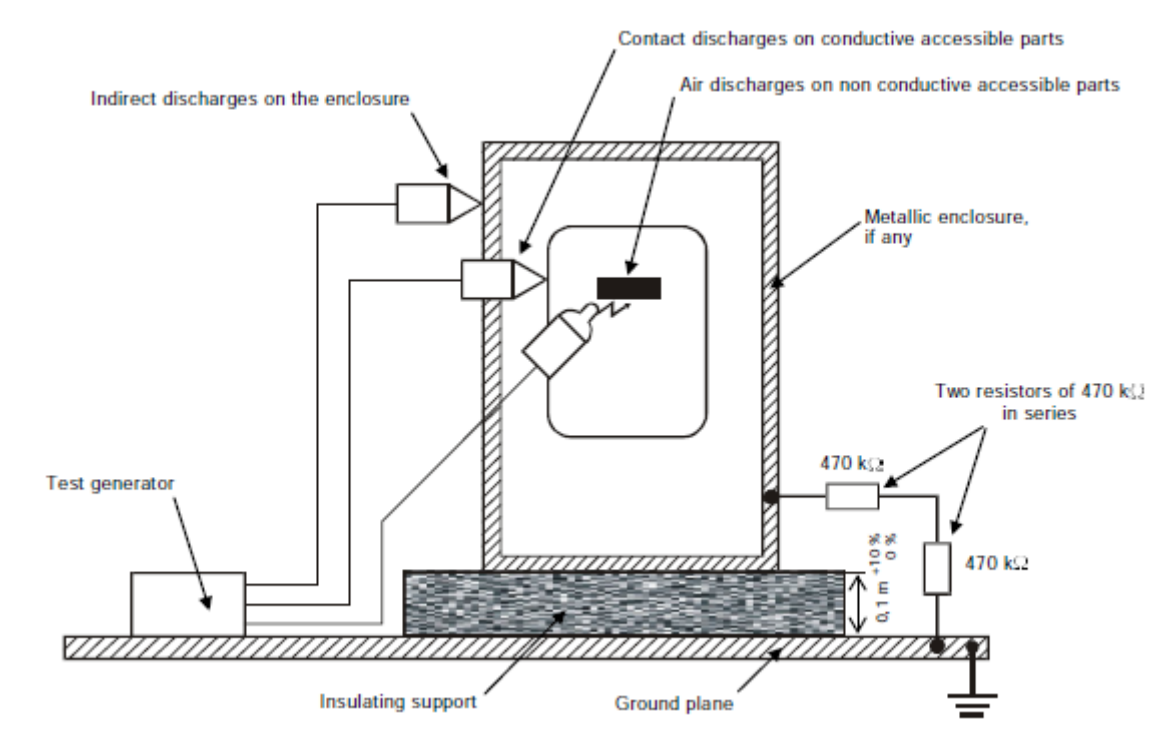

Fonte: (IEC 60947-4-1, 2012)

## **7 RESULTADOS**

#### **Emissão Conduzida**

**7.1** A seguir estão expostos o resultados dos ensaios de emissão conduzida. Deve-se atentar que as imagens abaixo exibidas são geradas automaticamente pelo software do sistema de aquisição, portanto não foi possível transpor os gráficos uns sobre os outros para comparação. Também há a indicação de "IEC 61800-3 Classe C2" e "CISPR 11 Classe A" sobre as linhas limites de quase-pico e média. Os limites utilizados pela norma avaliada em questão, IEC 60947-4-2 classe A, são os mesmos da CISPR 11, a qual é usada como base para a realização dos ensaios de emissão, e os da norma IEC 61800-3, usada para ensaios de emissão em inversores de frequência. Como os ensaios foram realizados em momentos diferentes, mas no mesmo dia, escolheu-se arbitrariamente uma das duas normas, porém os limites e métodos de ensaio são os mesmos. A [Figura 46](#page-77-0) indica o resultado para a *softstarter*  sem acessório conectado, apenas acionando o motor.

<span id="page-77-0"></span>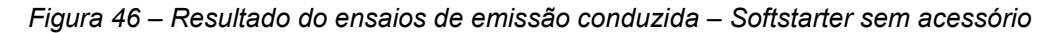

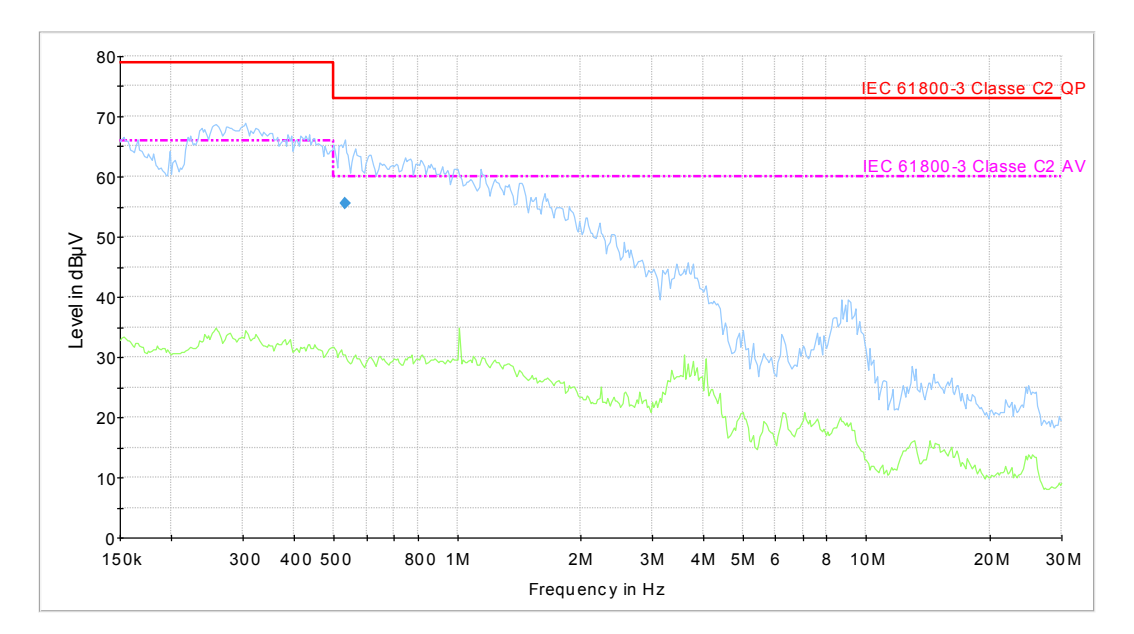

As [Figura 47](#page-78-0) e [Figura](#page-78-1) 48 indicam, respectivamente, o resultado do ensaio de emissão conduzida para a *softstarter* com o acessório Modbus RTU e com o acessório Modbus TCP

<span id="page-78-0"></span>*Figura 47 - Resultado do ensaios de emissão conduzida – Modbus RTU*

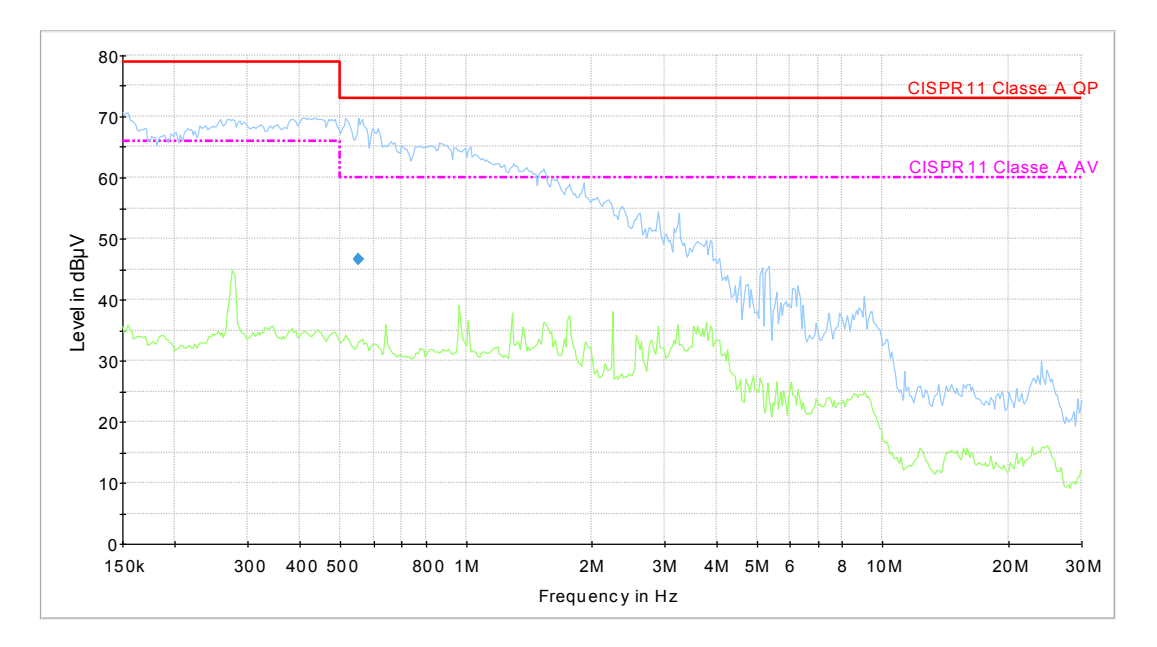

<span id="page-78-1"></span>*Figura 48 - Resultado do ensaios de emissão conduzida – Modbus TCP*

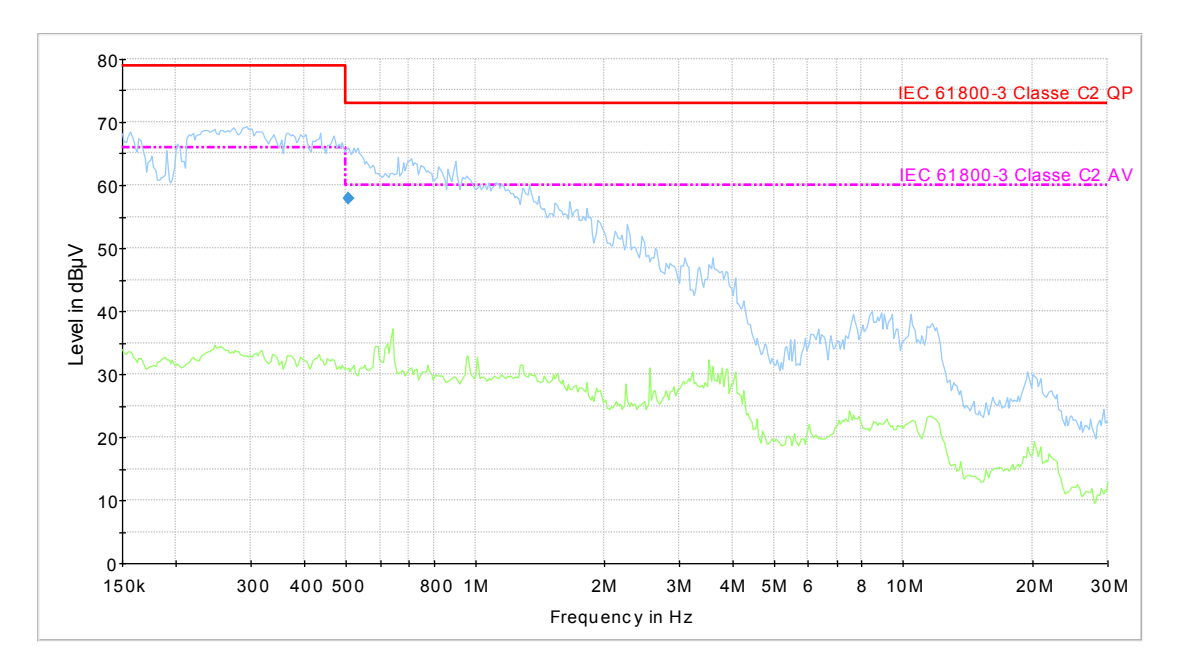

É possível perceber nos resultados apresentados que ambos acessórios possuem pouca influência sobre as emissões, onde a *softstarter* continua conforme com os limites apresentados. Percebe-se a presença de picos mais acentuados nos ensaios realizados com os acessórios entre as frequências 150 kHz e 5 MHz e um ligeiro ganho aproximado de 5 dB nos valores de quase-pico para o acessório Modbus RTU.

Tal resultado está de acordo com o que fora previamente comentado, onde as emissões dos acessórios dificilmente propagam pelos cabos.

## **Emissão Radiada**

**7.2**

Nesse tópico, omitiram-se as curvas específicas de cada face e expõe-se apenas a curva do resultado final para as três faces. Curvas foram sobrepostas entre si como forma de realizar comparativos entre emissões, onde nos gráficos estão indicados nas legendas o que cada curva representa. Após a exposição de cada resultado, os mesmo são discutidos em sequência.

Inicialmente realizou-se um comparativo entre um ensaio de emissão radiada utilizando um computador (PC) e um PLC para o acessório Modbus TCP, conforme a [Figura 49.](#page-79-0) Neste ensaio não foi utilizado o motor e a rotina de comunicação realizava a transmissão com intervalos de 50 ms entre mensagens. Ambos ensaios foram realizados no mesmo dia.

<span id="page-79-0"></span>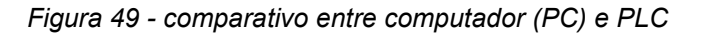

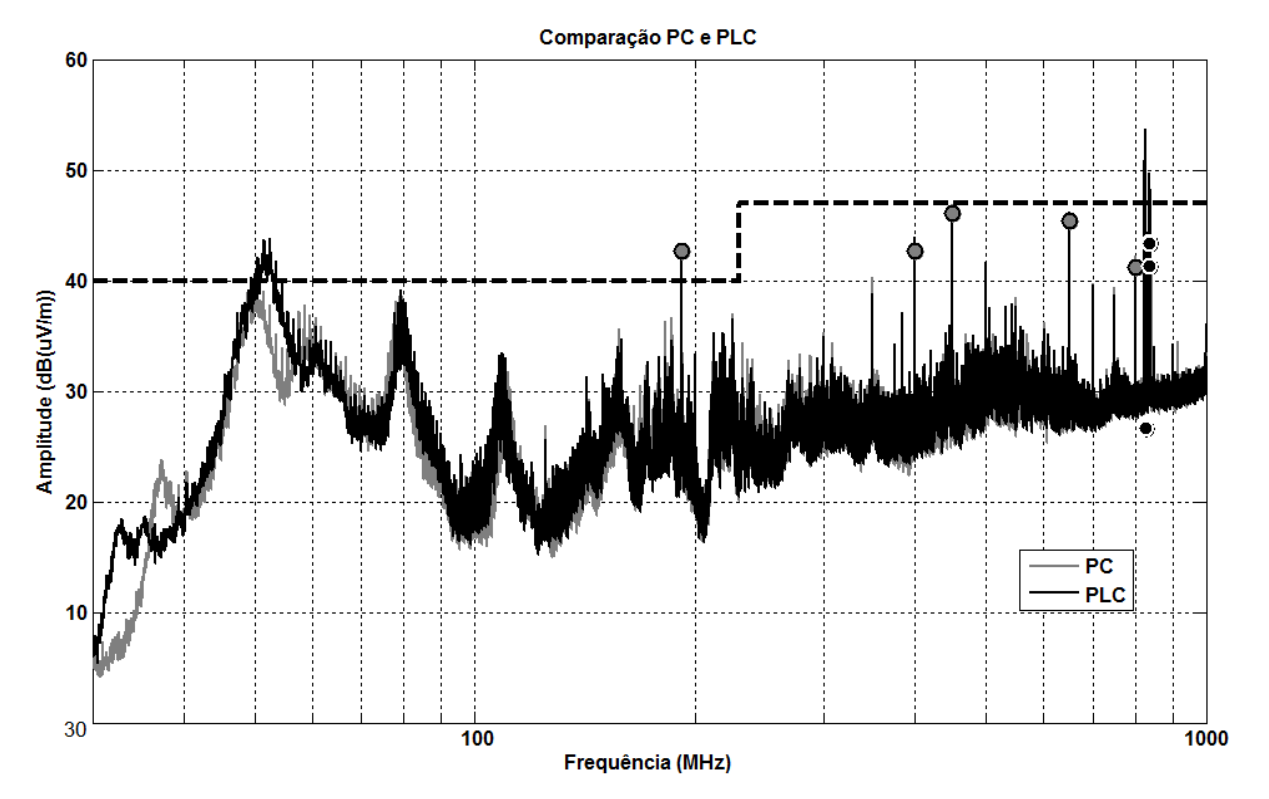

Observa-se pelo resultado que há pouca diferença nos valores de picos medidos pelo ensaio, porém os valores de quase-pico se diferenciam entre si, onde o

79

ensaio com PC como mestre de rede teve uma distribuição dos quase-picos ao passo que para o PLC os quase-picos se concentraram entre as frequências 800 e 900 MHz. Na [Figura 50](#page-80-0) está mostrado o resultado apenas para as frequências entre 800 e 850 MHz, como forma de observar esse efeito.

<span id="page-80-0"></span>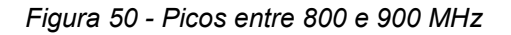

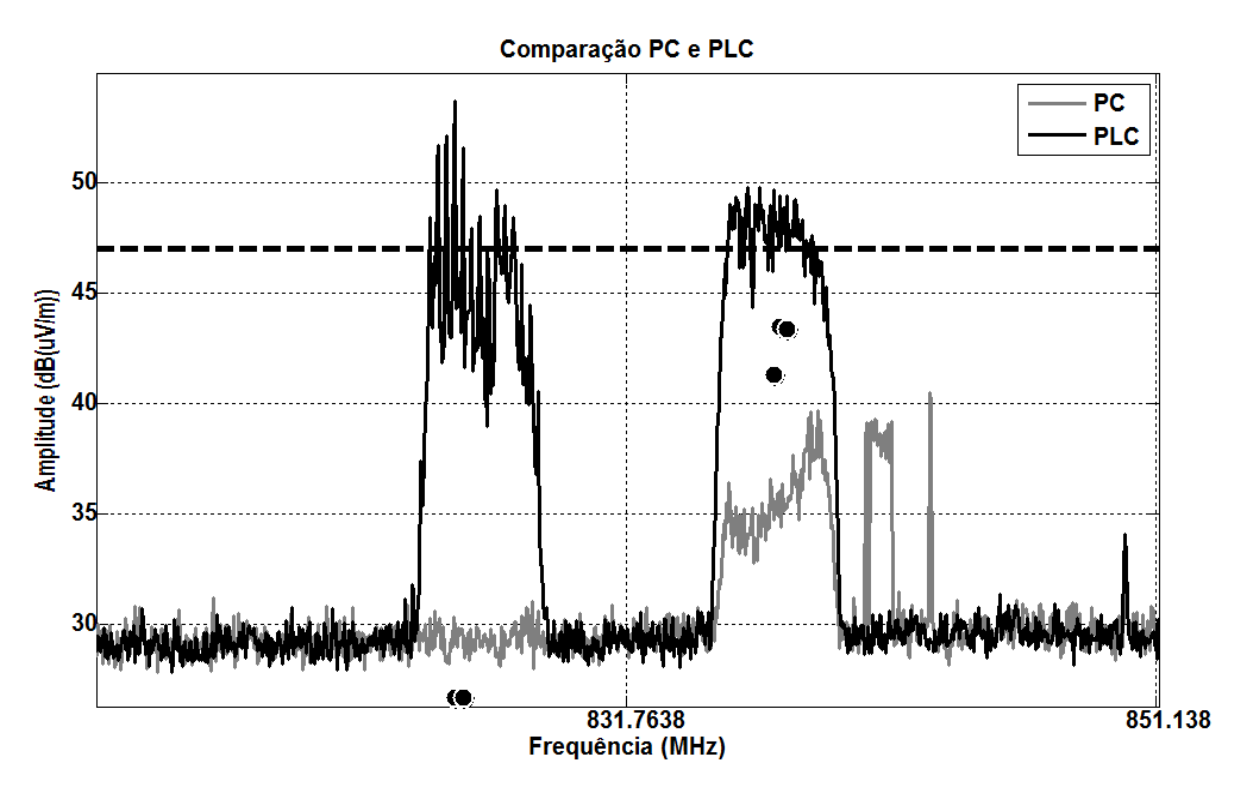

Para valores de frequência acima de 100 MHz a única diferença perceptível entre o ensaio com e sem motor consiste nestes picos situados entre 800 e 850 MHz. Tal discrepância pode ser consequência direta do fato que as mensagens enviadas pelo computador não possuem controle de envio, ou seja, são enviadas o tão rápido quanto é possível, enquanto pelo PLC é possível controlar o tempo de envio. A [Tabela](#page-81-0)  [23](#page-81-0) indica os valores de quase-pico medido medidos. Os valores que reprovaram nos limites estão destacados com um asterisco.

|                  | <b>Computador (PC)</b> | <b>PLC</b>       |                     |  |
|------------------|------------------------|------------------|---------------------|--|
| Frequência (kHz) | Quase-pico dB(uV/m)    | Frequência (kHz) | Quase-pico dB(uV/m) |  |
| 192,00*          | 42,65*                 | 825,60           | 26,65               |  |
| 400,00           | 42,71                  | 825,88           | 26,67               |  |
| 450,00           | 46,10                  | 837,12           | 41,29               |  |
| 650,00           | 45,41                  | 837,32           | 43,48               |  |
| 800,00           | 41,16                  | 837,60           | 43,36               |  |

<span id="page-81-0"></span>*Tabela 23 - Valores de quase-pico para ensaio de comparação PC e PLC*

Os resultados comparativos entre ensaio de emissão realizado com motor e sem motor estão representados pelas figuras [Figura](#page-81-1) 51, [Figura](#page-82-0) 52 e [Figura](#page-82-1) 53. Todos os ensaios foram realizados no mesmo dia com os acessórios comunicando com PLC com a taxa de envio de uma mensagem a cada 50 ms.

<span id="page-81-1"></span>*Figura 51 - Resultado comparativo de emissão radiada com e sem motor - sem acessório*Sem acessório

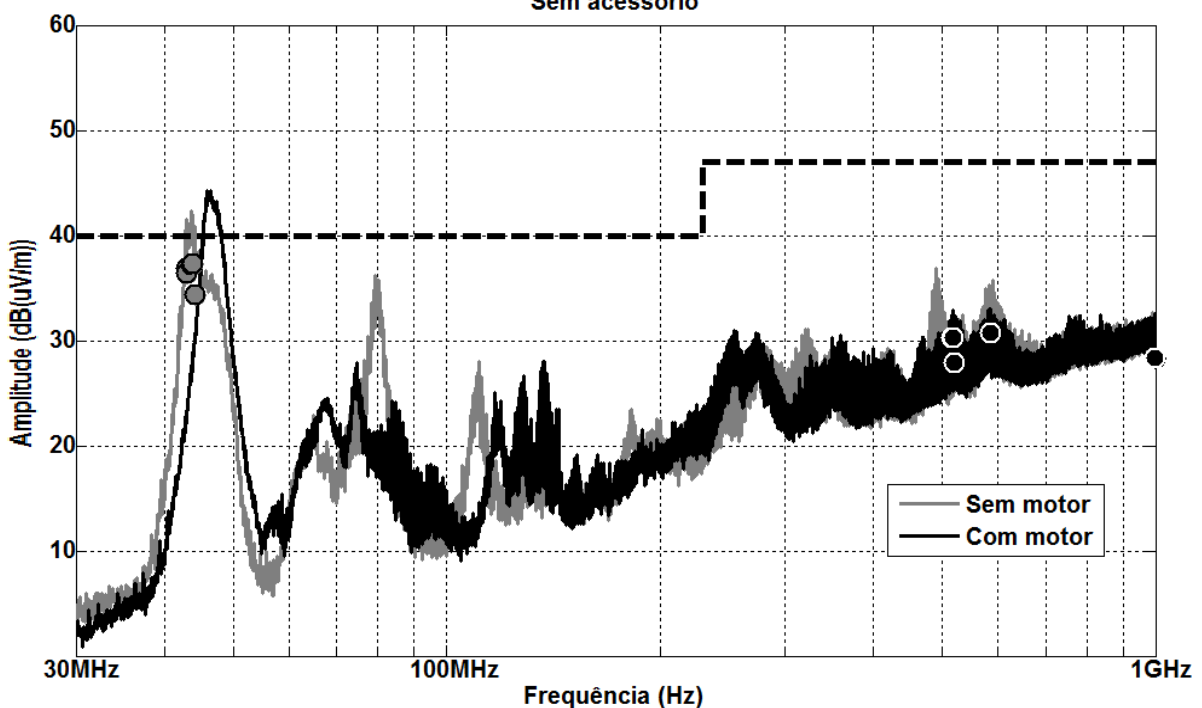

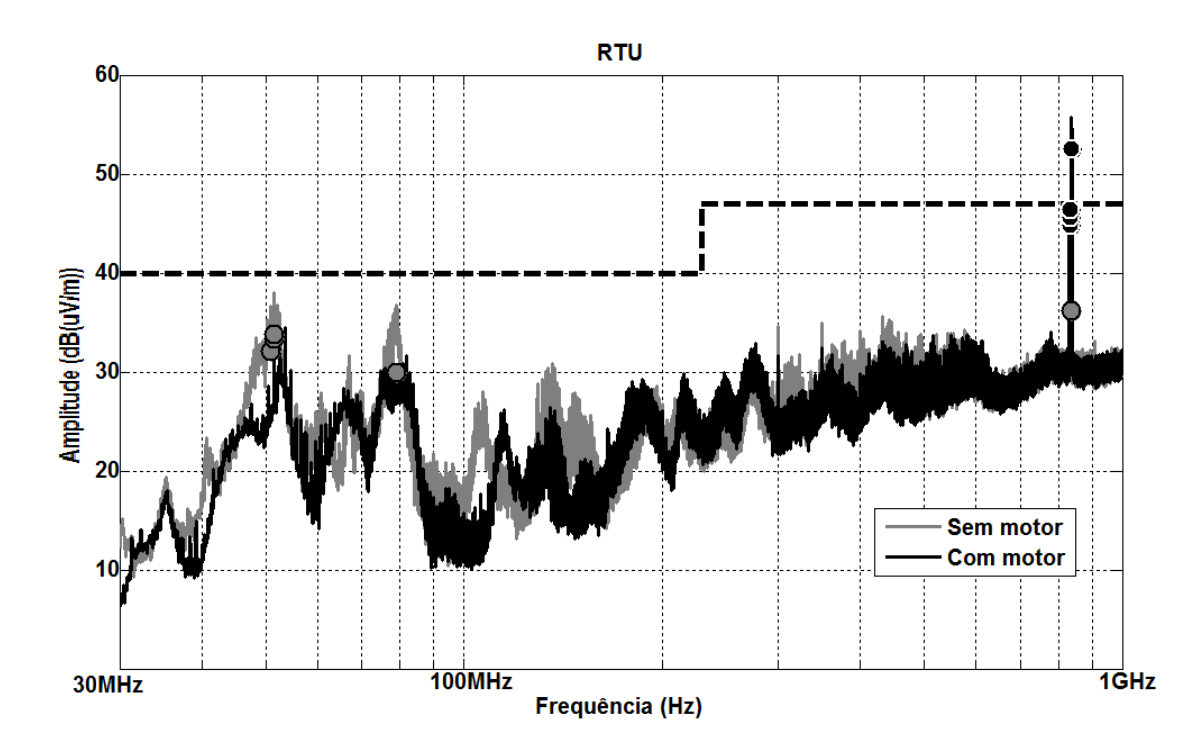

<span id="page-82-0"></span>*Figura 52 - Resultado comparativo de emissão radiada com e sem motor - Modbus RTU*

<span id="page-82-1"></span>*Figura 53 - Resultado comparativo de emissão radiada com e sem motor - Modbus TCP*

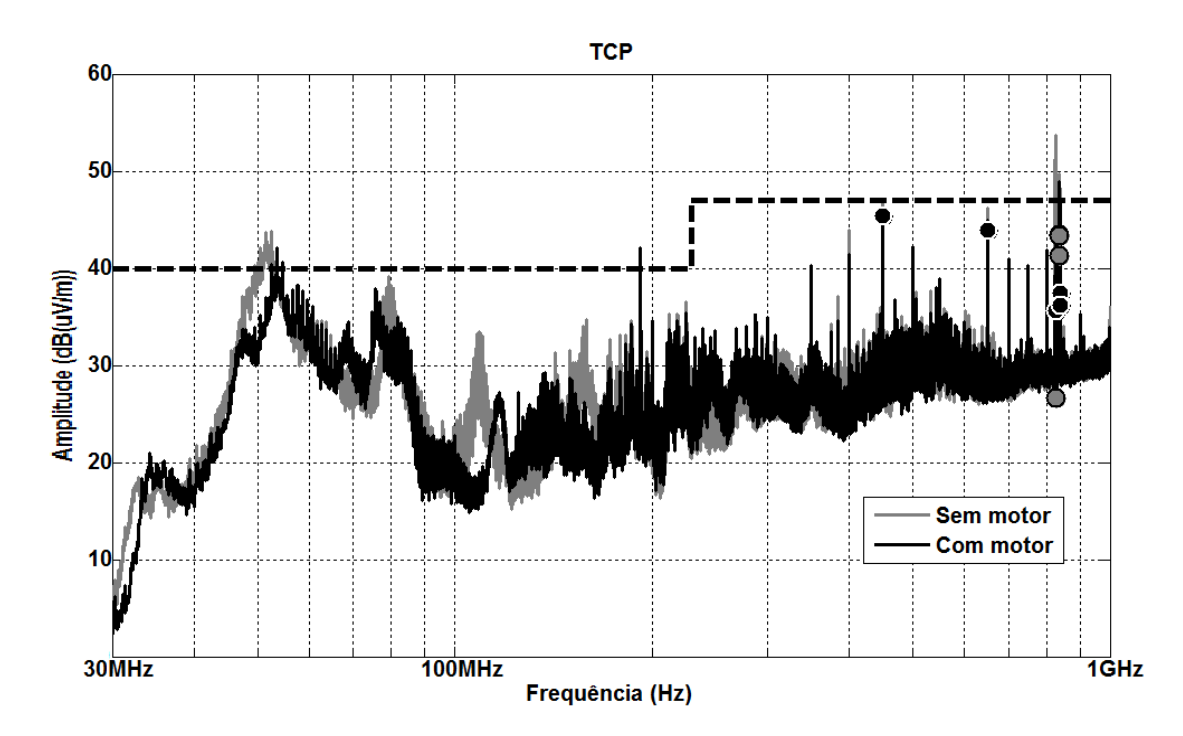

Nas tabelas constam os valores de quase-pico medidos para os ensaios. Os valores reprovados estão indicados com um asterisco.

|                  | Sem acessório, sem motor | Sem acessório, com motor |                     |  |
|------------------|--------------------------|--------------------------|---------------------|--|
| Frequência (kHz) | Quase-pico dB(uV/m)      | Frequência (kHz)         | Quase-pico dB(uV/m) |  |
| 42,92            | 36,82                    | 515,64                   | 30,34               |  |
| 43,00            | 36,37                    | 518,76                   | 30,31               |  |
| 43,68            | 37,22                    | 520,04                   | 27,88               |  |
| 43,84            | 37,32                    | 585,96                   | 30,73               |  |
| 44,12            | 34,42                    | 998,40                   | 28,39               |  |

*Tabela 24 - Quase-pico do comparativo de emissão radiada com e sem motor - sem acessório*

*Tabela 25 - Quase-pico do comparativo de emissão radiada com e sem motor - Modbus RTU*

|                  | RTU, sem motor      | RTU, com motor   |                     |  |
|------------------|---------------------|------------------|---------------------|--|
| Frequência (kHz) | Quase-pico dB(uV/m) | Frequência (kHz) | Quase-pico dB(uV/m) |  |
| 50,84            | 32,09               | 831,84           | 44,88               |  |
| 51,48            | 33,40               | 832,12           | 45,58               |  |
| 51,56            | 33,78               | 832,72           | 46,44               |  |
| 79,04            | 29,97               | 837,36*          | $52,57*$            |  |
| 835,40           | 36,20               | 837,60*          | $52,53*$            |  |

*Tabela 26 - Quase-pico do comparativo de emissão radiada com e sem motor - Modbus TCP*

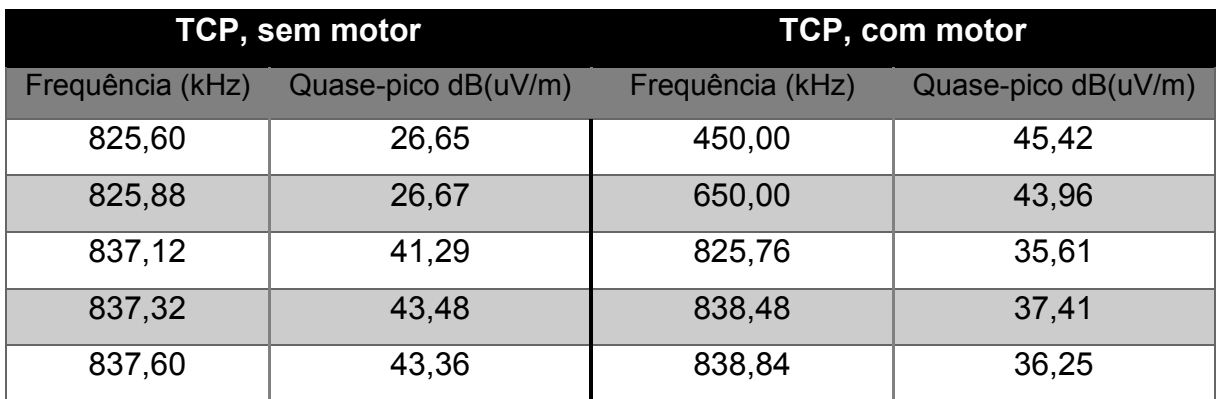

Pode-se observar que no ensaio realizado sem acessório e com motor, [Figura](#page-81-1)  [51,](#page-81-1) o cálculo dos quase-picos se realizou somente para as altas frequências, não sendo calculado para o pico localizado entre 40 e 50 MHz. Tal comportamento é decorrente de erro no software e está sendo investigado, porém aconteceu para o ensaio sem acessório, não compromete a avaliação sendo realizada. Os valores de

picos demonstrados são pouco alterados pela influência do motor, porém os valores de quase pico tiveram variação considerável.

Analisando o ensaio para o acessório Modbus RTU, [Figura 52,](#page-82-0) observamos que há dois valores de quase-pico para o ensaio sem motor que estão acima do limite, ao passo que todos os valores do ensaio sem motor estão abaixo do limite. Conforme a [Figura 54,](#page-84-0) que compara as emissões para o acessório com e sem comunicação, utilizando um motor, percebe-se que a presença de tal pico é oriunda da comunicação realizada.

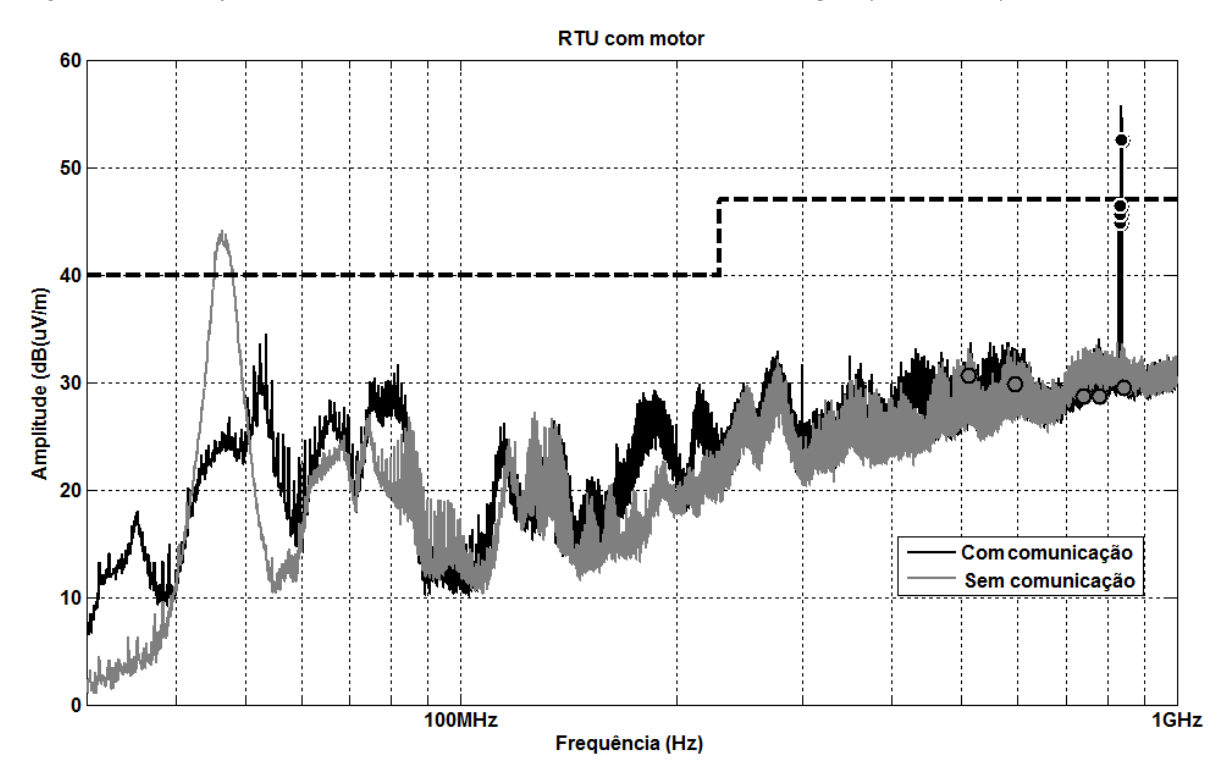

<span id="page-84-0"></span>*Figura 54 – Comparativo de emissão radiada com e sem comunicação (com motor) - Modbus RTU*

Por serem picos oriundos da comunicação, possivelmente essa perturbação é causada pelo próprio cabo de rede, e não pelo acessório em si. Esse comportamento é conhecido pelo laboratório e já fora observado em outras ocasiões para produtos diferentes. Desta forma, acusa-se em primeira instância uma não conformidade do acessório, porém estudos mais aprofundados sobre o tema deverão ser realizados.

Para os ensaios do acessório Modbus TCP, [Figura 53,](#page-82-1) a adição do motor não gera quase-picos acima dos limites da norma, a princípio garantindo conformidade. Porém costuma-se garantir uma margem de segurança de pelo menos 5 dB entre os

valores de quase-pico e o limite, como forma de garantir que mudanças no *setup* não influenciem negativamente. Na [Figura 55](#page-85-0) pode ser observado um ensaio realizado sem motor e sem energizar a entrada de potência da *softstarter,* realizados em dias diferentes.

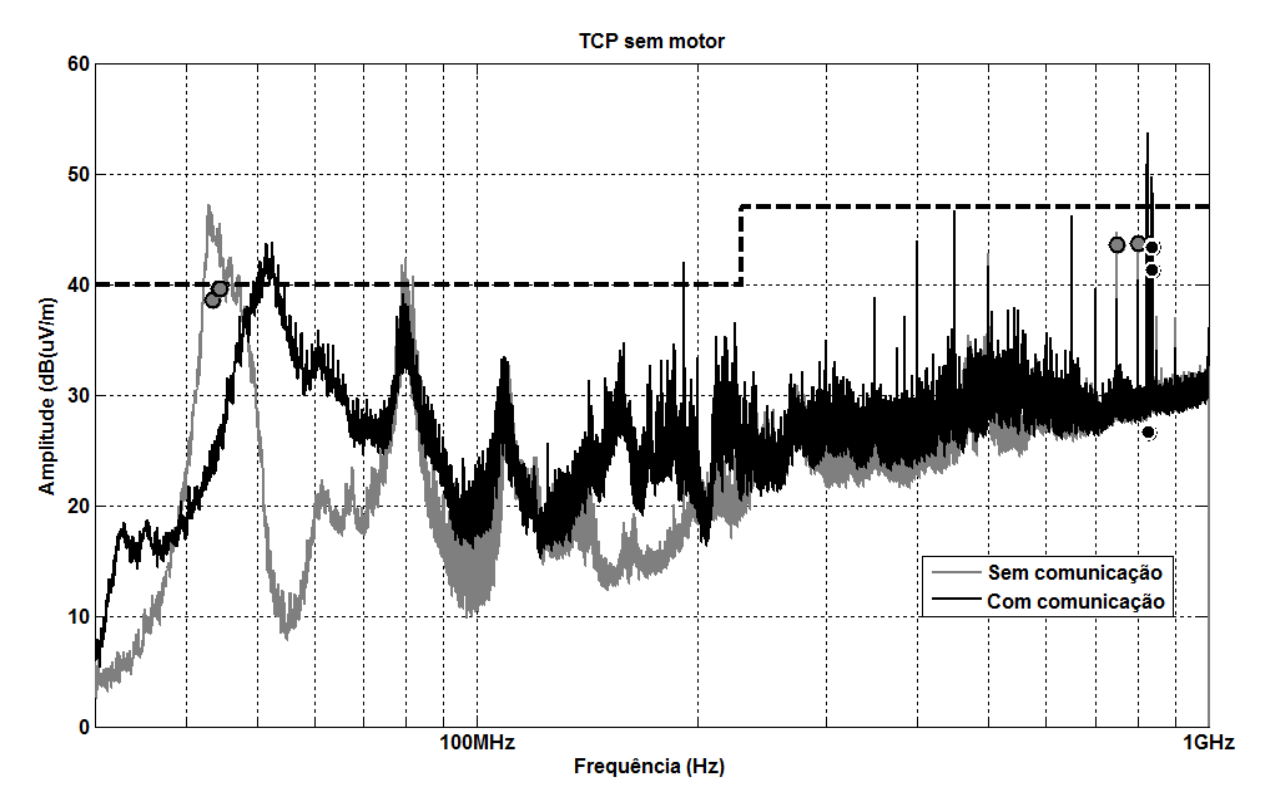

<span id="page-85-0"></span>*Figura 55 - Comparativo de emissão radiada com e sem comunicação (sem motor) - Modbus TCP*

Dois picos encontram-se muito próximo dos limites, sendo eles localizados em 192 MHz com valor de 39,94 dB e 450 MHz com valor de 46,42 dB. Por estar operando de maneira irregular, onde somente o cartão de controle está acionado, o ensaio da [Figura 55](#page-85-0) fora utilizado apenas como forma de comparar os resultados em situações diferentes de operação. A [Figura 56](#page-86-0) compara os resultados obtidos para o motor se comunicando com o PLC e sem comunicação, podendo se observar o surgimento de um pico em frequência semelhante ao do acessório Modbus RTU, [Figura 54,](#page-84-0) oriundo da comunicação realizada. Com os resultados obtidos, pode-se constatar que o acessório Modbus TCP está em conformidade com os limites, porém, assim como foi mencionado para o acessório Modbus RTU, deve-se investigar o tema mais a fundo.

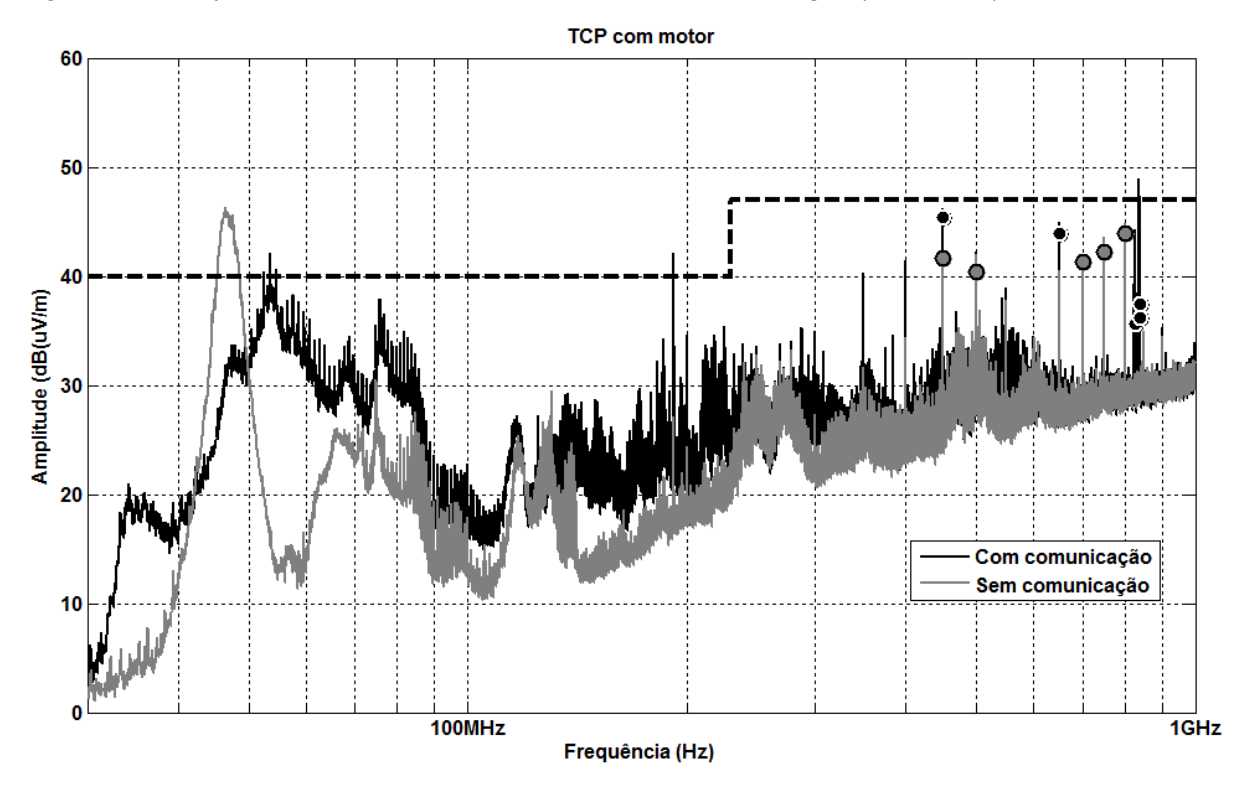

<span id="page-86-0"></span>*Figura 56 - Comparativo de emissão radiada com e sem comunicação (com motor) - Modbus TCP*

# **7.3 Transientes Rápidos (EFT)**

A tabela demonstra os resultados dos ensaios de EFT sem motor com os acessórios Modbus TCP e Modbus RTU, indicando os níveis testados e se houve ou não conformidade, junto com comentários de cada ensaio.

|                   | Ensaios de conformidade (sem motor) - EFT |                  |                                       |  |
|-------------------|-------------------------------------------|------------------|---------------------------------------|--|
| <b>Acessório</b>  | <b>Nível</b>                              | <b>Resultado</b> | <b>Comentários</b>                    |  |
|                   | 1 kV                                      | Conforme com     | Não ocorreram perdas de pacote        |  |
| <b>Modbus TCP</b> |                                           | critério 2       | ou mensagens de erro                  |  |
|                   | $1,5^7$ kV                                |                  | Os leds do acessório se apagaram,     |  |
|                   |                                           | Não conforme     | a IHM indicou erro F130 e foi         |  |
|                   |                                           | com critério 2   | necessário reiniciar a softstarter    |  |
|                   |                                           |                  | comunicação<br>retornar.<br>a<br>para |  |

*Tabela 27 - Resultado dos ensaios de* EFT *para avaliar conformidade*

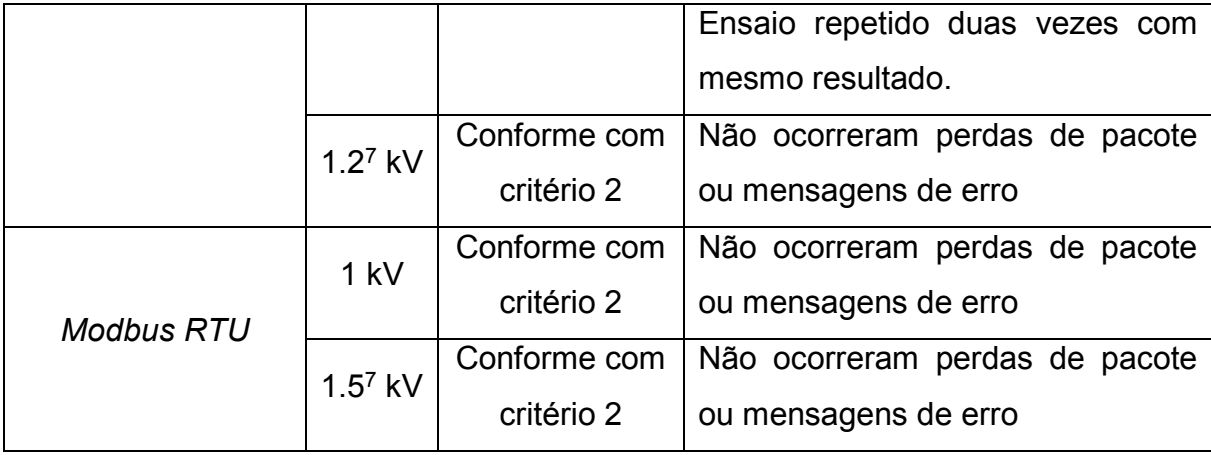

A tabela demonstra os resultados dos ensaios de EFT com motor com o acessório Modbus TCP. Os ensaios com e sem motor foram realizados em dais diferentes.

| Ensaios de estudo (com motor) - EFT |              |                  |                                |
|-------------------------------------|--------------|------------------|--------------------------------|
| <b>Acessório</b>                    | <b>Nível</b> | <b>Resultado</b> | <b>Comentários</b>             |
|                                     | 1 kV         | Conforme com     | Não ocorreram perdas de pacote |
| <b>Modbus TCP</b>                   |              | critério 2       | ou mensagens de erro           |
|                                     | $1,5^7$ kV   | Conforme com     | Não ocorreram perdas de pacote |
|                                     |              | critério 2       | ou mensagens de erro           |
|                                     | $2^7$ kV     | Conforme com     | Não ocorreram perdas de pacote |
|                                     |              | critério 2       | ou mensagens de erro           |

*Tabela 28 - Resultado dos ensaios de* EFT *para estudo*

l

Dentre os resultados obtidos percebe-se uma diferença entre os ensaios sem e com motor, onde no primeiro houve reprovação para um pico de 1,5 kV ao passo que no segundo houve aprovação até para um valor de 2 kV. Torna-se -se difícil afirmar que tal reprovação/aprovação foi consequência do motor acionado, visto que os ensaios com e sem motor foram realizados em dias diferentes com *setups* diferentes, não sendo coerente afirmar que a presença do motor tornaria melhor a performance do acessório. Diversos fatores construtivos do *setup* não foram

<sup>7</sup> Ensaio extra realizado para verificar se há uma margem de funcionamento do produto para níveis maiores do que 1 kV.

exatamente iguais em ambos poderiam alterar o resultado, porém dois fatores podem ter a maior influência. O ensaio realizado sem motor teve seu setup conforme a figura [Figura 44](#page-74-0) enquanto o ensaio com motor foi realizado conforme a [Figura 57,](#page-88-0) onde o cabo de rede transpassava a sala de ensaios para acessar o PLC, que estava conectado a um computador diferente do usado no ensaio sem motor.

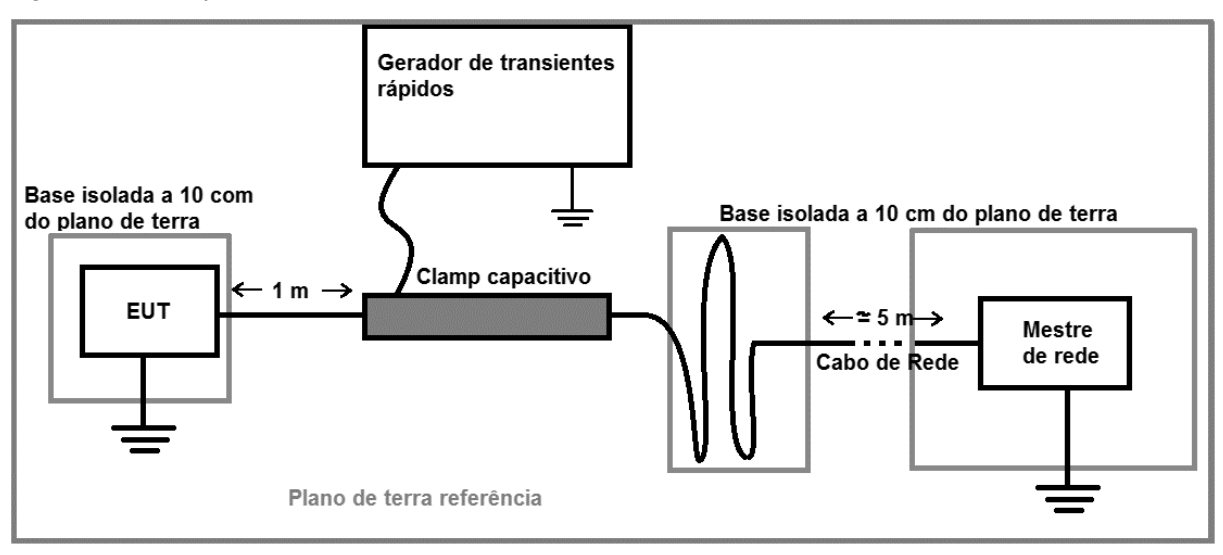

<span id="page-88-0"></span>*Figura 57 – Setup do ensaio de* EFT *com motor*

A distância que o cabo percorria a 10 cm de distância entre um plano de terra isolado, mesmo sendo um cabo blindado, somado a um enrolamento de excesso de cabo menor que o do utilizado no ensaio sem motor pode ter ajudado a dissipar os pulsos, ao passo que o enrolamento de cabos pode ter refletido os pulsos que trafegariam em direção ao PLC, guiando-os em direção à EUT. Mesmo com a dúvida relacionada ao ensaio, consta-se que os acessórios Modbus TCP e RTU foram aprovados com pulso de 1 kV, estando conformes ao que é estabelecido pela norma. **7.4**

# **Imunidade Conduzida**

Os resultados dos ensaios e imunidade conduzida para verificação de conformidade do acessório estão descritos na tabela para ambos acessórios – Modbus TCP e Modbus RTU.

| Ensaios de conformidade (sem motor) - Imunidade Conduzida |                 |                  |                                |
|-----------------------------------------------------------|-----------------|------------------|--------------------------------|
| <b>Acessório</b>                                          | <b>Nível</b>    | <b>Resultado</b> | <b>Comentários</b>             |
|                                                           | 10 <sub>V</sub> | Conforme com     | Não ocorreram perdas de pacote |
| <b>Modbus TCP</b>                                         |                 | critério 1       | ou mensagens de erro           |
|                                                           | 15 V            | Conforme com     | Não ocorreram perdas de pacote |
|                                                           |                 | critério 1       | ou mensagens de erro           |
|                                                           | 10 V            | Conforme com     | Não ocorreram perdas de pacote |
| <b>Modbus RTU</b>                                         |                 | critério 1       | ou mensagens de erro           |
|                                                           | 15 <sub>V</sub> | Conforme         | Não ocorreram perdas de pacote |
|                                                           |                 | critério 1       | ou mensagens de erro           |

*Tabela 29 - Resultado dos ensaios de imunidade conduzida para avaliar conformidade*

Da mesma forma que foi realizado para os ensaios de EFT*,* a tabela descreve os resultados dos ensaios com motor acionando e frenando pela *softstarter,* para fins de estudo

| Ensaios de conformidade (com motor) - Imunidade Conduzida |              |                  |                                |
|-----------------------------------------------------------|--------------|------------------|--------------------------------|
| <b>Acessório</b>                                          | <b>Nível</b> | <b>Resultado</b> | <b>Comentários</b>             |
|                                                           | 10 V         | Conforme com     | Não ocorreram perdas de pacote |
| <b>Modbus TCP</b>                                         |              | critério 1       | ou mensagens de erro           |
|                                                           | 15 V         | Conforme         | Não ocorreram perdas de pacote |
|                                                           |              | critério 1       | ou mensagens de erro           |
| <b>Modbus RTU</b>                                         | 10 V         | Conforme         | Não ocorreram perdas de pacote |
|                                                           |              | critério 1       | ou mensagens de erro           |
|                                                           | 15 V         | Conforme         | Não ocorreram perdas de pacote |
|                                                           |              | critério 1       | ou mensagens de erro           |

*Tabela 30 – Resultado dos ensaios de imunidade conduzida para estudos*

Observa-se que para ambos os casos não ocorreram mensagens de erro nem indicações de erro pela IHM ou pela CLP, estando o produto em conformidade com os limites da norma.

## **Imunidade Radiada**

A tabela resume os resultados dos ensaios de imunidade radiada, realizada em ambos os acessórios.

**7.5**

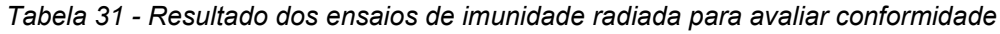

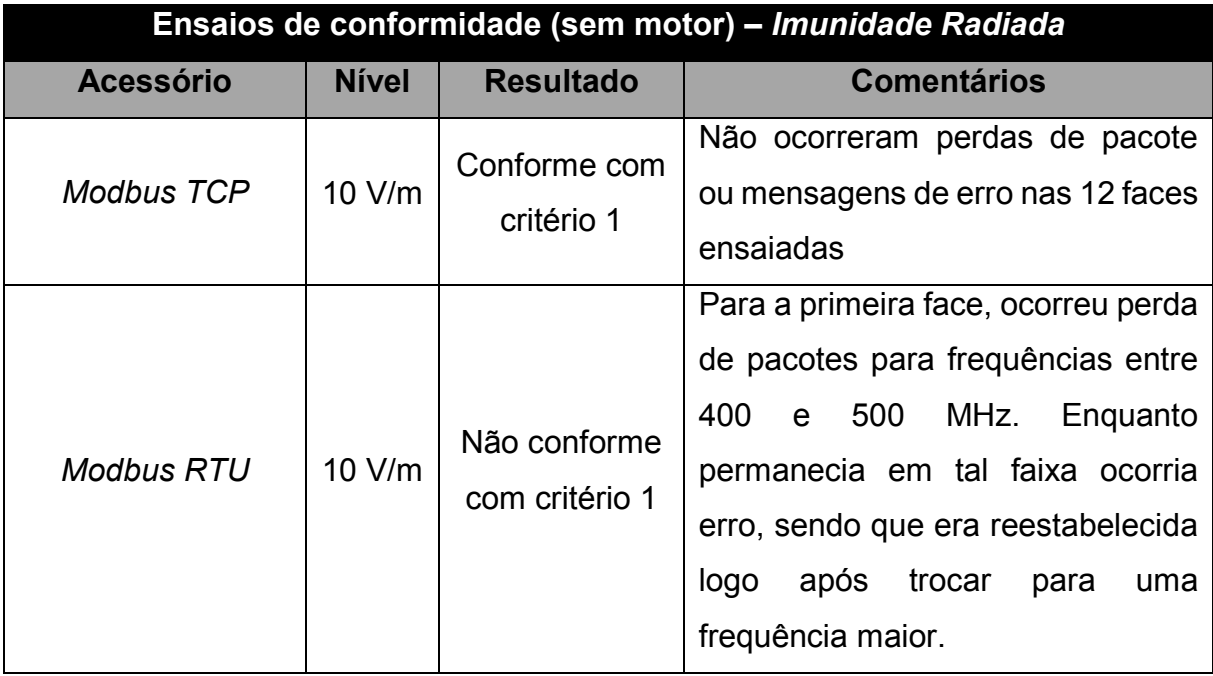

O acessório Modbus TCP não apresentou perda de pacotes durante os ensaios, ao passo que, para uma posição específica (indicada pela [Figura 58-](#page-91-0)a) o acessório Modbus RTU apresentou total falta de comunicação enquanto submetido à uma interferência com frequência entre 400 e 500 MHz. Ao posicionar a *softstarter*  perpendicular à sua posição onde ocorria erro, conforme [Figura 58-](#page-91-0)b, percebia-se que o erro cessava. Posicionou-se a *softstarter* novamente na posição da figura e aplicouse a interferência na faixa de frequência mencionada, como forma de confirmar a ocorrência do erro, o qual foi confirmado. Para as outras faces, não ocorreram perdas de pacotes.

*Figura 58 a) Posição 1 b) Posição 2 da* softstarter *com o acessório, indicado em azul.*

<span id="page-91-0"></span>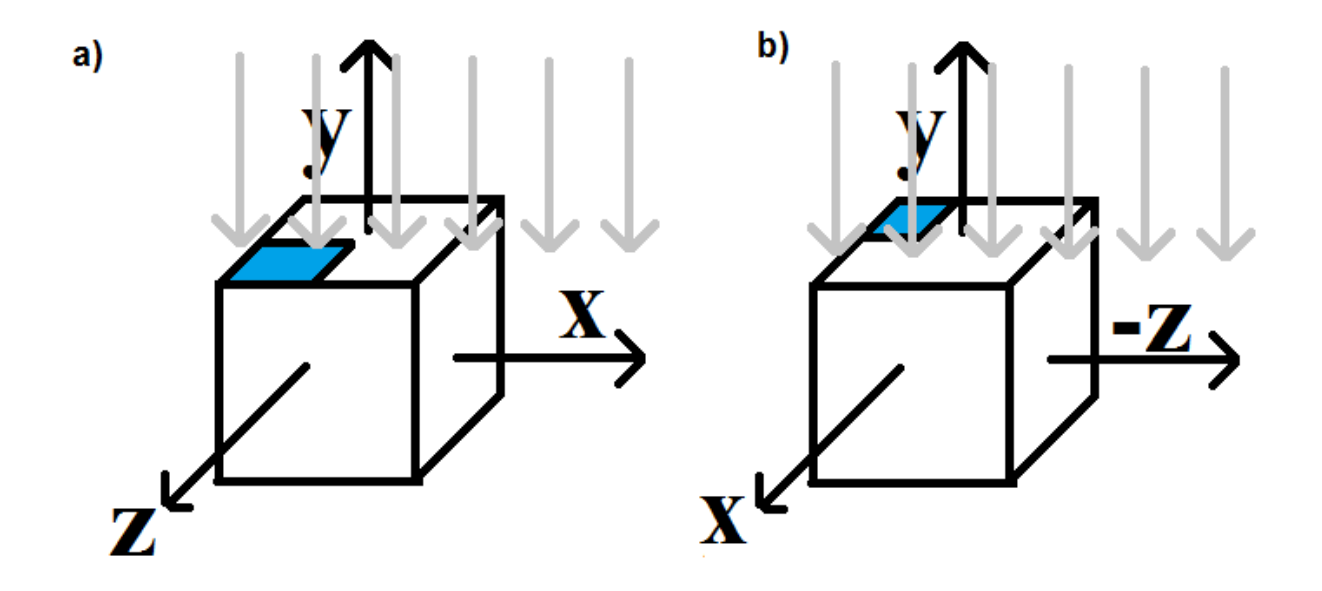

Pode-se afirmar que para tal posição acontecia algum efeito de acoplamento entre as trilhas internas do acessório e o campo emitido, gerando os erros de comunicação. Por possuir critério 1 de imunidade, o acessório Modbus RTU reprovou.

# **7.6 Descarga Eletrostática**

Os acessórios de rede quando instalados ficam protegidos sobre uma tampa de plástico que deve permanecer fixada ao produto durante todo o seu funcionamento. Desta forma, aplicou-se a pistola ESD por toda a extensão desta tampa como forma de buscar contatos onde poderiam ocorrer uma descarga. Ocorreram descargas somente nos conectores de alimentação da placa de controle da *softstarter*, terminal de alimentação e terminal do motor. Onde ocorreu descarga, foram aplicados 10 pulsos com polaridade positiva e 10 pulsos com polaridade negativa. Para ambos **7.7** acessórios, não ocorreu mensagem de erro nem perda de comunicação.

# **Conclusão sobre os ensaios**

A partir dos ensaios realizados, pode-se constatar que a utilização de um PLC como mestre de rede é uma escolha aceitável, o qual não introduz influências aos ensaios e nem sofre interferências devido aos ensaios de imunidade. Não foi necessária a utilização de métodos externos como forma de blindar o equipamento

auxiliar, visto que em nenhum momento ele apresentou falhas durante os ensaios. Constatou-se que os ensaios de imunidade conduzida através do cabo de rede, emissão radiada pelos cabos de alimentação e ESD estão em conformidade para ambos os acessórios. O ensaio de imunidade radiada mostrou-se problemático em uma situação específica apenas para o acessório Modbus RTU, onde ocorre perda de comunicação enquanto o acessório está sujeito a uma interferência entre 400 e 500 MHz. Deverá ser avaliado pelos desenvolvedores o desenvolvimento de alguma maneira de blindar o acessório em tal frequência, garantindo assim total conformidade quanto a esse ensaio. O acessório Modbus TCP não apresentou problemas para o ensaio de imunidade radiada, porém mostrou-se mais suscetível à interferências durante o ensaio de EFT, apesar de estar em conformidade com os níveis estabelecidos pela norma.

Os ensaios de verificação da influência do motor não se mostraram conclusivos, porém em ambos os testes, com e sem motor, o acessório manteve-se funcional quando aplicado os níveis de pico determinados pela norma. Outro fator é a realização de ensaios em dias diferentes – ensaios comparativos devem ser feitos com setups idênticos, visto que alterações como comprimento de cabos e enrolamentos, que geralmente passam despercebidos em ensaios comuns, tornamse cruciais. Para se ter uma resposta mais coerente em relação a esse tema, novos ensaios são necessários, podendo manter a utilização do mestre de rede.

Os ensaios de emissão radiada também se mostraram inconclusivos, devido problemas no software e variações do *setup* nos ensaios realizados, porém pôde-se constatar que os ensaios de emissão radiada do acessório Modbus TCP manteve-se abaixo do limite em todos os ensaios, podendo-se garantir conformidade, ao passo que os ensaios do acessório Modbus RTU possui valores de quase-pico acima do limite em um dos ensaios realizados.

Por fim, é importante ressaltar que os acessórios ainda estão em desenvolvimento e que, a partir dos resultados obtidos, melhorias serão realizadas até se obter total conformidade com o que é pedido pela norma. Ou seja, tais resultados não são resultados finais, mas sim intermediários.

### **8 CONSIDERAÇÕES FINAIS**

O trabalho teve sua motivação baseada na necessidade de realizar os ensaios dos acessórios da *softstarter* e desenvolver uma metodologia para ensaios. Tal desenvolvimento consistiu em investigar as normas vigentes de EMC, observando os ensaios que são realizados, e a partir de tais informações, somado ao conhecimento da equipe do laboratório de EMC, explorar os detalhes dos ensaios e adaptá-los aos acessórios de rede. Concluiu-se que a utilização de um PLC somado à uma rotina de comunicação e tratamento de erros se mostrou eficiente e robusta durante a realização dos ensaios. A utilização de tal equipamento auxiliar permite ao desenvolvedor definir situações de estresse ao acessório, permitindo um controle da transmissão de dados pelos cabos de rede e assim observando a influência em cada situação específica. Também pôde-se constatar, apesar de que com certa incerteza, que os motores fornecem pouca influência durante os ensaios. Tal premissa era tomada como certa durante as práticas laboratoriais, porém foi durante os ensaios realizados que se pôde, de fato, pôr à prova essa afirmação.

Por ser um tema altamente complexo, alguns resultados possuem irregularidades devido a detalhes de *setup* ou a realização de ensaios comparativos em dias diferentes. O período de adaptação foi crucial para o entendimento do tema e sua aplicação, porém sua alta complexidade necessita de horas de estudos dedicadas somente ao tema, para então poder realizar os ensaios de maneira correta. Deve-se ter a humildade e franqueza de admitir que mais ensaios serão necessários para fornecer resultados com maior precisão, mas ainda assim os resultados serão de grande valia para a empresa, reforçando ainda mais a necessidade de aprofundamento do tema para garantir um desenvolvimento mais ágil de produtos.

Como trabalhos futuros, cabe a realização das melhorias necessárias aos acessório Modbus TCP e RTU para que estejam em total conformidade com a norma. Também deve-se realizar os ensaios para os outros acessórios de rede da *softstarter*, atentando-se que caso seja utilizado outro PLC para a realização dos ensaios, o mesmo deve ser ensaiado previamente para confirmar se está apto para operar como equipamento auxiliar. Pode-se dar continuidade aos estudos realizados, realizando uma nova comparação entre ensaios com e sem motor, mas tomando como base as experiências descritas neste documento como forma de evitar a ocorrência de nãoconformidades.

### **9 BIBLIOGRAFIA**

BBC. (26 de Agosto de 2016). *Reindeer killed in Norway lightning storm*. Fonte: BBC News: http://www.bbc.co.uk/news/av/world-europe-37214288/reindeerkilled-in-norway-lightning-storm

CEN - CENELEC. (s.d.). *About us*. Acesso em 07 de 2017, disponível em CEN & CENELEC (Official Website): https://www.cencenelec.eu/ABOUTUS/Pages/default.aspx

CISPR 11. (2015). Industrial, scientific and medical equipment - Radiofrequency disturbance characteristics. *Limits and methods of measurement*.

CISPR 16-1-1. (2015). Specification for radio disturance and immunity measuring apparatus and methods. *Part 1-1: Radio disturbance and immunity measuring apparatus - Measuring apparatus*.

CISPR 16-1-2. (2014). Specification for radio disturbance and immunity measuring apparatus and methods. *Part 1-2: Radio disturbance and immunity measuring apparatus - Coupling devices for conducted disturbances measurements*.

COM-POWER. (s.d.). *Coupling Decoupling Network (CDN) for Conducted Immunity testing*. Acesso em Julho de 2017, disponível em Com-Power Corporation: https://www.com-power.com/cdns.html

Dicionário do Aurélio Online. (10 de 07 de 2017). *Significado de Diretiva*. Fonte: Dicionário do Aurélio Online: https://dicionariodoaurelio.com/diretiva

Dunn, W. C. (2005). *fundamental of Industrial Instrumentation and Process Control.* McGraw-Hill.

EC. (2017). *CE Marking*. Acesso em Julho de 2017, disponível em European Comission: https://ec.europa.eu/growth/single-market/ce-marking\_pt

EMC Directive 2004/108/EC. (29 de Março de 2014). Electromagnetic Compatibility Directive. European Comission.

ETS-Lindgren. (2010). *GTEM!* Fonte: Gigahertz Transverse ElectroMagnetic Cell: http://www.ets-lindgren.com/pdf/GTEMposter.pdf

FDA. (s.d.). *Electromagnetic Compatibility (EMC)*. Fonte: U.S. Food & Drug Admnistration: https://www.fda.gov/Radiation-EmittingProducts/RadiationSafety/ElectromagneticCompatibilityEMC/default.htm

Ferraz, R. (2009). *Soft-starter application guide.* WEG Motors. Fonte: http://ecatalog.weg.net

Gartlein, C. W., & Sprague, G. (Agosto de 1962). Auroral absortion of radio signals. doi:10.1029/JZ067i009p03393

IEC 60050. (1990). Internation Electrotechnical Vocabulary. *IEV ref 161-01-06 - Electromagnetic interference*. IEC.

IEC 60050. (Agosto de 1990). Internation Electrotechnical Vocabulary. *IEV ref 161-01-07 - Electromagnetic compatibility*.

IEC 60947-4-1. (2012). *Low-voltage switchgear and controlgear*. Fonte: Part 4-1: Contactors and motor-starters - Electromechanical contactors and motor-starters: https://webstore.iec.ch/publication/3979

IEC 60947-4-2. (2011). Low-voltage switchgear and controlgear. *Part 4-2: Contactors and motor-starters - AC semiconductor motor controllers and starters*. IEC.

IEC 61000-3-2. (2014). Electromagnetic compatibility (EMC). *Part 3-2: Limits - Limits for harmonic current emission (equipment input current < 16 A per phase)*. IEC.

IEC 61000-3-3. (2013). Electromagnetic compatibility (EMC). *Part 3-3: Limits - Limitation of voltage changes, voltage fluctuations and flicker in public low-voltage*  *supply systems, for equipment with rated current < 16 A per phase and not subject to conditional connection*. IEC.

IEC 61000-3-4. (1998). Electromagnetic compatibility (EMC). *Part 3-4: Limits - Limitation of emission of harmonic currents in low-voltage power supply systems for equipment with rated current greater than 16 A*. IEC.

IEC 61000-4-11. (2004). Electromagnetic compatibility (EMC). *Part 4-11: Testing and measurement techniques - Voltage dips, short interruptions, and voltage variations immunity tests*. IEC.

IEC 61000-4-2. (2008). Electromagnetic compatibility (EMC). *Part 4-2: Testing and measurement techniques - Electrostatic discharge immunity test*. IEC.

IEC 61000-4-3. (Abril de 2010). Electromagnetic compatibility (EMC). *Part 4- 3: Testing and measuring techniques - Radiated, radio-frequency, electromagnetic field immunity test*.

IEC 61000-4-4. (2012). Electromagnetic compatibility (EMC). *Part 4-4: Testing and measurement techniques - Electrical fast transient/burst immunity test*. IEC.

IEC 61000-4-5. (2014). Electromagnetic comaptibility (EMC). *Part 4-5: Testing and measurement techniques - Surge immunity test*. IEC.

IEC 61000-4-6. (Outubro de 2013). Electromagnetic compatibility (EMC). *Part 4-6: Testing and measuring techniques - Immunity to conducted disturbances, induced by radio-frequency fields*. IEC.

IEC 61000-4-7. (2008). Electromagnetic compatibility (EMC). *Part 4-7: Testing and measurement techniques - General guide on harmonics and interharmonics measurements and instrumentation, for power supply systems and equipment connected thereto*. IEC.

IEC 61000-4-8. (2009). 2009. *Electromagnetic Compatibility (EMC) - Part 4-8: Testing and measurement techniques - Power frequency magnetic field immunity test*. IEC.

IEC 61131-3. (2013). Programmable controllers. *Part 3: Programming languages*. IEC.

INMETRO n° 04/2011. (2011). *Requisitos de Avaliação de Conformidade para Sistemas e Equipamentos Para Energia Fotovoltáica (Módulo, Controlador de Carga, Inversor e Bateria).* INMETRO.

INMETRO. (s.d.). *O que é o Inmetro*. Acesso em Julho de 2017, disponível em INMETRO: http://www.infoconsumo.gov.br/inmetro/oque.asp

Instrument Center. (s.d.). *Schlöder SESD 30000 ESD-Simulator 30 kV.* Acesso em Julho de 2017, disponível em Instrument Center: http://www.instrumentcenter.se/sv/esd-instrument/schloeder-sesd-30000-esdsimulator-30-kv.php

MTE. (2013). *Inspeção do Trabalho - Segurança e Saúde no Trabalho.* Fonte: Ministério do Trabalho e Emprego: http://acesso.mte.gov.br/seg\_sau/2013-4.htm

MTE. (27 de Agosto de 2013). Ministério do Trabalho e Emprego. *Morte por eletroplessão durante lançamento de cabos (Inspeção nº 111895910 )*. Palmas: MTE.

MTE. (2 de Fevereiro de 2013). Ministério do Trabalho e Emprego. *Acidente grave em razão de contato com rede aérea energizada durante manutenção (4) (n° 111095956)*. Manaus.

Neto, M. G. (2012). *Modelagem e Análise de uma Célula GTEM Utilizando o Método de Elementos Finitos.* Belo Horizonte.

NTS . (2013). *NTS*. Fonte: Update from NTS TEmpe: https://www.nts.com/ntsblog/tempe-update/

Paul, C. R. (2006). *Introduction to Electromagnetic Compatibility* (2nd ed.). Lexington: Wiley-Interscience.

Rees, J., Kjellberg, M., & Kling, S. (2010). *Softstarter Handbok.* ABB AB, Cewe Control.

TESEQ. (s.d.). *CDN 500.* Acesso em Julho de 2017, disponível em TESEQ: http://www.teseq.com/products/accessories/CDN-500.php

TESEQ. (s.d.). *KEMA 801 RF attenuation clamp.* Acesso em Julho de 2017, disponível em TESEQ: http://www.teseq.com/products/KEMA-801.php

TESEQ. (s.d.). *TESQ - Advanced Test Solutions for EMC*. Fonte: GTEM 750: http://www.teseq.com/products/GTEM-750.php

WEG. (s.d.). *História*. Acesso em Junho de 2017, disponível em WEG: http://www.weg.net/institutional/BR/pt/history

WEG, S. O. (s.d.). *Automação e Controle Industrial*. Acesso em Junho de 2017, disponível em WEG: http://www.weg.net/catalog/weg/BR/pt/Automa%C3%A7%C3%A3o-e-Controle-Industrial/c/BR\_WDC\_IA

Williams, T. (2016). *EMC For Product Design.* Newnes.